**R**épublique **A**lgérienne **D**émocratique et **P**opulaire

**M**inistère de l'**E**nseignement **S**upérieur et de la **R**echerche **S**cientifique

**وزارة التعليم العالي والبحث العلمي** 

 **U**niversité **A**bou **B**ekr **B**elkaidde **T**lemcen **جامعة أبي بكر بلقايد – تلمسان -** 

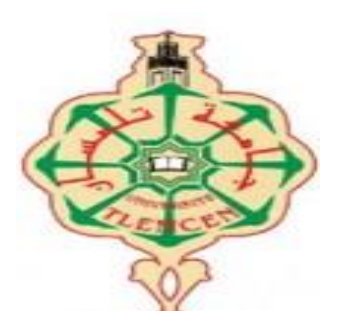

**Faculté de Technologie de La Constitution d'Alexandre Département d'Hydraulique** 

# **Mémoire**

Projet de Fin d'Etudes

Pour l'obtention du diplôme de Master en **Hydraulique**

**Option : Hydraulique Urbaine**

**Thème**

**Dimensionnement d'un réseau d'assainissement pluvial par SWMM : cas de la localité Oulad Bendamou, Maghnia Willaya de Tlemcen**

Soutenue publiquement le : 29/11/2020

Présentée par :

Devant le jury :

**M<sup>r</sup>DEBBAL Mohammed Zakaria**

 **Mme LALLAM…Faiza**

**Mme BELARBI…Fadila. Encadreur**

**M<sup>r</sup> BOUCHELKIA…Hamid Encadreur**

 **Mell SID'ELEMINE Tekber M<sup>r</sup> BOLLE CHIBANY Mohamed Elbechir**

**Président Examinateur**

**Promotion 2019/2020**

## **Remerciements**

## **Remerciements**

La réalisation de ce mémoire a été possible grâce au concours de plusieurs personnes à qui nous voudrions témoigner toutes nos reconnaissances. Nous voudrions tout d'abord adresser toute nos gratitudes au nos encadreurs : **Mme BELARBI FADILA et Mr BOUCHELKIA HAMID** pour leur patience, leur disponibilité et surtout leurs judicieux conseils, qui ont contribué à alimenter et orienter nos réflexions.

Nous tenons à remercier les membres de jury ; Mr DEBBAL Mohammed Zakaria et Mme LALLAM Faiza, d'avoir accepté d'évaluer et d'examiner notre travail.

Nous remercions également tout le cadre pédagogique de la faculté de Technologie-Université de Tlemcen et les enseignants du département de l'hydraulique responsables de notre formation.

Nous désirons aussi remercier toute l'équipe technique de « **L'URBAT** : Tlemcen » a surtout : **Mr ZIGH Samir**.

À tous ces intervenants, nous présentons nos remerciements, nos respects et nos gratitudes.

## **Dédicace**

## *À MES CHERS PARENTS*

Aucune dédicace ne saurait exprimer mon respect, mon amour éternel et ma considération pour les sacrifices que vous avez consenti pour mon instruction et mon bien être. Je vous remercie pour tout le soutien et l'amour que vous me portez depuis mon enfance et j'espère que votre bénédiction m'accompagne toujours. Que ce modeste travail soit l'exaucement de vos vœux tant formulés, le fruit de vos innombrables sacrifices, bien que je ne vous en acquitte jamais assez. Puisse Dieu, le Très Haut, vous accorder santé, bonheur et longue vie et faire en sorte que jamais je ne vous déçoive.

# *À MON FRÈRE*

Une spéciale dédicace à cette personne qui compte énormément pour moi, et pour qui je porte beaucoup de tendresse et de respect, Mon frère et mon soutien dans la vie **Khaled Mohamed Sid'Elemine.**

Tekber Mohamed Sid'Elemine

## **Dédicace**

## **Je dédie ce travail :**

## **A mes très chers parents**

A ma mère **Nana mint Die** et mon père **Bolle Cheibany** qui n'ont jamais cessé, de formuler des prières à mon égard, de me soutenir et de m'épauler pour que je puisse atteindre mes objectifs.

## **Aux membres de ma famille**

Je dédie ce modeste travail à mes frères **Zouheir**, **Ahmed**, **Sid 'Ahmed** et ma sœur **Hena** pour leur soutien moral et leurs conseils précieux tout au long de mes études.

## **A mes meilleurs amis**

Pour leurs Aides et supports dans les moments difficiles, je dédie ce mémoire à **Yahia Hmeida**, **Mohamedou Lehweij** et **Cheikh Abdellah**

Dédicace spéciale à ma chère Binôme **Tekber Sid'Elemine** pour son entente et sa sympathie.

A toute ma Famille et toutes les personnes qui ont participés à la mise en œuvre de ce modeste mémoire.

 *Bolle Cheibany Mohamed Elbechir*

#### **ملخص:**

تركز هذه الدراسة على تصميم شبكة المجارير في المنطقة الصناعية أولد بندامو في ماغنيا والية تلمسان .وقد تم تحديد أبعاد هذه شبكة باستخدام الطريقة الكالسيكية (rationnelle(والنموذج العددي 05 SWMM-EPAشبكة الصرف الصحي في المنطقة أولد بيندامو الصناعية هي شبكة تجميع منفصلة، بحيث يتم تصريف المياه األمطار مباشرة إلى البيئة الطبيعية، ومعالجة مياه الصرف الصحي ثم تصريفها. تبلغ مساحة المنطقة الصناعية في أولد بندامو 101.27 هكتار، ويبلغ طول الشبكة 6796.6 م مقسمة إلى أربع مناطق كل منطقة لها منفذ خاص بها .وبنية تحديد أبعاد هذه الأخيرة، أجريت مقارنة بين الطريقة الكلاسيكية ومحاكاة SWMM على أساس نموذج التسلل (Green-Ampt).

وبهذا المعنى فإن الطريقتين تعطيان نتائج قريبة مع اختالف بسيط ناتج عن اختالف النماذج المستخدمة، الطريقة الكالسيكية ونموذج التسلل. SWMM -) EPA(هو نموذج متطور، وقد نجحنا بفضل هذا النموذج في تصميم أبعاد الشبكة ومحاكتها من أجل إيجاد حلول لجميع المشاكل التي ووجهت في هذه الدراسة.

**كلمات البحث :** نظام مياه الصرف الصحي، التصريف، SWMM) – EPA(

#### **Résumé :**

L'étude se concentre sur la conception du système d'égouts dans la zone industrielle de Oulad Bendamou en Maghnia Willaya de Tlemcen. Les dimensions de ce réseau sont déterminées par la méthode classique (Rationnelle), et le modèle numérique EPA-SWMM 05, le réseau d'eaux pluvial de localité Old Bendamu est un réseau de collecte séparé, de sorte que l'eau de pluie s'écoule directement dans le milieu naturel, et les eaux usées sont traitées et drainées.

La zone industrielle du Old Bendamou est de 101,27 hectares et le réseau est long de 6796,6 m, divisé en quatre zones chacune avec son propre exutoire. Dans la structure de détermination des dimensions de ce dernier, une comparaison entre la méthode classique et la simulation par SWMM a été effectuée sur la base du modèle d'infiltration (green-ampt).

En ce sens, les deux méthodes donnent des résultats proches, avec une légère différence due aux différents modèles utilisés, la méthode classique et le modèle d'infiltration.

SWMM est un modèle en évolution, et avec ce modèle, nous avons réussi à dimensionner et simuler notre réseau et trouver des solutions à tous les problèmes rencontrés dans cette étude.

**Mots-clés** : eaux pluviales, système d'eaux usées, rejet, EPA-SWMM.

#### **Abstract:**

The study focuses on the design of the sewer system in the industrial area of Oulad Bendamou in Maghnia Willaya of Tlemcen. The dimensions of this system are determined by the conventional method (Rational), and the numerical model EPA-SWMM 05, the Oulad Bendamou Local Stormwater System is a separate collection system, so that rainwater flows directly into the natural environment, and wastewater is treated and drained.

The industrial area of Old Bendamou is 101.27 hectares and the network is 6796.6 m long, divided into four zones each with its own outlet. In the structure for determining the dimensions of the latter, a comparison between the classical method and the simulation by SWMM was carried out on the basis of the infiltration model(green-ampt).

In this sense, both methods give close results, with a slight difference due to the different models used, the classic method and the infiltration model.

SWMM is an evolving model, and with this model we have succeeded in sizing and simulating our network and finding solutions to all the problems encountered in this study.

**Keywords**: stormwater, wastewater system, discharge, EPA-SWMM.

# **Liste des figures**

**Chapitre I** : Recherche sur logiciel SWMM 05 et ses domaines d'application.

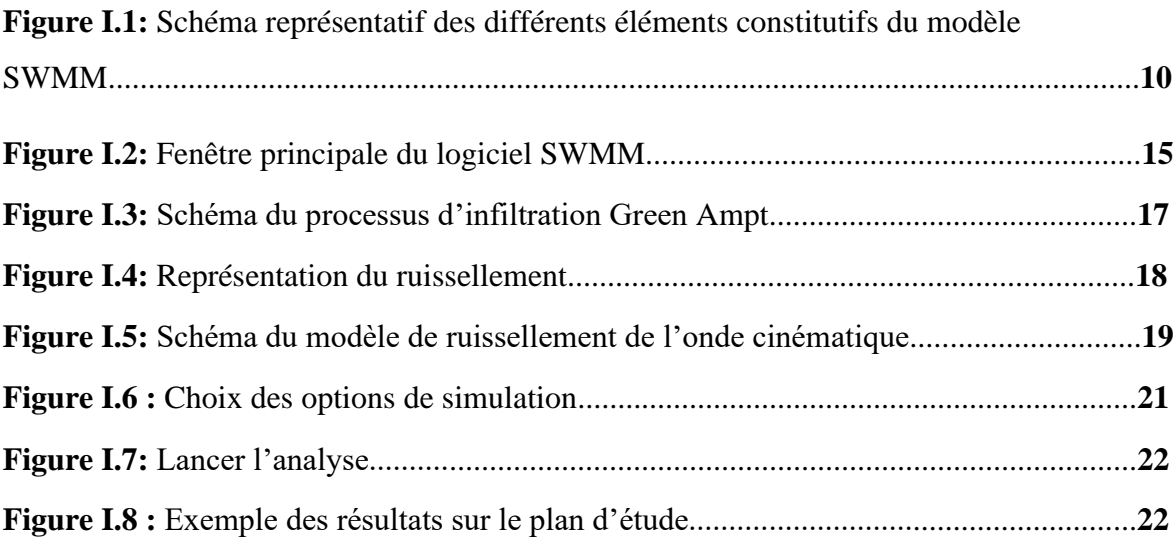

# **Chapitre II** : présentation de la zone d'études.

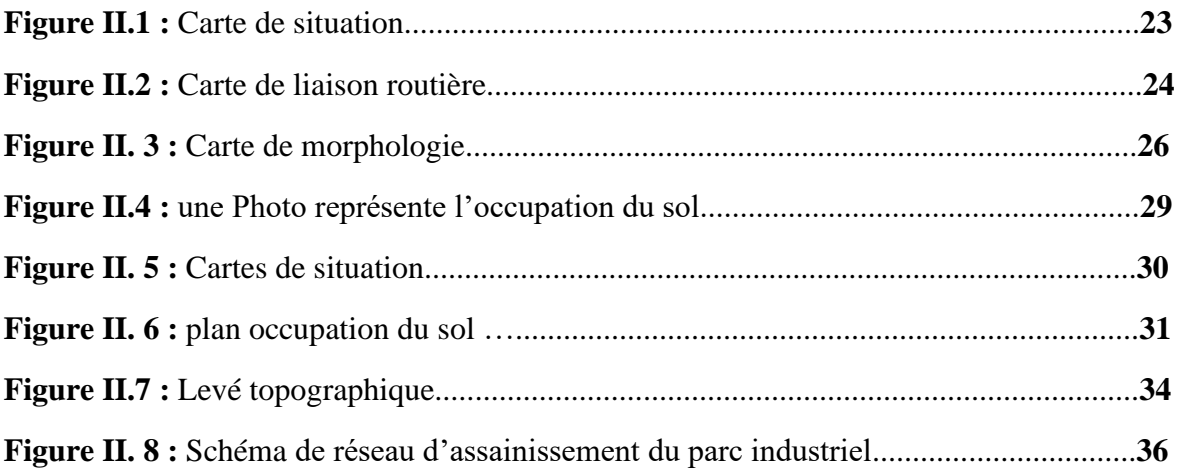

# **Chapitre III** : Evaluation des débits et dimensionnement du réseau d'assainissement du parc industriel

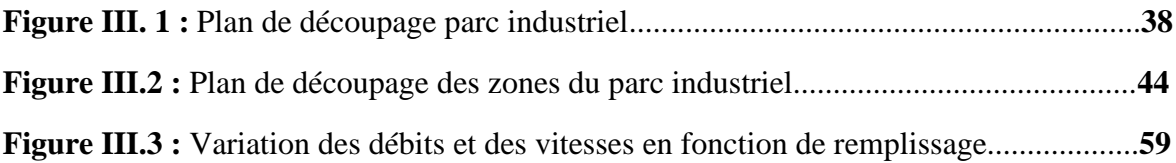

# **Chapitre IV** : Simulation sur le logiciel SWMM

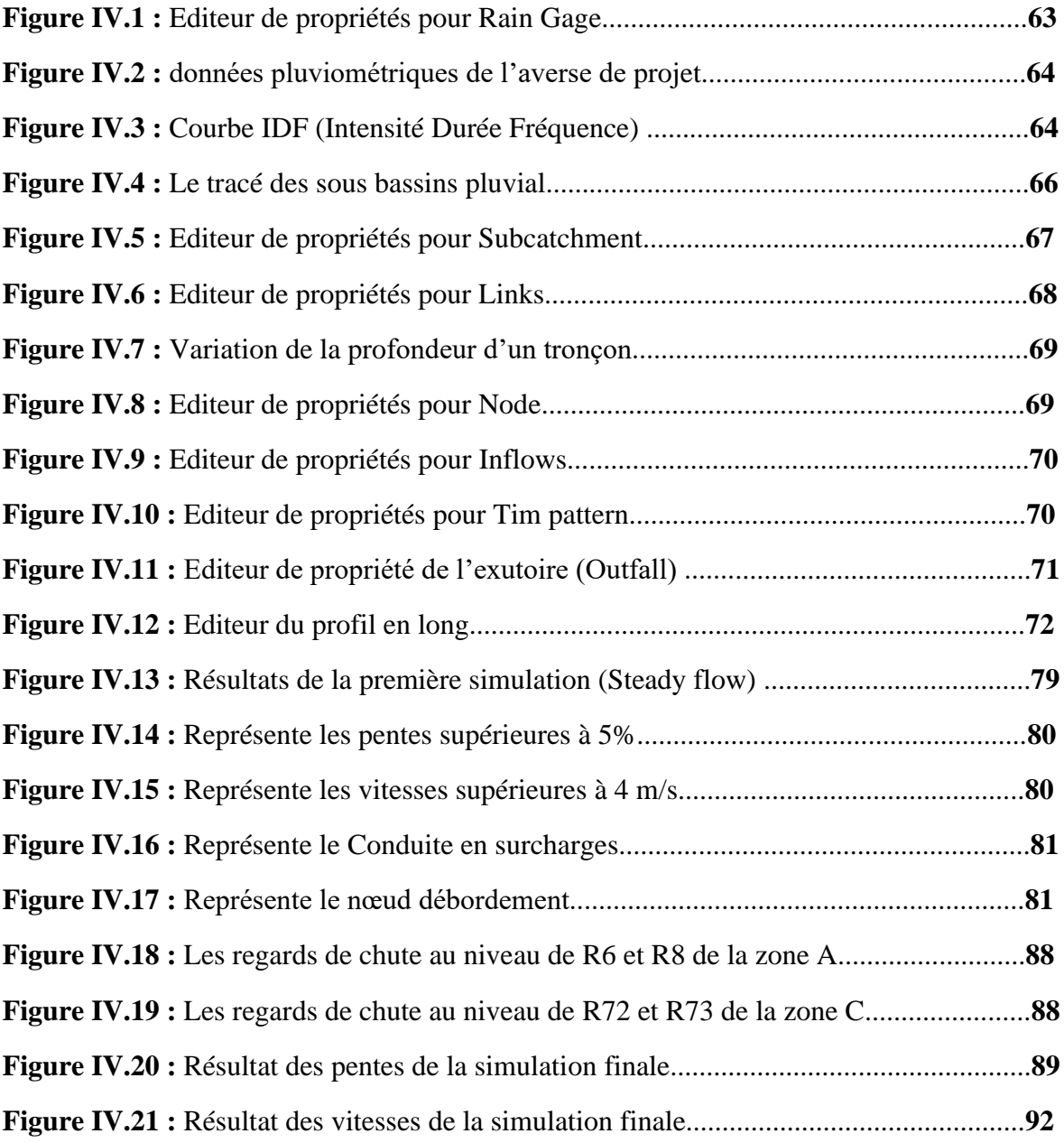

## **Liste des tableaux**

**Chapitre I :** Recherche sur logiciel SWMM 05 et ses domaines d'application. **Tableau I.1:** Formes de sections transversales disponibles pour conduits………………. **12 Chapitre III** : Evaluation des débits et dimensionnement du réseau d'assainissement du parc industriel **Tableau III.1 :** Coefficient de ruissellement en fonction de la zone d'influence…...……**42 Tableau III. 2** : Caractéristiques des sous bassins versant des eaux pluviales zone A...…**45 Tableau III. 3** : Caractéristiques des sous bassins versant des eaux pluviales zone B..….**45 Tableau III. 4** : Caractéristiques des sous bassins versant des eaux pluviales zone C…...**46 Tableau III.5** : Caractéristiques des sous bassins versant des eaux pluviales zone D...….**46 Tableau III.6**: Débits pluviales et dimensionnement de réseau zone A……………..…...**48 Tableau III.7.** : Pentes initiales et les pentes corrigées des tronçons de la zone A…...…..**49 Tableau III.8**: Débits pluviales et dimensionnement de réseau zone B……………….….**50 Tableau III.9.** : Pentes initiales et les pentes corrigées des tronçons de la zone B……….**51 Tableau III.10**: Débits pluviales et dimensionnement de réseau zone C………….....…...**52 Tableau III.11** : Pentes initiales et les pentes corrigées des tronçons de la zone C..……..**53 Tableau III.12**: Débits pluviales et dimensionnement de réseau zone D…………………**54 Tableau III.13.** : Pentes initiales et les pentes corrigées des tronçons de la zone D……..**55 Tableau III.14** : Vérification d'auto curage de la zone A………….…………………….**55 Tableau III.15** : Vérification d'auto curage de la zone B…………………….………….**56 Tableau III.16** : Vérification d'auto curage de la zone C……….……………………….**56 Tableau III.17** : Vérification d'auto curage de la zone D…………..……………………**57**

# **Chapitre IV** : Simulation sur le logiciel SWMM

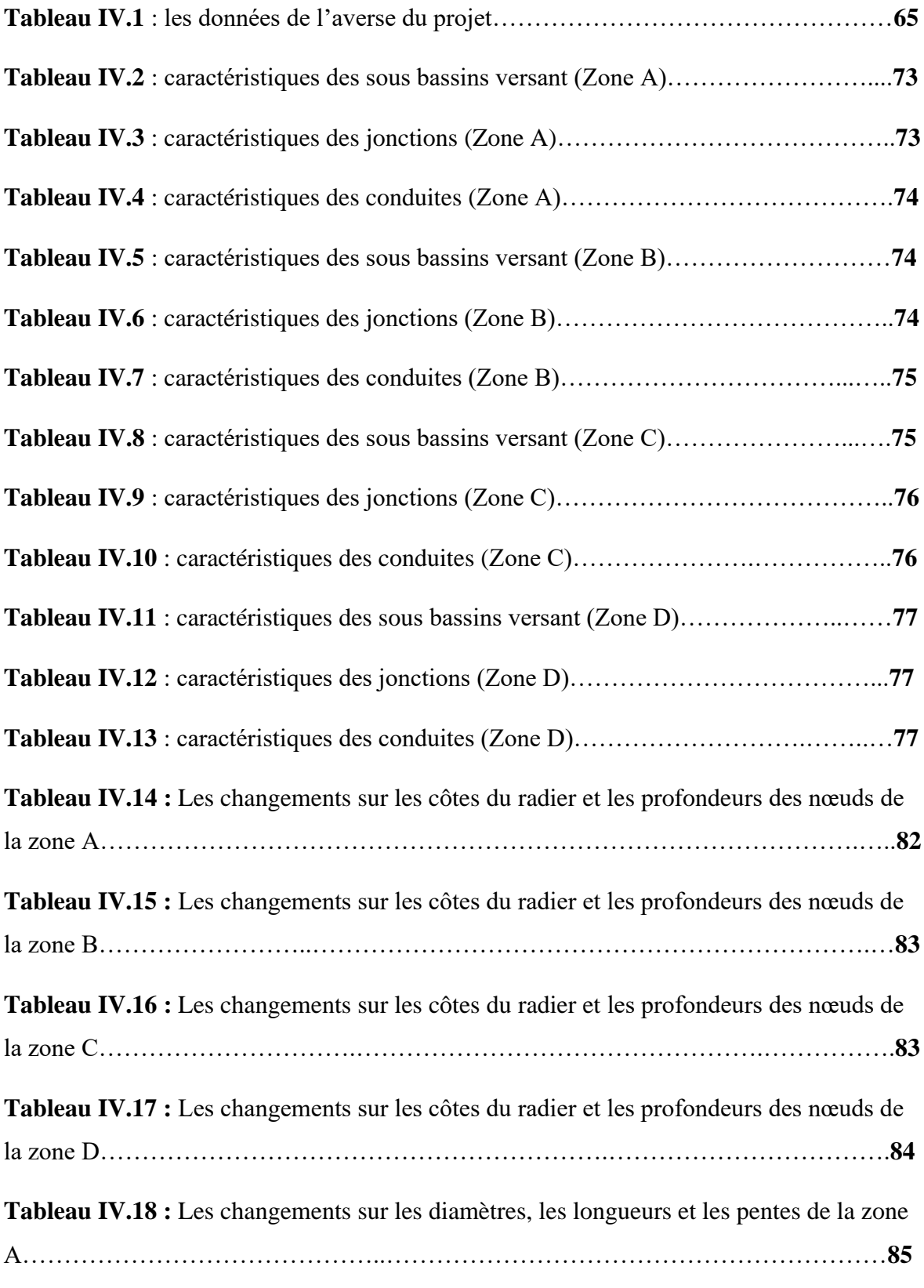

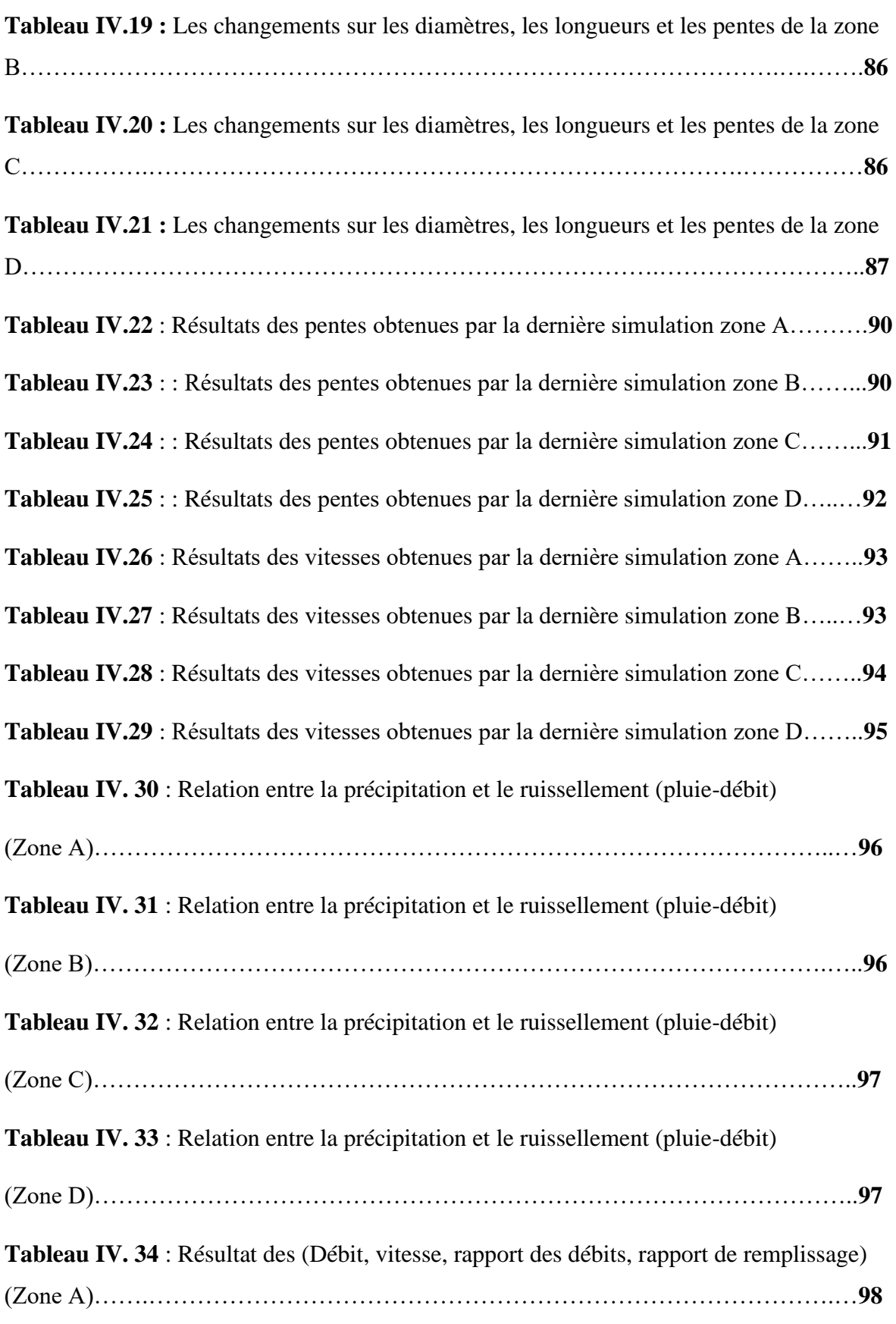

# **Liste des tableaux**

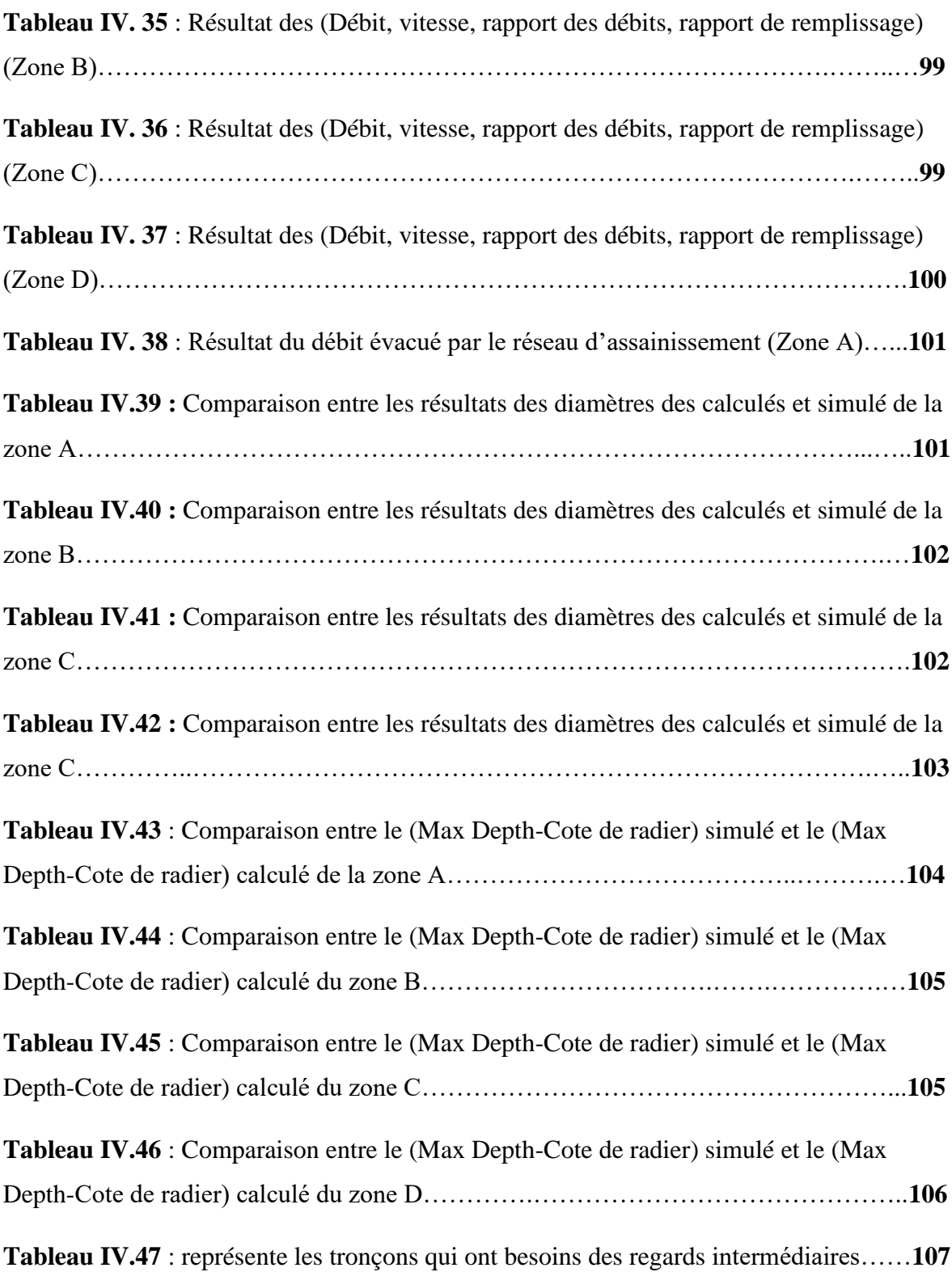

# **Signes et Abréviations**

- **A :** surface du sous bassin versant (ha)
- **Cr :** coefficient de ruissellement
- **C P** : la cote de projet en (m)
- **C T N** : cote des terrains naturel en (m)
- **D cal :** diamètre calculé(m)
- **D** nor : diamètre normalisé (m)

**EPA SWMM** : Environnemental Protection Agency Storm Water Management Model

**EX** : exutoire

**h am :** cote de projet amont (m)

**h av :** cote de projet aval (m)

**H** : la hauteur de remplissage en (m)

**ha :** hectare unité de surface

**I tr:** pente moyenne du tronçon (m/ml)

**Ibv(m/ml) :** pente moyenne du bassin versant

**I tr corrigé :** pente moyenne du tronçon corrigé (m/ml)

**I hyd :** pente moyenne du sous bassin versant (m/ml)

I : intensité maximal **(mm/h)**

**L tr :** longueur du tronçon (m)

**Lhyd:** la longueur hydraulique (bassin versant) (m)

**l/s :** litre par seconde unité de mesure des débits

**m :** mètre unité de longueur

# **Signes et Abréviations**

**m/s :** mètre par seconde unité de vitesse

**m3/s :** mètre cube par seconde unité de débit

**Qps** : débit à pleine section (m3/s)

**Q** : Le débit pluvial (m3/s)

**R q :** rapport des débits

**R v :** coefficient des vitesses

**R h :** coefficient de la hauteur

**t :**temp

**TC :** temps de concentration (min)

**Vps :** vitesse de pleine section (m/s)

**V autocurages :** vitesse d'auto curage en (m/s)

**Vr** : vitesse réelle en (m/s)

**Ø** : diamètre calculé

# **Table de matières**

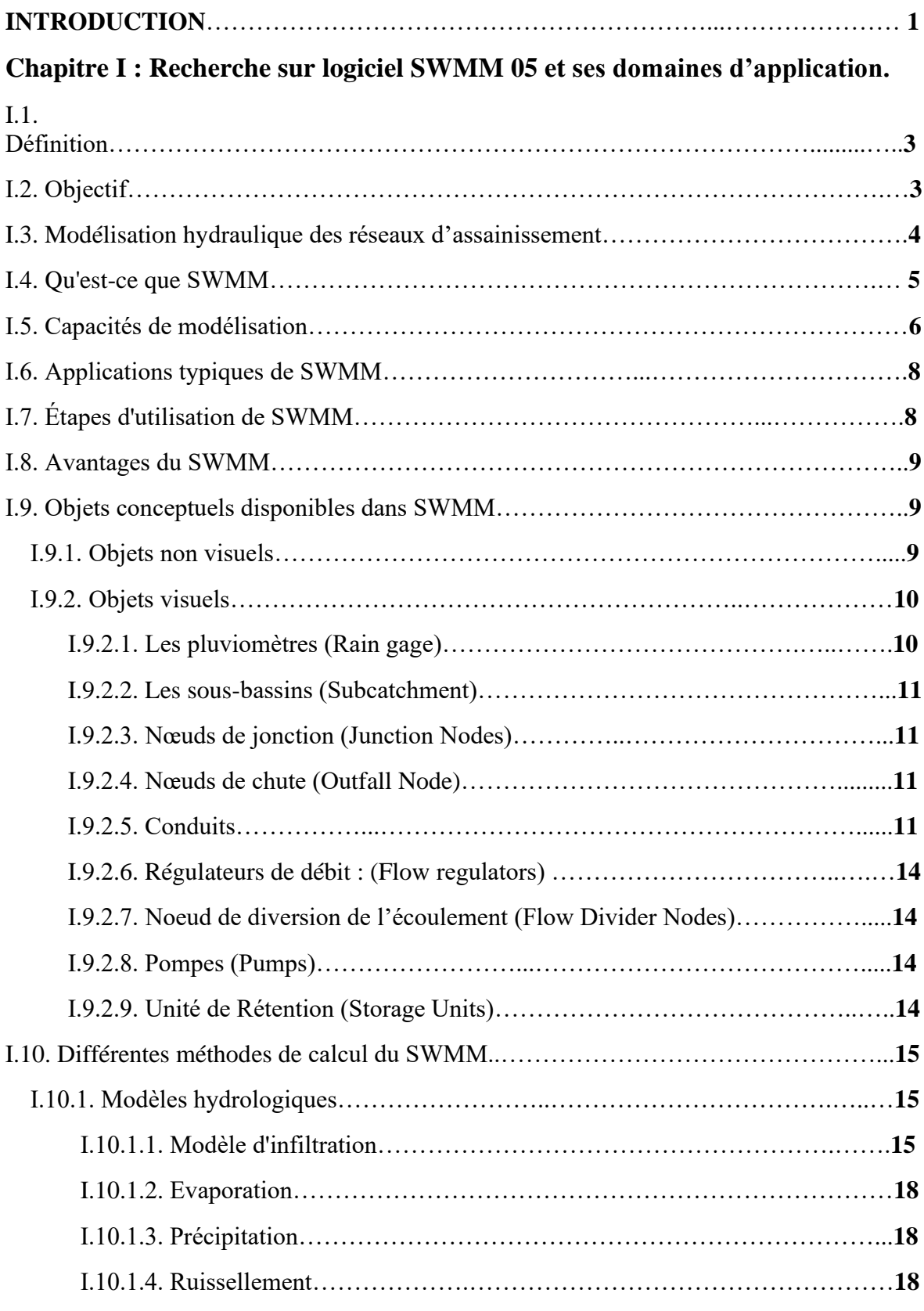

# **Table de matières**

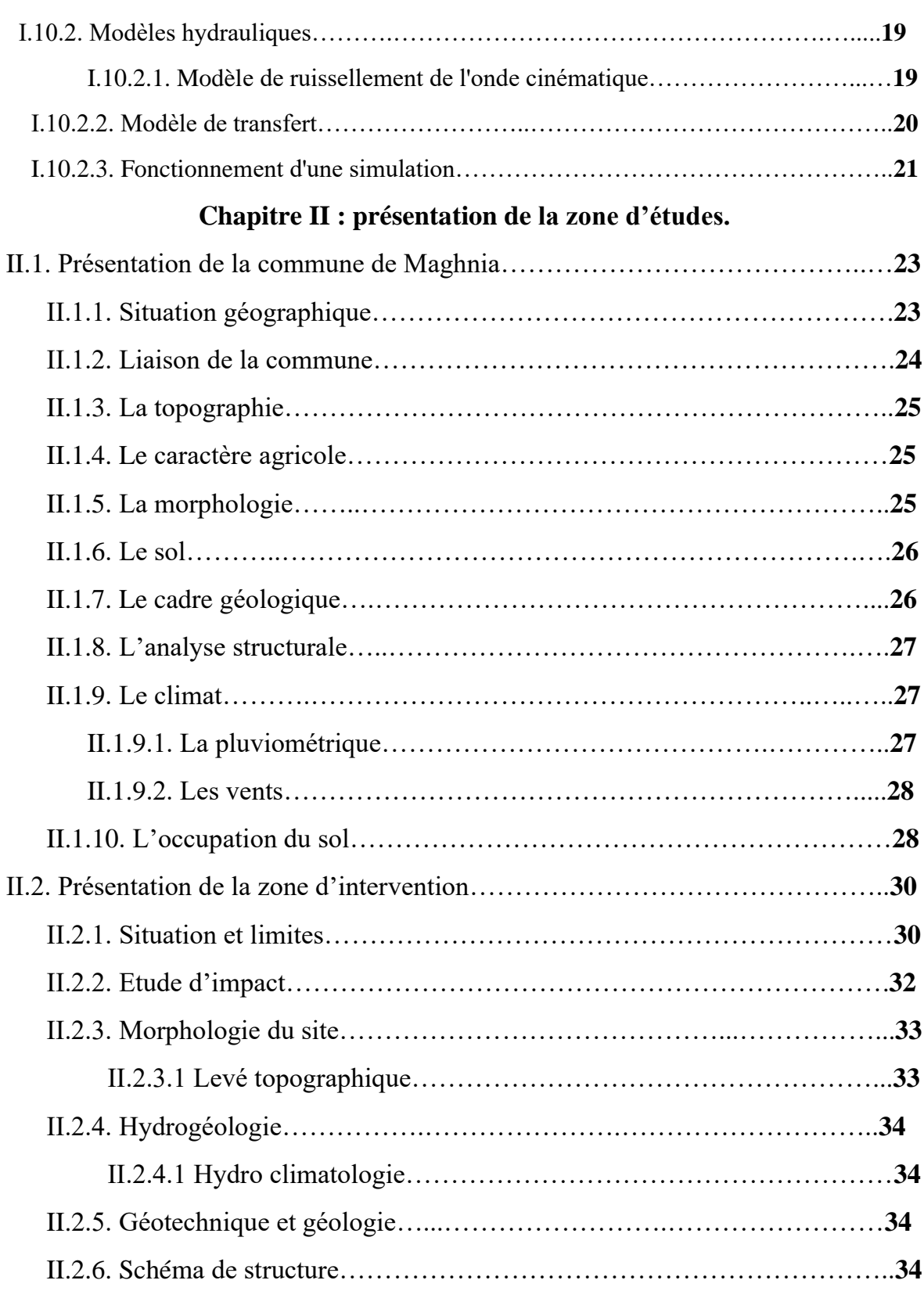

## **Chapitre III : Evaluation des débits et dimensionnement du réseau d'assainissement du parc industriel.**

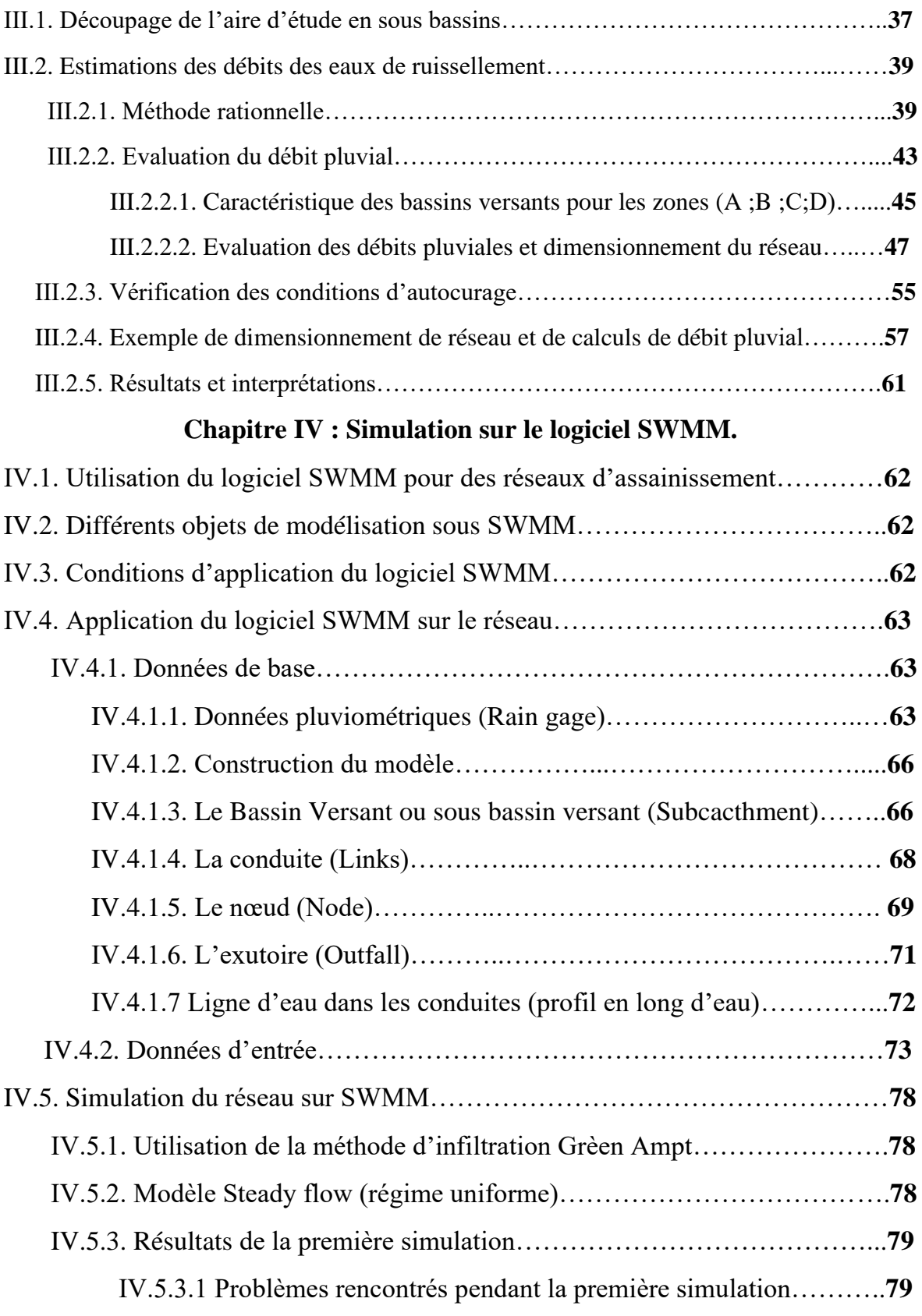

# **Table de matières**

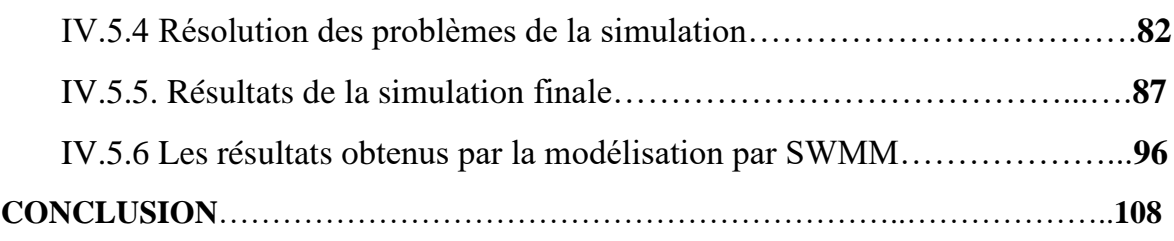

## **INTRODUCTION**

Le SWMM (Storm Water Management Model) de l'EPA est utilisé dans le monde entier pour la planification, l'analyse et la conception des eaux pluviales, des égouts unitaires et sanitaires et d'autres systèmes de drainage. Il peut être utilisé pour évaluer les stratégies de contrôle des eaux pluviales, des infrastructures grises comme les tuyaux et les drains pluviaux, aussi est un outil utile pour créer des solutions de contrôle des eaux pluviales. Le SWMM a été élaborée pour aider à soutenir les objectifs locaux, étatiques et nationaux de gestion des eaux pluviales afin de réduire le ruissellement par infiltration et rétention, et de réduire les rejets qui causent l'altération des plans d'eau.

Dans cette optique notre mémoire est concentré pratiquement sur dimensionnement du réseau d'assainissement des eaux pluviales du parc industriel de localité Oulad Bendamou ,Maghnia Willaya de Tlemcen, qui couvre une superficie d'environ 101ha en utilisant la méthode classique (rationnelle) et la simulation sur logiciel SWMM basé sur le modèle d'infiltration (Grèen Ampt) pour le régime hydraulique uniforme (Steady flow).La première partie de ce mémoire concerne l'aspects théoriques de la modélisation en générale puis la modélisation hydraulique et en fin une description du logiciel de simulation SWMM. En suite une représentation de la zone d'étude de la localité Oulad Bendamou : la situation géographique, la topographie, climatologie. Nous avons proposé un réseau d'assainissement séparatif qui pourra collecter séparément les eaux de pluie et les eaux usées domestiques et industrielles (on s'intéresse dans cette étude au réseau pluvial). La dernière partie est consacré, au dimensionnement manuellement du réseau en question en utilisant la méthode rationnelle et faire sortir les caractéristique (les pentes, les diamètres des conduites, les cotes des nœuds…) qui seront porté sur le logiciel SWMM 05 afin de le modéliser. En premier lieu, une répartition initiale des diamètres des conduites sera nécessaire, celle-ci sera suivie d'une série de simulations sur le logiciel avec chaque fois des modifications de certains paramètres (diamètres des conduites, hauteurs de recouvrement, profondeur des regards…) jusqu'à l'obtention d'un réseau conforme aux normes assurant un bon fonctionnement (vitesse d'écoulement convenable, profondeurs de recouvrement adéquates, sans surcharge de conduites ni débordement aux regards), a la fin de ce mémoire , nous avons procéder a une comparaison des résultats obtenus par les deux méthodes utilisées ;méthode classique ( méthode rationnelle) et la modélisation par SWMM ( le modèle d'infiltration).

### **Introduction**

Afin de mener à bien notre étude nous avons structuré notre travail comme suit :

**Chapitre I :** Présentation du logiciel SWMM 05 et ses domaines d'application.

**Chapitre II :** Présentation de la zone d'étude en l'occurrence de la ville Maghnia Willaya de Tlemcen.

**Chapitre III :** Dimensionnement du réseau d'assainissement en utilisant la méthode rationnelle.

**Chapitre IV :** simulation du réseau d'assainissement en utilisant le logiciel SWMM et faire une comparaison entre les résultats trouvés pour les deux méthodes utilisées.

# **CHAPITRE I :**

# **PRESENTATION DU LOGICIEL SWMM ET DOMAINES D'APPLICATION**

L'assainissement urbain est une démarche visant à améliorer la situation sanitaire globale de l'environnement dans ses différents composants. Il comprend la collecte, le traitement et l'évacuation des déchets liquides, des déchets solides.

Les réseaux d'assainissement, quelque leur nature, projeté au niveau d'une zone rurale, urbaine, industrielle, permettent :

- D'évacuer les eaux pluviales et les eaux usées d'origine domestique, industriels et dans certains cas eaux parasites claires ou de drainage, par temps de pluie ou par temps sec.
- De protéger l'environnement urbain et naturel, en minimisant les risques pour la santé.
- D'assurer la stabilité de tous les ouvrages.

Dans ce contexte, le dimensionnement d'un réseau d'assainissement est tributaire d'une étude préliminaire qui consiste à énumérer les éléments de base, le système et le schéma de réseau afin de procéder à un dimensionnement adéquat du réseau d'évacuation choisi.

## **I.1. Définition :**

La modélisation est la conception d'un modèle. Le terme « modèle » est un terme générique qui est défini comme étant une conceptualisation de la réalité, une certaine image de la réalité que nous créons. Une image incomplète et partielle, comprenant des caractéristiques, des attributs de la réalité qui nous intéressent en particulier ou que nous avons la possibilité de connaître.

## **I.2. Objectif :**

Un modèle a pour objectif de fournir une vision du fonctionnement global du réseau afin de représenter le plus fidèlement possible la réalité. Il est bien-sûr absolument nécessaire de vérifier l'objectif et la justesse des prédictions de la simulation. Si le modèle est juste,

il donnera avec précision les débits en tel ou tel point du réseau.

Les modèles de simulation hydraulique (onde cinématique ou onde dynamique) sont destinés à :

- L'analyse des performances des systèmes existants ;
- L'évaluation les mesures d'amélioration du système en vue de réduire les inondations et contrôler les déversements ;
- Réduire les inondations et le contrôle ;
- L'évaluation des impacts dans le milieu récepteur : estimation des charges polluantes (y compris les sources diffuses) déversées en temps de pluie ;
- Pour soutenir les stratégies de réhabilitation (évaluer l'efficacité des solutions). [1]

## **I.3. Modélisation hydraulique des réseaux d'assainissement :**

Les modèles prennent en considération plusieurs variables tels que la hauteur du ruissellement, la vitesse minimale et maximale, entrées en charges et d'autres paramètres. Entre les logiciels actuellement disponibles, se distinguent en particulier les suivants :

- FLUPOL- MOSQITO (développé en collaboration avec l'Agence de l'eau Seine Normandie) pour la simulation des charges polluantes en entrée dans des réseaux ;
- CANOE (logiciel français développé par le LGCIE (Laboratoire de Génie Civil et d'Ingénierie Environnementale) et Sogreah) ;
- Info Works (de Wallingford Software);
- SWMM (l'Environnemental Protection Agency EPA) ;
- Sewer GEMS ;
- Sewer CAD;
- MOUSE:
- Aqua CAD ;
- HYDROUTI ;
- MIKE URBAN. [1]

## **I.4. Qu'est-ce que SWMM**

Le modèle de gestion des eaux pluviales de l'EPA (SWMM) est une simulation dynamique des précipitations et du ruissellement utilisé pour la simulation de la quantité et de la qualité des eaux de ruissellement pour un événement unique ou à long terme (en continu) provenant principalement de zones urbaines. La composante "ruissellement" de la SWMM fonctionne sur une collection des sous-bassins versants qui reçoivent des précipitations et génèrent des ruissellements et des charges polluantes. L'acheminement une partie des SWMM transporte ces eaux de ruissellement par un système de tuyaux, de canaux, de stockage et de traitement les appareils, les pompes et les régulateurs. La SWMM permet de suivre la quantité et la qualité des eaux de ruissellement générées dans chaque sous-bassin, ainsi que le débit, la profondeur et la qualité de l'eau dans chaque tuyau et canal pendant une période de simulation composée de plusieurs étapes temporelles. SWMM a été développé pour la première fois en 1971 et a subi plusieurs mises à niveau majeures. Il continue d'être largement utilisé dans le monde pour la planification, l'analyse et conception liée au ruissellement des eaux pluviales, aux égouts unitaires, aux égouts sanitaires et autres les systèmes de drainage dans les zones urbaines, avec de nombreuses applications également dans les zones non urbaines.

L'édition actuelle, la version 5, est une réécriture complète des versions précédentes. En cours d'exécution sous Windows, SWMM 5 fournit un environnement intégré pour éditer l'entrée de la zone d'étude données, exécution de simulations hydrologiques, hydrauliques et de la qualité de l'eau, et affichage des résultats dans une variété de formats. Ceux-ci comprennent une zone de drainage et un système de transport à code couleur cartes, graphiques et tableaux de séries chronologiques, tracés de profils et analyses statistiques de fréquence. Cette dernière réécriture de la SWMM a été produite par la division de l'approvisionnement en eau et des ressources en eau du laboratoire national de recherche sur la gestion des risques de l'Agence américaine de protection de l'environnement [2]

## **I.5. Capacités de modélisation**

SWMM explique divers processus hydrologiques qui produisent le ruissellement des zones urbaines. Ceux-ci inclus :

- Pluviométrie variable dans le temps
- Evaporation des eaux de surface stagnantes
- Accumulation et fonte des neiges
- Interception des précipitations provenant du stockage de la dépression
- Infiltration des précipitations dans les couches de sol insaturées
- Percolation de l'eau infiltrée dans les couches d'eau souterraine
- Acheminement non linéaire du réservoir par écoulement terrestre
- Écoulement entre l'eau souterraine et le système de drainage [2]

La variabilité spatiale de tous ces processus est obtenue en divisant une zone d'étude en une collection de zones de sous bassin versant plus petites et homogènes, chacune contenant sa propre fraction de sous-zones perméables et imperméables. Le flux terrestre peut être acheminé entre les sous zones, entre les sous-bassins versants ou entre les points d'entrée d'un système de drainage.

SWMM contient également un ensemble flexible de capacités de modélisation hydraulique utilisées pour acheminer ruissellement et afflux externes à travers le réseau de canalisations, canalisations, unités de stockage / traitement et structures de dérivation. Il s'agit notamment de la capacité de :

- Utiliser une grande variété de formes de conduits fermés et ouverts standard ainsi que des canaux.
- Gérer des réseaux de taille illimitée.
- Modéliser des éléments spéciaux tels que des unités de stockage / traitement, des diviseurs de débit, des pompes, des déversoirs, et orifices.
- Appliquer les débits externes et les apports de qualité de l'eau provenant du ruissellement de surface, des eaux souterraines flux intermédiaire, infiltration /

#### **CHAPITRE I**

afflux dépendant des précipitations, flux sanitaire par temps sec et flux définis par l'utilisateur.

- Utiliser des méthodes d'acheminement des ondes cinématiques ou des ondes dynamiques.
- Modéliser divers régimes d'écoulement, tels que le reflux, la surcharge, le débit inversé et étang de surface.
- Appliquer des règles de contrôle dynamique définies par l'utilisateur pour simuler le fonctionnement des pompes, des orifices et niveaux de crête de déversoir.

En plus de modéliser la génération et le transport des écoulements, SWMM peut également estimer la production de charges polluantes associées à ce ruissellement. [2]

Les suivant processus peuvent être modélisés pour n'importe quel nombre de constituants de la qualité de l'eau définis par l'utilisateur :

- Accumulation de polluants par temps sec sur différentes utilisations des terres.
- Lessivage de polluants par des utilisations spécifiques du sol pendant les tempêtes contribution directe des dépôts de pluie.
- Réduction de l'accumulation de temps sec grâce au nettoyage des rues.
- Entrée des flux sanitaires par temps sec et des apports externes spécifiés par l'utilisateur à tout moment le système de drainage.
- Acheminement des constituants de la qualité de l'eau à travers le système de drainage.
- Réduction de la concentration des constituants par traitement dans des unités de stockage ou par des processus dans les tuyaux et les canaux. [2]

## **I.6. Applications typiques de SWMM**

Depuis sa création, SWMM a été utilisé dans des milliers d'études sur les égouts et les eaux pluviales à travers le monde. Les applications typiques incluent :

- Conception et dimensionnement des composants du système de drainage pour le contrôle des crues.
- Dimensionnement des centres de détention et de leurs accessoires pour la lutte contre les inondations et l'eau protection de la qualité.
- Cartographie des plaines d'inondation des systèmes de canaux naturels.
- Concevoir des stratégies de contrôle pour minimiser les débordements d'égouts combinés.
- Évaluer l'impact de l'afflux et de l'infiltration sur les débordements d'égouts sanitaires.
- Générer des charges de polluants de source non ponctuelle pour les études d'allocation de la charge de déchets. [2]

# **I.7. Étapes d'utilisation de SWMM**

Lors de l'utilisation de SWMM pour modéliser les eaux pluviales ruissellement sur une zone d'étude, nous suivrons généralement les étapes suivantes :

- a. Spécifiez un ensemble d'options et de propriétés d'objet par défaut à utiliser.
- b. Tracez une représentation en réseau des composants physiques de la zone d'étude.
- c. Modifiez les propriétés des objets qui composent le système.
- d. Sélectionnez un ensemble d'options d'analyse.
- e. Exécutez une simulation.
- f. Affichez les résultats de la simulation. [2]

## **I.8. Avantages du SWMM :**

Le logiciel EPA SWMM à plusieurs avantages et quelques limites d'application pour l'utiliser, nous citons :

- Données hydrauliques avancées ;
- Ces Intégration dans le logiciel Auto CAD ;
- EPA SWMM facilite la gestion des scénarios.
- Les paramètres utilisés sont physiques (surface, pourcentage imperméable, pente, rugosité, géométrie de la canalisation ...) ;
- Amélioration continuelle du modèle et vérifications très fréquentes ;
- Simulations des surcharges et usage très versatile du modèle ;
- Documentation complète et détaillée ;
- Possibilité d'utilisation pour les études d'impact [3].

## **I.9. Objets conceptuels disponibles dans SWMM :**

## **I.9.1 Objets non visuels :**

Il y'a plusieurs objets non visuels on cite les plus essentiels :

- Commandes LID : Permet de contrôler le développement à faible impact dans le logiciel SWMM ;
- Traitement;
- Aquifères ;
- La climatologie ;
- Modèles de temps ;
- Paquets de neige. [4].

#### **I.9.2 Objets visuels :**

La figure qui suit montre comment une collection d'objets visuels de SWMM peut être disposée ensemble pour représentent un système de drainage des eaux pluviales. Ces objets peuvent être affichés sur une carte dans le SWMM espace de travail. Les sections suivantes décrivent chacun de ces objets. [2]

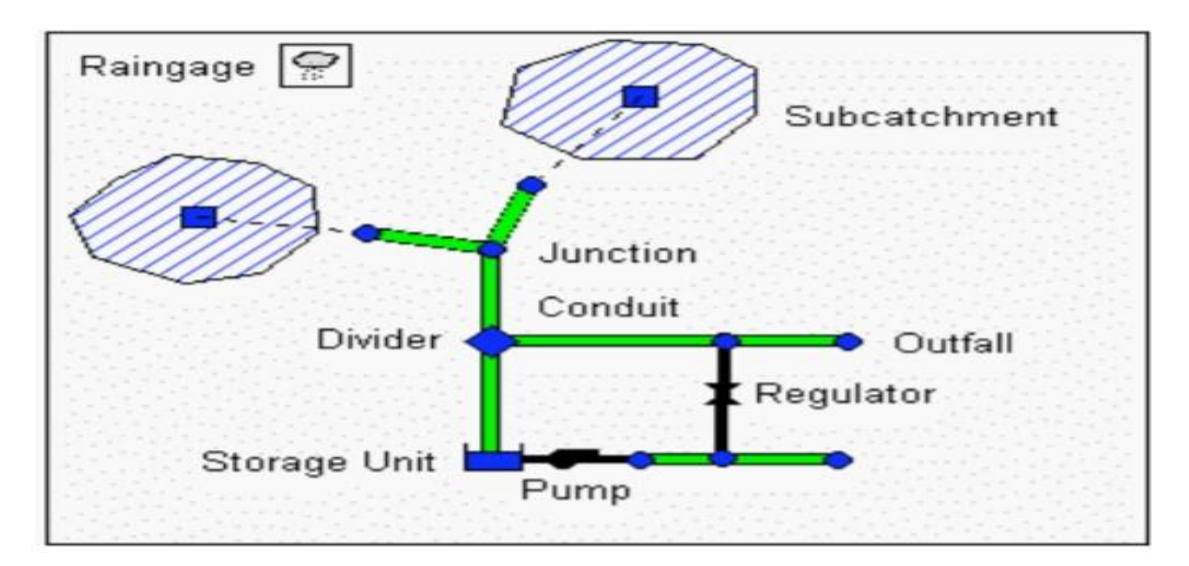

**Figure I.1: Schéma représentatif des différents éléments constitutifs du modèle SWMM** [2]

#### **I.9.2.1 Les pluviomètres (Rain gage)**

Les pluviomètres fournissent des données sur les précipitations pour un ou plusieurs sousbassins versants dans une région d'étude.

Les données relatives aux précipitations peuvent être soit une série chronologique définie par l'utilisateur, soit provenir d'un fichier externe. Plusieurs différents formats de fichiers de pluie populaires actuellement utilisés sont pris en charge, ainsi qu'un format standard défini par l'utilisateur.

Les principales propriétés d'entrée des pluviomètres sont les suivantes :

- Le type de données pluviométriques (par exemple, l'intensité, le volume ou le volume cumulé)
- Intervalle d'enregistrement (par exemple, toutes les heures, 15 minutes, etc.)
- La source des données pluviométriques (série chronologique d'entrée ou fichier externe)

• Nom de la source de données sur les précipitations. [2]

#### **I.9.2.2 Les sous-bassins (Subcatchment)**

Le bassin de captage est l'objet qui représente les compartiments « surface de terrain » et « souterrain ». Il correspond en fait à l'unité hydrologique qui va recevoir la pluie et la transformer en écoulement de surface et écoulement souterrain. Il peut être divisé en deux parties composées de surface imperméable et perméable. Les paramètres principaux de cet objet sont : la topographie du bassin, le taux d'imperméabilité, la pente, le type d'utilisation du sol, la rugosité. [5]

Infiltration des précipitations de la zone perméable d'un sous-bassin vers la couche supérieure non saturée du sol peut être décrite à l'aide de trois modèles différents :

- L'infiltration de Horton
- L'infiltration de Green-Ampt
- Infiltrations de Curve Nombre [2]

#### **I.9.2.3 Nœuds de jonction (Junction Nodes)**

Les nœuds de jonction sont des points permettant créer des liens entre différents objets. En réalité ils peuvent représenter la confluence de deux canaux ou un regard dans un réseau d'assainissement. Signalons que si la capacité de la conduite ne permet pas le transit de tout le flux, le débit en excès peut être stocké temporairement et réintroduit dans le réseau lorsque la conduite n'est plus surchargée. Le paramètre principal de cet objet est l'altitude (invert Elevation). [5]

#### **I.9.2.4 Nœuds de chute (Outfall Node)**

Ce sont les objets constituant les points finaux situés en aval du réseau. Ils permettent de définir les conditions limites de l'écoulement lorsque la méthode de résolution utilise le modèle de l'onde cinématique. [5]

#### **I.9.2.5 Conduits**

Les conduites sont des tuyaux ou des canaux qui transportent l'eau d'un nœud à l'autre dans le système de transport.

Leurs formes en section transversale peuvent être choisies parmi une variété de systèmes géométries standard ouverts et fermés comme indiqué dans le tableau Le tableau I.1. [2]

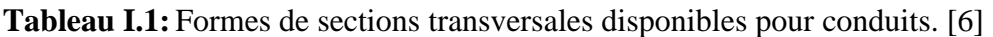

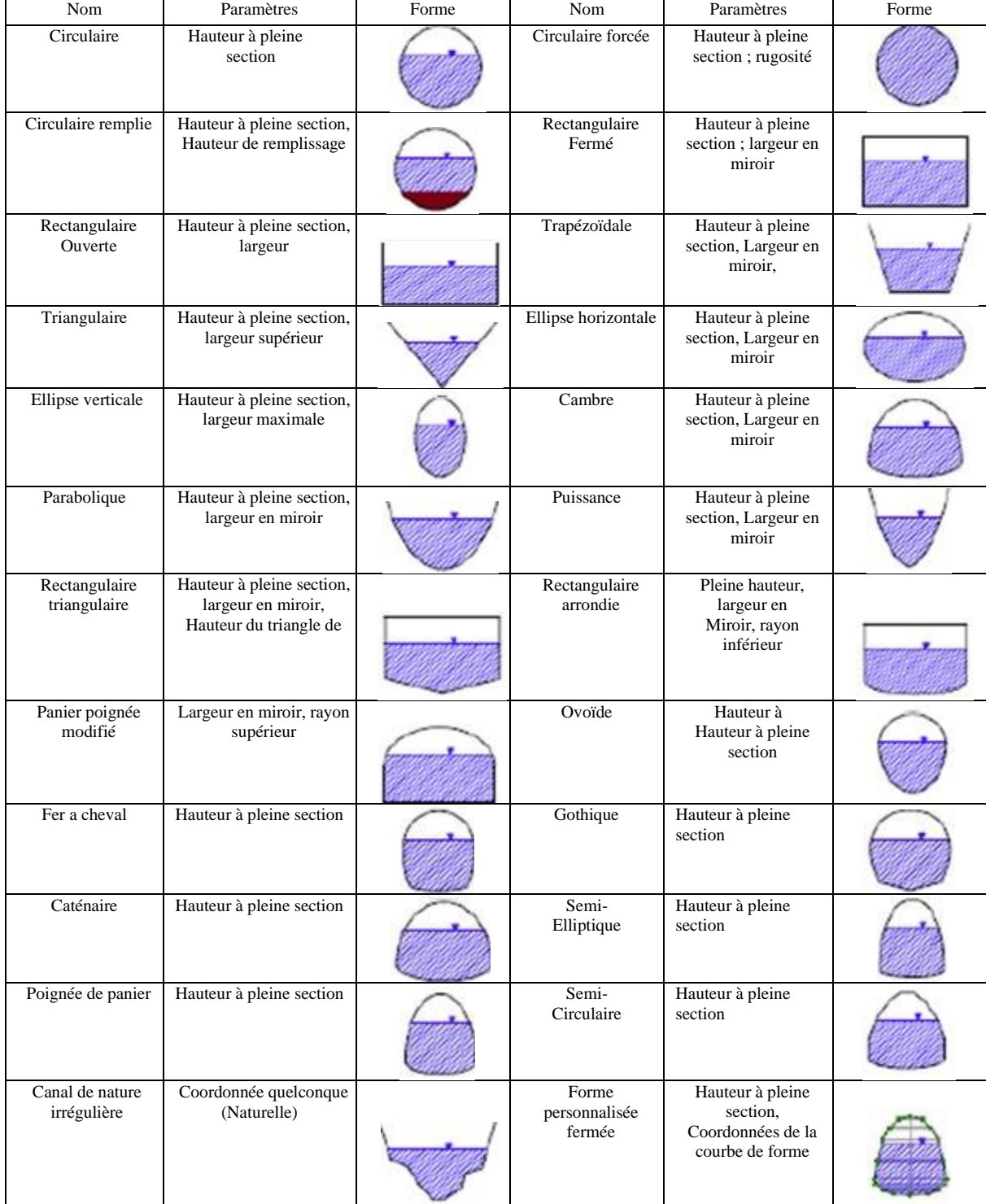

Les conduits de forme fermée permettent de définir une forme géométrique symétrique par rapport à la ligne médiane en fournissant une courbe de forme pour la section transversale.

SWMM utilise l'équation de Manning pour exprimer la relation entre le débit (Q), la section transversale (A), le rayon hydraulique (R) et la pente (S) dans tous les conduits.

$$
Q = \frac{1.49}{n} \cdot A \cdot R^{2/3}. \quad I^{1/2} \quad (I.1)[4]
$$

Avec :

**n**: Coefficient de Manning (Rugosité des parois des conduites) ;

**A :** section transversale (ha) ;

**R:** rayon hydraulique (m) ;

**I :** la pente de la conduite (m/m).

Pour les tuyaux avec des sections transversales de forme circulaire soit la formule de Hazen-Williams ou de Darcy-Weisbach est utilisée à la place de l'équation de Manning la formule de Hazen-Williams est:

 $I^{0,54}$  (I.2) [4]

Avec :

**C :** facteur de Hazen-Williams qui varie inversement avec la rugosité de surface et est fourni comme l'un des paramètres de la section transversale. La formule de DarcyWeisbach**:**

$$
\mathbf{Q} = \sqrt{\frac{\mathbf{a} \cdot g}{f} \cdot A \cdot R^{\frac{1}{2}}} \cdot \mathbf{I}^{1/2} \quad (I.3)[4]
$$

Où

**g:** accélération de la pesanteur et f : facteur de frottement de Darcy-Weisbach.

### **I.9.2.6 Régulateurs de débit : (Flow regulators)**

Les régulateurs de débit sont des dispositifs utilisés pour contrôler et détourner les écoulements dans un système de transport. Ces régulateurs de débits sont utiliser pour :

- Le contrôle des rejets des installations de stockage;
- L'empêche les surcharges inacceptables ;
- La détourne du débit vers les installations de traitement et les intercepteurs.

Alors l'EPA SWMM peut modéliser les types de régulateurs de débit suivants : orifices, déversoirs et sorties. [6]

### **I.9.2.7 Noeud de diversion de l'écoulement (Flow Divider Nodes)**

Ce sont les nœuds qui permettent de séparer un écoulement en deux. La séparation peut se faire de différentes manières :

- Cutoff divider : détourne les débits supérieurs à une valeur définie ;
- Overflow divider : détourne les débits lorsque la capacité de la conduite est atteinte ;
- Tabualar divider : le débit détourné est fonction du débit entrant ;
- Weir Divider : utilisation d'une équation de type « déversoir ». [5]

### **I.9.2.8 Pompes (Pumps)**

Les pompes ont pour but de relever les eaux. [3]

### **I.9.2.9 Unité de Rétention (Storage Units)**

Ces objets vont permettre de définir des volumes de rétentions. Ils seront décrits par une fonction prédéfinie ou des tables déterminant la surface en fonction de la hauteur. En réalité, ces unités peuvent représenter un simple bassin de rétention aussi bien qu'un lac. [5]

### ❖ **Vue d'ensemble**

La fenêtre principale de l'EPA SWMM est illustrée ci-dessous. Elle se compose des éléments suivants : un menu principal, plusieurs barres d'outils, une barre d'état, la fenêtre de la carte de la zone d'étude, un navigateur et une fenêtre de l'éditeur de propriétés. Une description de chacun de ces éléments est fournie dans les sections qui suivent.

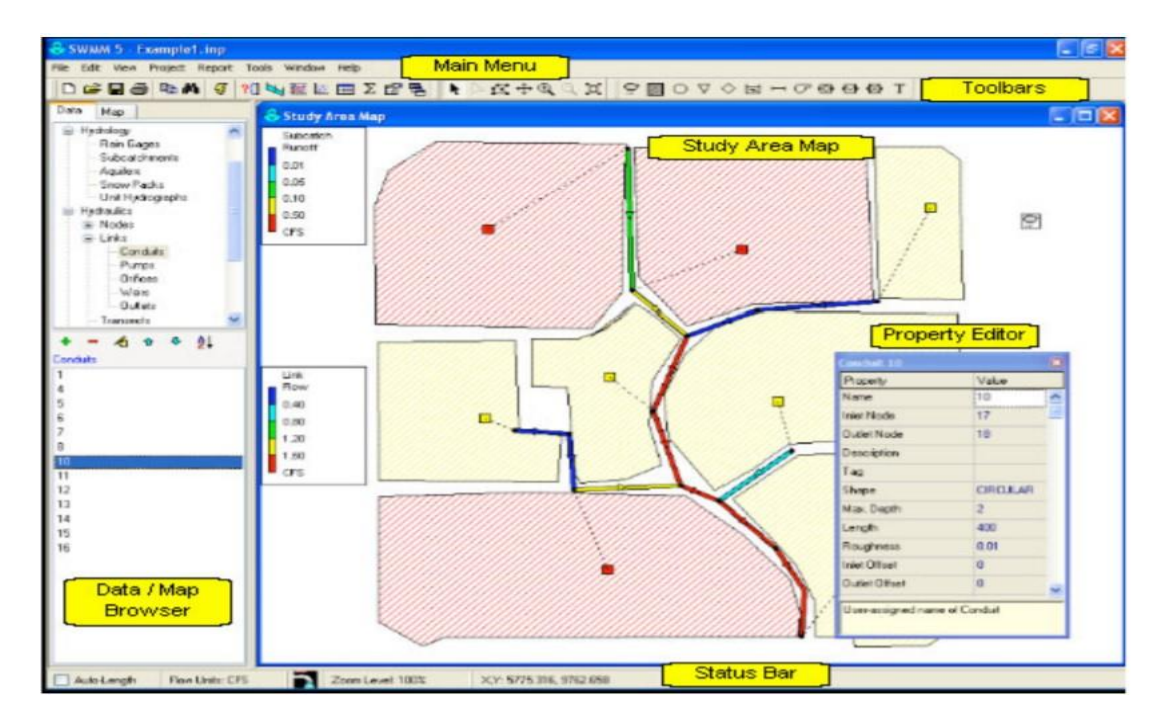

**Figure I.2: Fenêtre principale du logiciel SWMM.** [2]

## **I.10. Différentes méthodes de calcul du SWMM :**

Parmi les différentes méthodes de calcul dans logiciel SWMM on peut citer :

## **I.10.1 Modèles hydrologiques :**

Il est relatif aux processus que l'on retrouve dans le cycle de l'eau. Parmi ces mécanismes, nous citerons :

## **I.10.1.1 Modèle d'infiltration :**

Différentes méthodes pour modéliser les pertes par infiltration dans l'aire perméable du bassin versant sont utilisables dans SWMM sont :

#### ➢ **Horton :**

Est un modèle empirique de représentation de l'infiltration sur les sols perméables.

Le modèle d'Horton consiste à exprimer la capacité d'infiltration normale d'un sol sous la forme suivante :

$$
A \text{vec}: \qquad f(x) = fc + (f0 - fc) \times e^{-kt} \dots (1.4) \tag{1.4}
$$

**:** Capacité d'infiltration du sol en (mm/h).

 $\int$ C Capacité d'infiltration du sol saturé (mm/h).

**:** Constante de temps positive.

### ➢ **La méthode Curve Number :**

Est dérivée d'une méthode SCS Curve Number, très utilisée dans des modélisations simplifiées du ruissellement. Elle assume que la capacité totale d'infiltration du sol peut être trouvée à l'aide du Curve Number qui permet une diminution de cette capacité en fonction de la pluie cumulée (USDA, 1986).

Ce Curve Number, un coefficient d'aptitude au ruissellement intermédiaire permet d'estimer la capacité d'infiltration maximale du sol dépendamment du type de sol, des conditions d'humidité initiales du sol et de l'occupation du sol. Il varie entre 0 et 100 et est d'autant plus grand que les surfaces sont imperméables. Cette méthode représente l'infiltration d'une façon plus simplifiée que les méthodes Horton et Grèen Ampt. [7]

#### ➢ **Le modèle Green-Amp :**

Le modèle Green-Amp est basé sur une approche plus physique. Il décrit le mouvement de l'eau dans le sol et notamment les forces de gravité et de succion, en fonction de certains paramètres du sol. Le processus d'infiltration de l'eau dans le sol est le suivant : la pluie qui arrive sur le sol y pénètre régulièrement selon un front d'humidification qui progresse en profondeur sous l'effet des forces de gravité et de succion. Les paramètres principaux sont le potentiel de succion, les teneurs en eau initiale et finale, la conductivité hydraulique et la charge hydraulique. [8]

#### **CHAPITRE I**

Le modèle de Green Ampt, représente ce processus de manière simplifiée selon le schéma de la figure I.3.

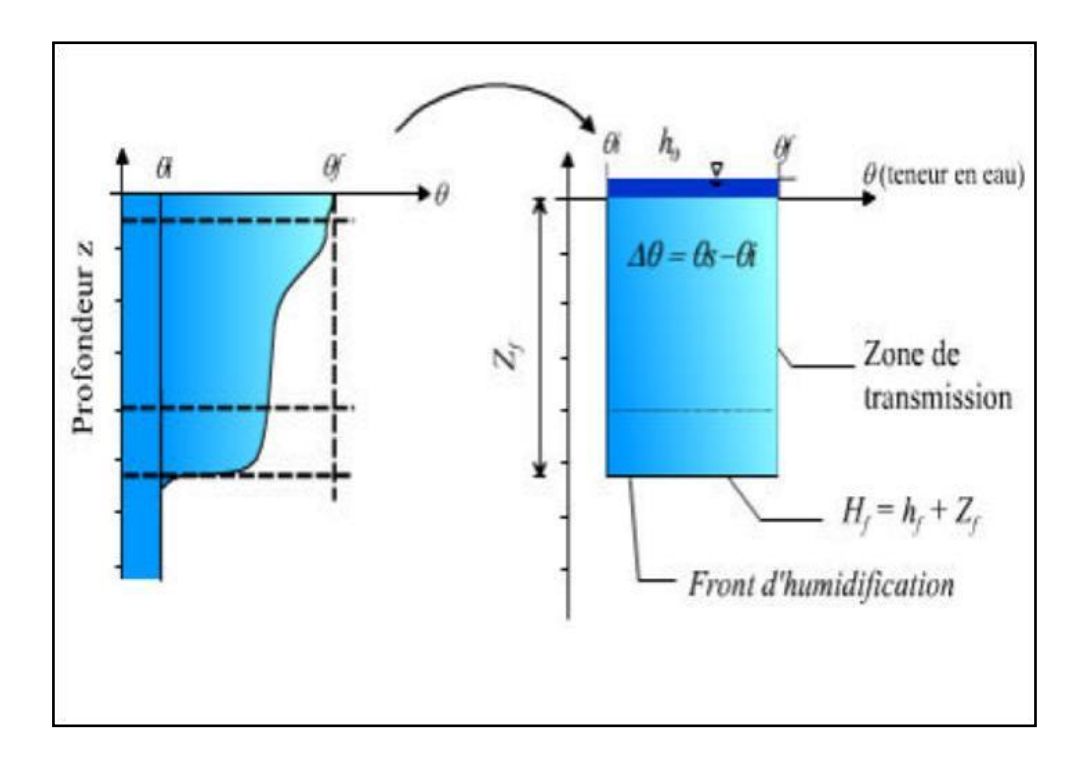

 **Figure I.3: Schéma du processus d'infiltration Green Ampt.** [4]

### • **Paramètres du modèle Le modèle Green-Amp**

**Zf:** hauteur d'eau infiltrée depuis le début de l'alimentation (mm) ;

**H<sup>f</sup> :** charge hydraulique (potentiel total) au niveau du front d'humidification (mm) ;

**hf:** potentiel de succion au niveau du front d'humidification (mm) ;(hf<0)

**h0:** hauteur d'eau au niveau de la surface du sol (mm) ;

**q<sup>f</sup> :** teneur en eau finale du sol (à saturation) (en %) ;

**K<sup>s</sup> :** conductivité hydraulique du sol saturé (mm/h) ;

**qi**: teneur en eau initiale du sol (en %). [4]

#### **I.10.1.2 Evaporation :**

L'évaporation intervient pour l'eau stagnante sur les surfaces du bassin versant, pour l'eau souterraine et pour l'eau stockée. Elle peut être définie comme une constante, un groupe de valeurs moyennes ou calculées à partir de valeurs quotidiennes de température et de vitesse du vent. [8]

#### **I.10.1.3 Précipitation :**

La pluie est la principale variable dans une simulation quantitative du ruissellement urbain. Le volume et le débit du ruissellement vont dépendre directement de l'ampleur de la pluie, de sa dimension temporelle et spatiale sur le bassin versant. Chaque bassin versant est relié à un module de création de pluie qui aide à construire des hyétogrammes de pluie, ou à les importer**.** [8]

#### **I.10.1.4 Ruissellement :**

Chaque bassin est traité comme un réservoir non linéaire. Les entrants sont la précipitation et le ruissellement provenant d'autres bassins. Les sortants sont l'infiltration, l'évaporation et le ruissellement. La capacité de ce réservoir correspond à la hauteur maximale d'eau stockée par la surface. La Figure 1.4 illustre la formation du ruissellement dans SWMM.

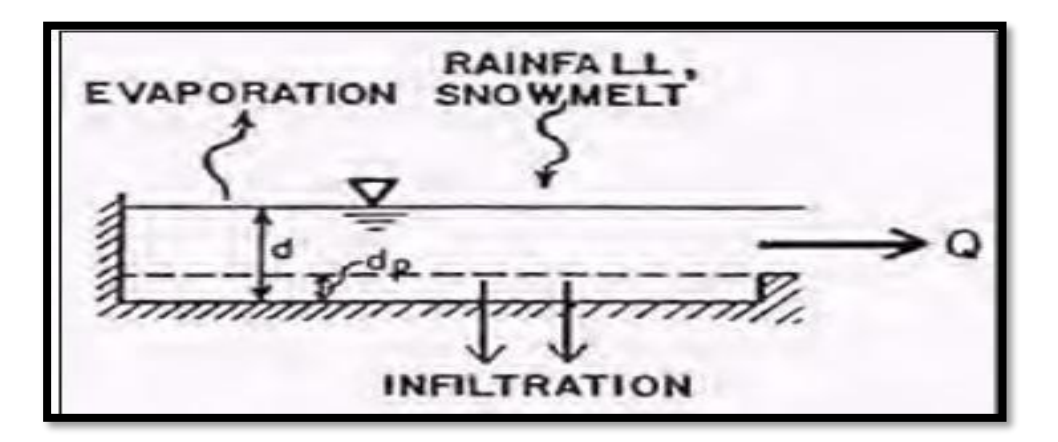

 **Figure I.4: Représentation du ruissellement.** [8]

Le ruissellement, Q, se produit seulement lorsque la hauteur d (mm) dans le réservoir excède la hauteur de stockage, dp (mm), le débit sortant est alors donné par l'équation de Manning :

$$
Q = W \frac{1.49}{n} (d - dp)^{\frac{5}{3}}
$$
  $I^{1/2}$ ................. (I.5). [8]

**W** : largeur de rectangle équivalant du bassin versant (m),

**I :** pente (%),

**n** : coefficient de rugosité.

#### **I.10.2 Modèles hydrauliques :**

Parmi les modèles hydrauliques on peut citer :

#### **I.10.2.1 Modèle de ruissellement de l'onde cinématique :**

Il s'agit d'un modèle conceptuel qui représente le bassin versant comme un canal rectangulaire à surface libre, figure I.5.

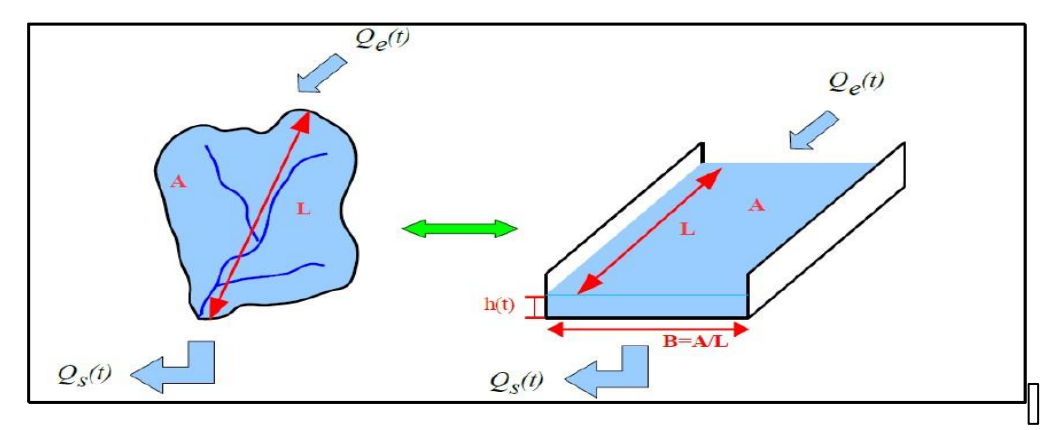

 **Figure I.5: Schéma du modèle de ruissellement de l'onde cinématique.** [4]

Le débit entrant Qe(t) correspond à l'excès de précipitations

 $(Qe(t))$  = précipitations – infiltration –évaporation – interception par la végétation ou les dépressions à la surface du bassin versant).

Le débit sortant Qs(t) est calculé à chaque pas de temps grâce à la formule de Manning Strickler à partir des caractéristiques du canal (largeur et rugosité) et de la hauteur *h(t)* de la lame d'eau qui ruisselle dans le canal :
$$
Q(t) = A \cdot R(t)^{2/3} \sqrt{I} \dots \dots \dots (I.6)[4]
$$

**R** (t) = 
$$
\frac{B h(t)}{B + 2 h(t)} \approx h(t)
$$
 .... ... .... ... (I.7) car  $h(t) < B$ 

Enfin une équation de conservation du volume (ou loi de stockage) relie à chaque pas de temps, la hauteur de la lame d'eau qui ruisselle h(t) aux débits entrants Qe(t) et sortants Qs(t) :

$$
\frac{dV(t)}{dt} = Qe(t) - Qs(t) \dots (I.8) . [4]
$$

V(t) est le volume d'eau dans le canal soit :

$$
V(t) = A \cdot h(t) \dots \dots \dots \dots \dots \dots \dots \dots \dots (I.9)
$$

 $\mathbb{Z}^2$  and  $\mathbb{Z}^2$ 

**A** : section du canal  $(m^2)$ ; **h** (**t**) : la hauteur d'eau dans le canal a l'instant (**t**)  $(m)$ .

Ce modèle fait partie des modèles réservoirs non linéaires.

Le coefficient de Manning Strickler pour le modèle de ruissèlement varie entre

n=0.01et n= 0.8**;** c'est-à-dire tout dépend le type de matériaux de la conduites. [4]

#### **I.10.2.2 Modèle de transfert :**

Il y'a trois modèles qui sont disponibles :

- Steady Flow : Écoulement permanent et uniforme dans chaque tronçon et à chaque pas de temps (Translation simple de hydrogramme) ;
- Kinematic Wave : Modèle de l'onde cinématique ;
- Dynamic Wave : Modèle de l'onde dynamique (Résolution des équations de Barré de Saint Venant). [6]

#### **I.10.2.3 Fonctionnement d'une simulation :**

Une fois que la zone d'étude a été convenablement décrite, on peut simuler la réponse au ruissellement, l'acheminement du débit et le comportement de la qualité de l'eau. Cette section explique comment spécifier les options à utiliser dans l'analyse, comment exécuter la simulation et comment résoudre les problèmes courants qui peuvent se produire. [6]

#### ➢ **Exécuter la simulation :**

Pour exécuter la simulation, on doit commencer par choisir les options dans le menu et on choisit l'unité du débit  $(m^3/s)$ .

Pour le modèle hydraulique : SWMM nous offre de choisir entre trois (03) modèles :

- Le premier **(Steady Flow)** est basé sur l'hypothèse que l'écoulement de l'eau est permanent et uniforme dans chaque tronçon et à chaque pas de temps. (Utilisé l'équation de Manning).
- Le deuxième modèle qui est basé sur l'onde cinématique **(kinematic Wave)** ne doit être utilisé qu'en écoulement à surface libre en absence de toute influence avale.
- Le troisième modèle **(Dynamic Wave)** est le plus complet. C'est un modèle de l'onde dynamique basé sur la résolution des équations de Barré de Saint Venant [9].

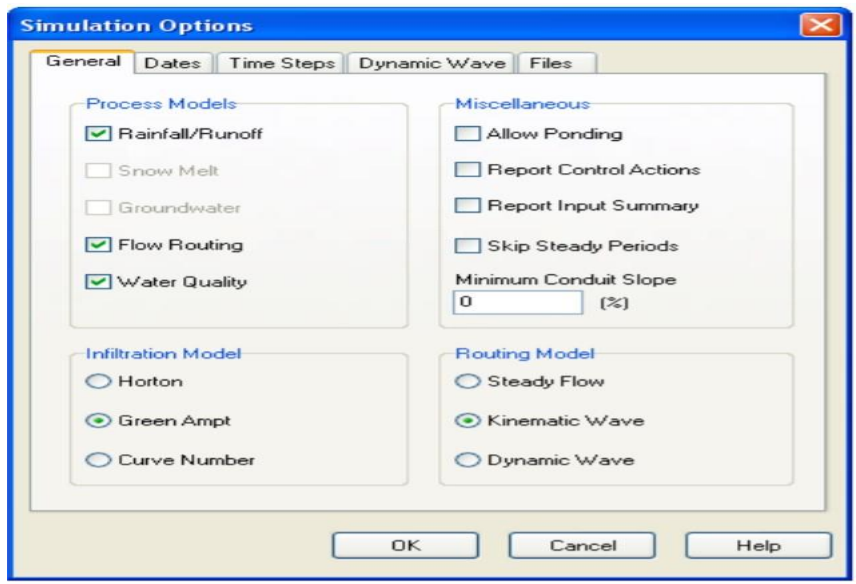

**Figure I.6 : Choix des options de simulation.** [2]

## ➢ **Lancer la simulation :**

Une fenêtre d'état de marche apparaîtra, qui affichera la progression de la simulation.

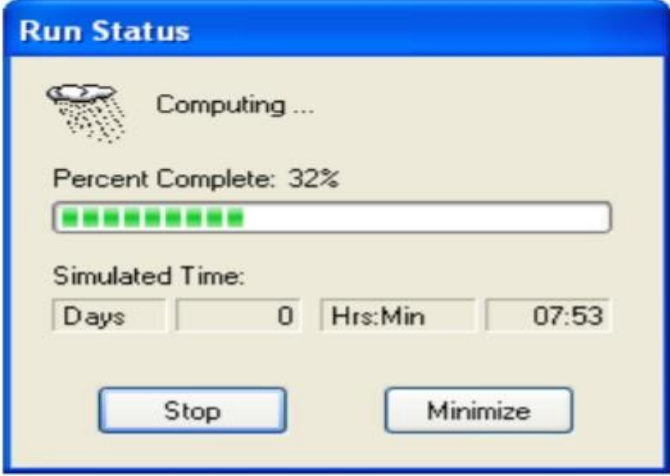

 **Figure I.7: Lancer l'analyse**. [2]

# ➢ **Visualisation de la simulation :**

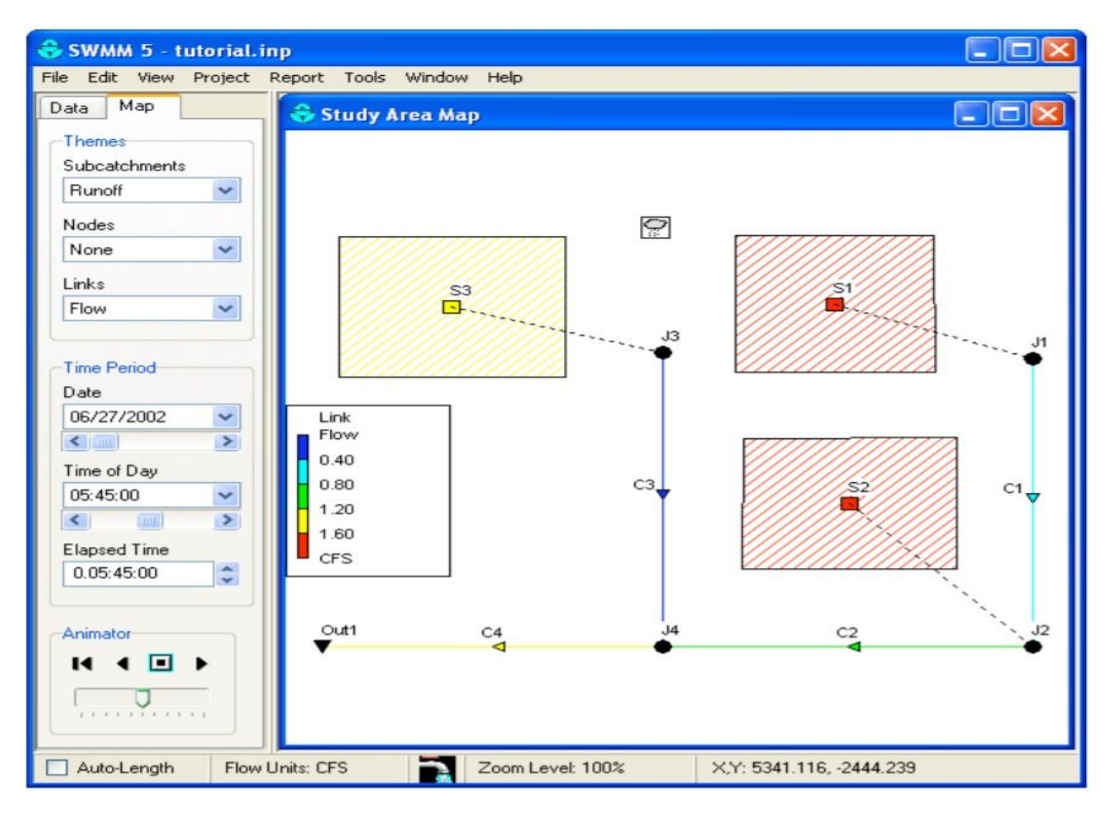

Les résultats de la simulation peuvent être visualisés en code couleur sur plan d'étude

 **Figure I.8 : Exemple des résultats sur le plan d'étude.** [2]

# **CHAPITRE II :**

# **PRESENTATION DE LA ZONE D'ETUDE**

# **II.1. Présentation de la commune de Maghnia**

# **II.1.1 Situation géographique** :

La commune de MAGHNIA se situe à l'extrême Nord-Ouest de l'Algérie, dans la wilaya de Tlemcen. La ville de MAGHNIA est située 580 km à l'ouest d'Alger, 39 km de Tlemcen, à 137 km au Sud-Ouest d'Oran, à 30 km au sud de la ville portuaire de GHAZAOUET et à 20 km à l'Est d'OUJDA (MAROC). [10]

La commune s'étend sur une superficie totale de 29 400 ha et se délimite :

- Au Nord et à l'Est par la commune de BOUGHRARA et les massifs des TRARAS qui l'isolent de la Mer Méditerranée.
- Au Sud par la commune de BENI-BOUSSAID et par les contreforts des monts de TLEMCEN.
- A l'Ouest et Sud-Ouest par le Maroc. [10]

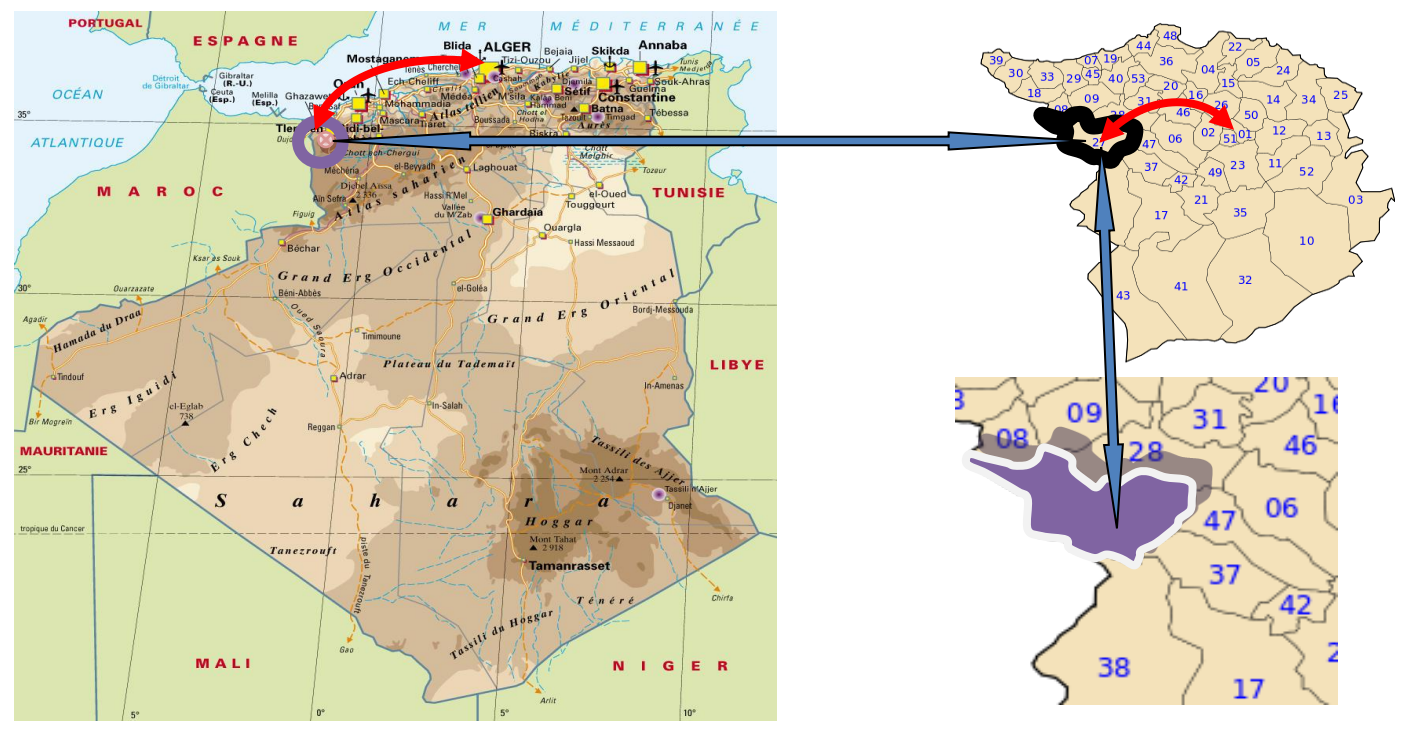

**Figure II.1 : Carte de situation** [10]

# **II.1.2 Liaison de la commune :**

L'accessibilité de cette plaine permis de la relier à la ville de MAGHNIA :

- Au Nord à GHAZAOUET et NEDROMA par la RN 46.
- A l'Est à TLEMCEN par la RN 7 et à ORAN par la RN 35.
- A l'Ouest et sur une distance de 27 kilomètres, elle se relie à OUJDA par la RN 7A. [10]

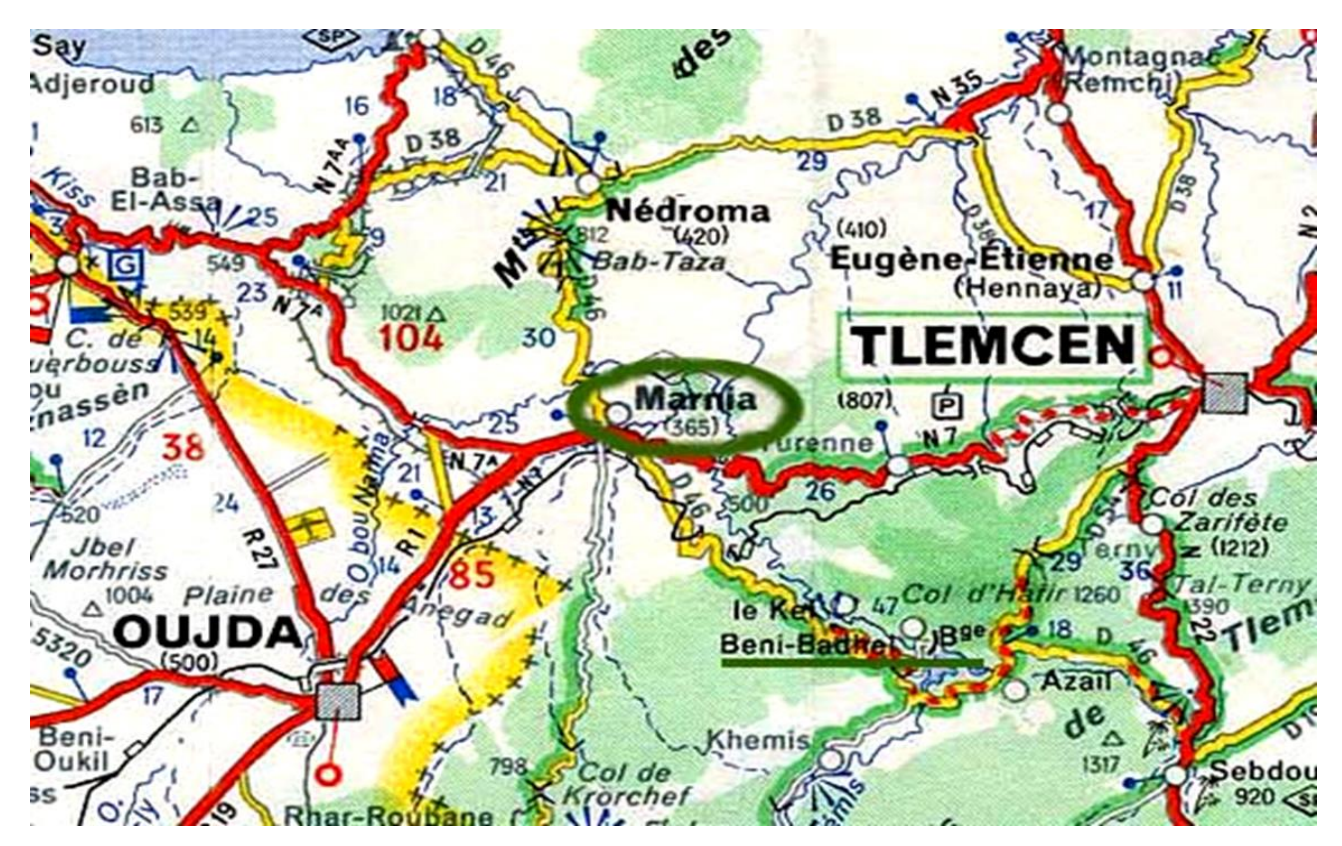

**Figure II.2 : Carte de liaison routière** [10]

## **II.1.3 La topographie**

Maghnia est considéré comme le centre le plus important de l'extrême ouest de l'Algérie, elle constitue le début de la grande plaine de Trifa jusqu'au haut plateau de Sabra. Cette plaine est limitée au sud par les montagnes de Daglane et Rass Asfour et au nord par les monts qui mènent à la mer méditerranéenne. [11]

### **II.1.4 Le caractère agricole**

Maghnia est une ville à caractère agricole, ses terres sont fertiles et riches en production. Ses terres sont comprises entre deux zones différentes du coté biologique, les monts de Trara au nord et ceux de Tlemcen au sud. Le sud de Maghnia se caractérise par des terres relativement plates dont l'altitude ne dépasse pas les 300metres. Tandis que la région, est une zone montagneuse dont l'altitude avoisine les 400 mètres, et la plus haute région montagneuse se trouve dans les monts de Aarare et elle atteint 544metres. [11]

# **II.1.5 La morphologie** :

L'espace communal de MAGHNIA se compose essentiellement de deux ensembles physiques distincts.

- La plaine de MAGHNIA est de 80% de l'espace communale, constituée d'une cuvette Nord, Nord-Est, Sud-Ouest, limitée au Nord par les massifs de TRARAS centraux, au Sud et à l'Est les monts de Tlemcen qui séparent de la vallée de TAFNA.
- Arête montagneuse situé au Nord à relief accidentée sous forme de petites collines d'une altitude moyenne de 400m. Pour ces reliefs le point culminant atteint 544m située à BATARRE. [10]

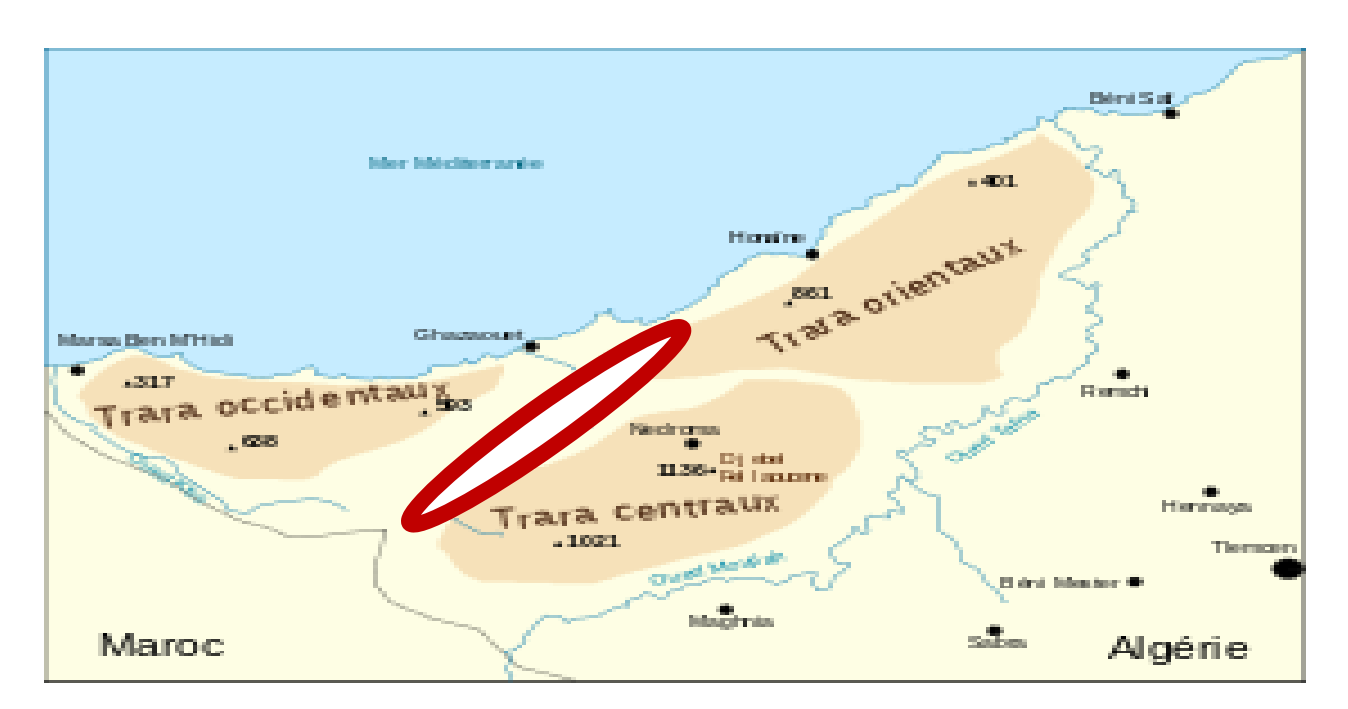

**Figure II. 3 : Carte de morphologie** [10]

# **II.1.6 Le sol :**

Le sol de MAGHNIA se composé :

- Sol très profond alluvion à dominance argileuse.
- Sol profondeur moyenne dominance limono-argileux.
- Sol peu profonds calcaires à cailloutis de surface avec les sols rouges profondeur variable.
- Sol dégradé avec affleurements rocheux pour végétation forestière très dégradé. (Parcours et maquis). [10]

# **II.1.7 Le cadre géologique :**

Géologiquement, le territoire de la commune de MAGHNIA fait partie du Tertiaire et du Quaternaire se trouvent sur le bord septentrional du grand fossé tectonique, délimité au Nord par les Monts de Beni-ZENASSENE et des TRARAS du Jurassique et dont la zone axiale est constituée par des matériaux :

- Le paléozoïque.
- Le Mésozoïque.
- Bathonien inférieur et moyen.
- Le cénozoïque. [10]

#### **II.1.8 L'analyse structurale :**

La plaine de MAGHNIA correspond à l'emplacement d'une fosse, entourée par des reliefs jurassiques et limitée par des failles. De part et d'autre de la plaine, il y'a au Nord de Djebel FILLAOUCENE et au Sud le môle de GHAR-ROUBAN, entre eux le bombement des Beni-OUASSINE recoupe la plaine de MAGHNIA. L'ensemble du SUSBTRATUM jurassique s'abaisse progressivement d'Ouest en Est. Le style tectonique général est de type cassant. [10]

#### **II.1.9 Le climat :**

Bien qu'elle ne se trouve qu'à quelques encablures de la mer, le climat de Maghnia est de nature aride caractérisé par un hiver froid et pluvieux qui s'étale depuis le mi d'octobre jusqu'au mois de mars, et d'un été très chaud qui s'étale depuis le mois de juin jusqu'au mois de septembre. Ce qui donne à la région un climat semi-aride. Quant à la pluviométrie, elle se situe entre 350mm et 400mm par an alors que la température est comprise entre 18 et 30. [10]

L'étude du climat est basée sur les données de la station de MAGHNIA d'altitude 335m suivant le PDAU de MAGHNIA.

#### **II.1.9.1 La pluviométrique :**

Dans l'année de 2004 pour la région de MAGHNIA on estime une faible quantité de précipitation de 5mm/j au maximum. Les mois les plus dominants c'est :

- Le mois de janvier entre 5-30mm/j au maximum.
- Le mois de février au maximum 30mm/j.
- Le mois de mars entre 90-103mm/j au maximum.
- Le mois d'avril entre 45-60mm/j au maximum.
- Le mois de mai au maximum de 45mm/j.
- Le mois de juin au maximum de 15mm/j.

Les mois qui reçoivent de faible précipitation sont mois de juin, juillet, août et mois de septembre. Les mois qui reçoivent des différentes précipitations sont mois de janvier, février, mars, avril, mai et mois de décembre. La plupart entre elles tombent avec des précipitations de 110mm qui représentent les 30% à 40% des précipitations mensuelle de pluie. [10]

### **II.1.9.2 Les vents :**

Ils représentent deux caractéristiques durant l'année :

#### **a. Première caractéristique :**

Concerne une partie de l'année où la température est basse et la pluviométrie élevée, cette période est dominée par des vents de direction (Ouest et Sud-Ouest) durant le jour et (Nord à Sud-Ouest) pendant la nuit avec une forte intensité.

### **b. Deuxième caractéristique :**

Concerne l'autre période de l'année où la température est élevée par contre la pluviométrie s'abaisse jusqu'à zéro.

Le vent (Est) domine le jour et une partie de la nuit avec une faible intensité. [10]

# **II.1.10 L'occupation du sol :**

Dans la totalité de la superficie de la commune de MAGHNIA (29 400 Ha), il y'a une superficie de 22 762 Ha de terrains agricoles ce qui représente les 78%, ce taux est largement supérieur au taux de la wilaya de TLEMCEN qui est de 38%. En dehors de ses terrains agricoles il y'a peu de collines vallonnées occupant la partie Nord de la commune (Hammam BOUGHRARA), faisant partie des piémonts de TRARAS.

Ces terres agricoles se justifient par la présence d'une entité formée par la plaine de MAGHNIA, à relief plat et régulier d'une superficie géographique de 17 060 Ha. [10]

La figure II.4 représente l'occupation du sol de la commune de MAGHNIA

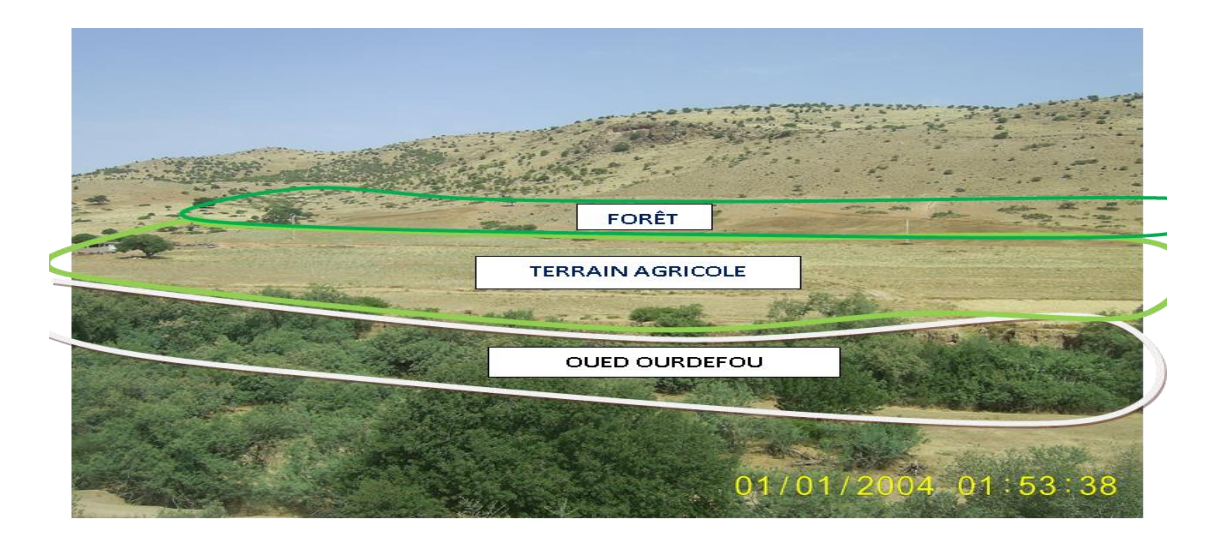

**Figure II.4 : une Photo représente l'occupation du sol** [10]

# **II.2. Présentation de la zone d'intervention**

# **II.2.1 Situation et limites :**

Le périmètre d'intervention du PARC INDUSTRIEL OULED BENDAMOU couvre une superficie de 101ha. Il se situe à l'extrême Ouest de la ville de MAGHNIA. Il est limité comme suit :

- Au Nord par une piste carrossable et l'autoroute Est-Ouest (à environ 1,5 Km).
- Au Sud l'Oued OURDEFOU et la route nationale RN35 (à 250m).
- A l'Est l'Oued OURDEFOU.
- A l'Ouest terrain vague. [10]

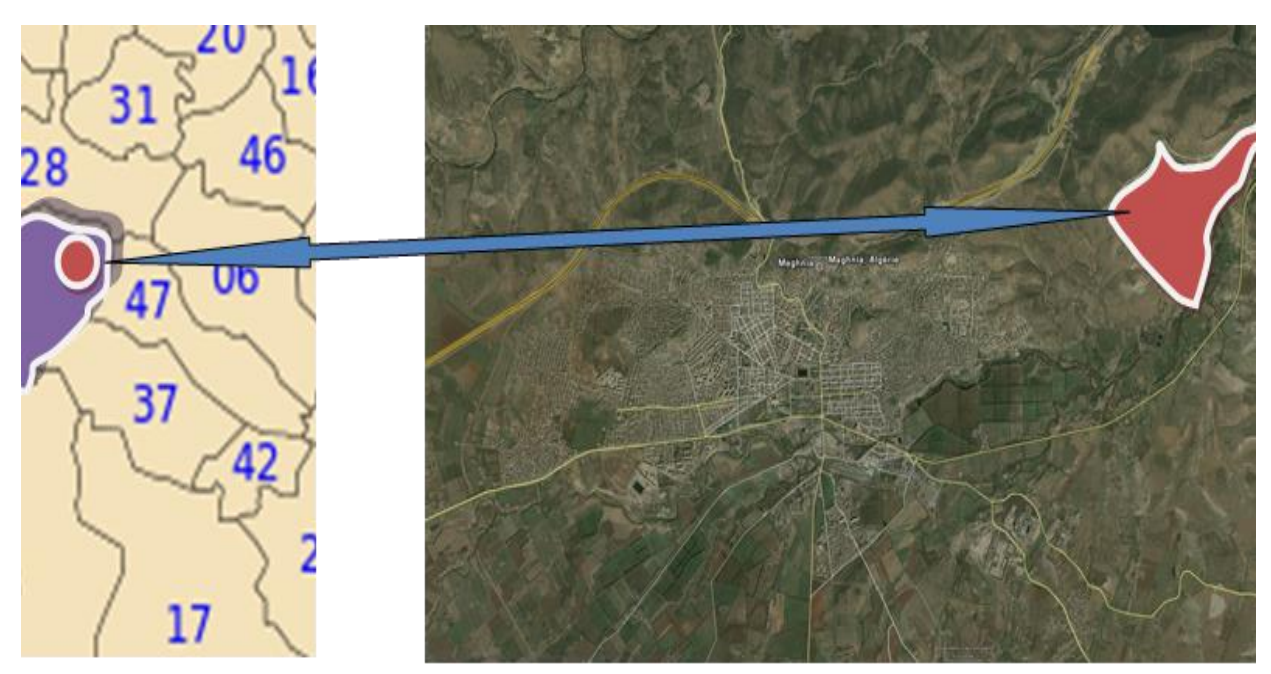

**Figure II. 5 : Cartes de situation** [10]

# **PRESENTATION DE LA ZONE D'ETUDE**

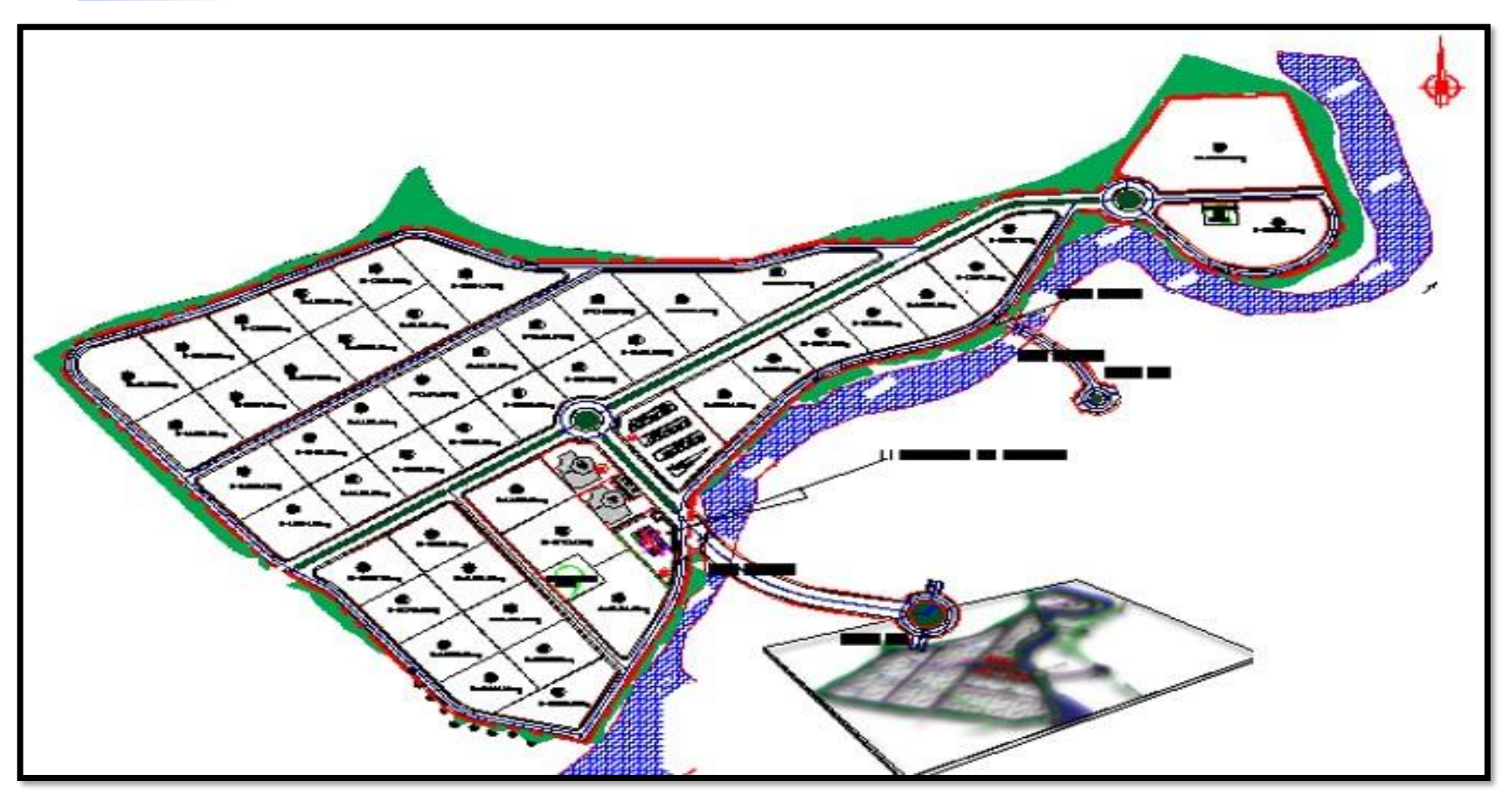

**Figure II. 6 : plan d'occupation du sol** [10]

# **II.2.2 Etude d'impact :**

L'étude d'impact a donc pour objectif de présenter les conséquences d'un projet sur le paysage, sur les milieux naturels, l'air, l'eau, le sol, la faune, la flore ainsi que sur les populations concernées.

La consistance de l'étude est fonction, non seulement, de l'importance du projet mais également, de la sensibilité du site d'implantation. En outre, la spécificité des lieux d'implantation du parc industriel, est prise en compte pour la modulation des différents paramètres étudiés.

Les mesures envisagées pour la protection de l'environnement s'imposeront aux entreprises industrielles qui s'implanteront dans la zone lors de l'élaboration de leurs propres études d'impacts et de dangers, en fonction de leurs spécificités. [10]

Deux grandes phases sont à envisager :

- La phase chantier
- La phase exploitation

Les facteurs de perturbation du milieu peuvent être nombreux. Les plus importants sont les suivants :

- Modification du milieu naturel
- Modification du milieu humain
- Modification du milieu biologie

L'évaluation d'un impact s'appréhende à travers la différence entre l'état initial et l'état final du projet pour chaque composante. Les normes définies par la réglementation et les mesures compensatoires, serviront de référentiel pour apprécier l'intensité, la réversibilité, la sensibilité, la portée, la durée des incidences. [10]

# **II.2.3 Morphologie du site :**

### **II.2.3.1 Levé topographique :**

Le périmètre d'intervention du **PARC INDUSTRIEL** se situe sur un terrain dans sa grande majorité accidentée. Les pentes sont de 4% à 35%. Outres les pentes prennent leur départ de la piste carrossable au Nord de la zone vers l'Oued OURDEFOU.

- Les fortes pentes allant de 15% à 35% occupent la plus grande partie de la zone située au Nord. Sa superficie est de 68Ha54a67Ca.
- La deuxième partie d'une superficie de 33Ha40a85Ca, située au Sud qui longe l'oued OURDEFOU avec des pentes allant de 4% à 15%. L'autre est située au Nord-Est d'une superficie de 1Ha82a96Ca, vue son accessibilité qui est difficile, elle est considérée comme une zone accidentée. [10]

# **PRESENTATION DE LA ZONE D'ETUDE**

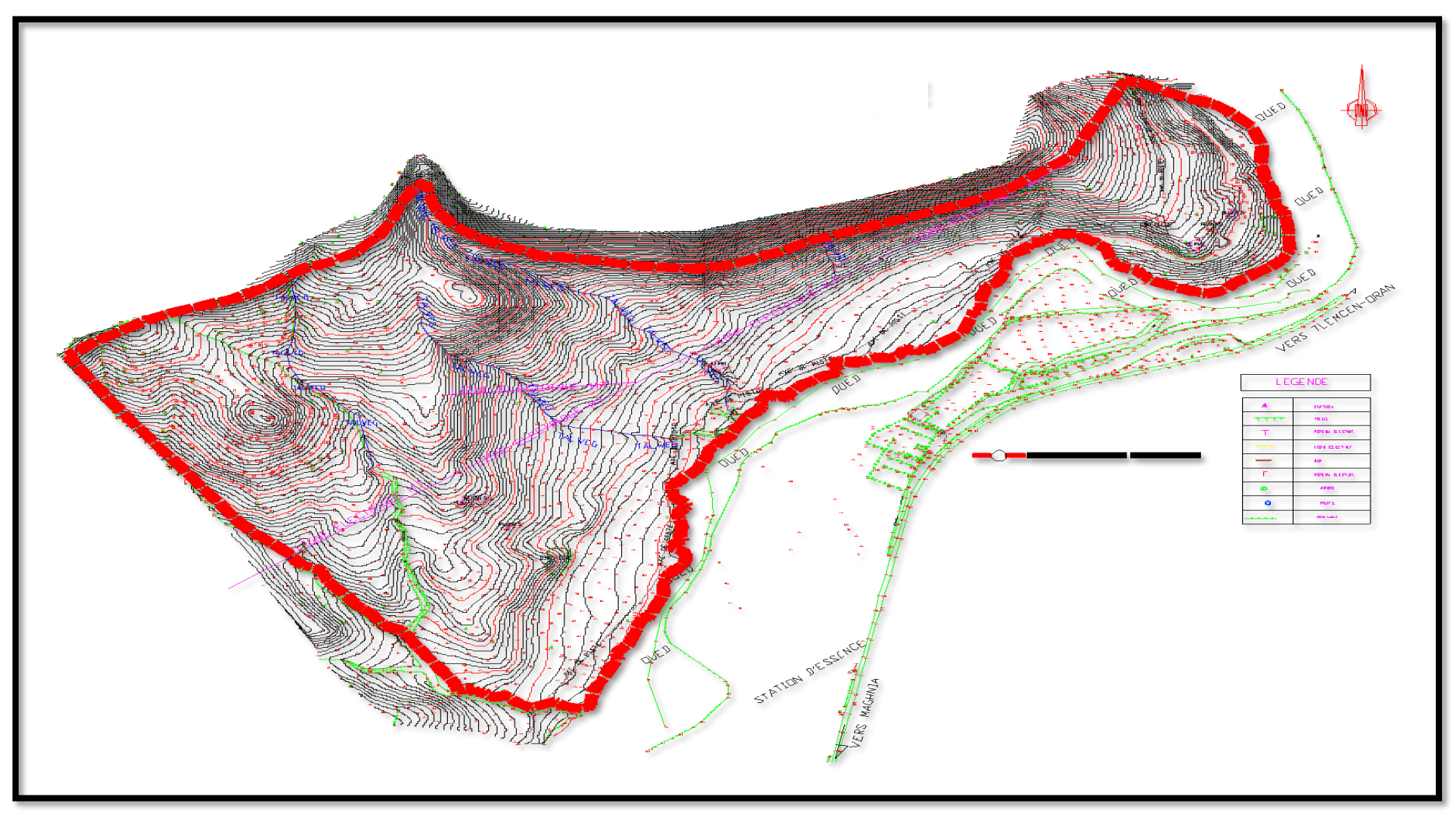

**Figure II.7 : Levé topographique** [10]

# **II.2.4 Hydrogéologie :**

### **II.2.4.1 Hydro climatologie :**

La zone est caractérisée par un climat à région méditerranéen, semi-aride. Avec une saison humide (Septembre- Avril) et une saison sèche (Juin-Août).

### **a. Hydrologie locale**

Le passage de deux Oueds importants : au Nord par Oued Mouileh et à l'Est et au Sud par Oued Ourdefou. Ainsi dans le site lui-même, il y'a le passage de plusieurs petits oueds dit talweg.

# **II.2.5 Géotechnique et géologie :**

Le grand bassin de la Tafna est caractérisé par une géologie très complexe et qualifier de grande tectonique. L'évolution des terrains rencontrés va du primaire à plio - quaternaire.

# **II.2.6 Schéma de structure :**

L'orientation du PDAU de MAGHNIA a proposé deux grands axes :

- Une voie sépare le site d'intervention au village de l'OULED BENDAMOU qui sert de liaison de la voie d'évitement à la route nationale n°35 au point (B).
- Le prolongement du boulevard du 1er novembre voie centrale passant par le quartier MATMOR et aboutira à OULED BENDAMOU en continuant jusqu'au Parc industriel qui le relie à la route nationale n°35. [10]

# **PRESENTATION DE LA ZONE D'ETUDE**

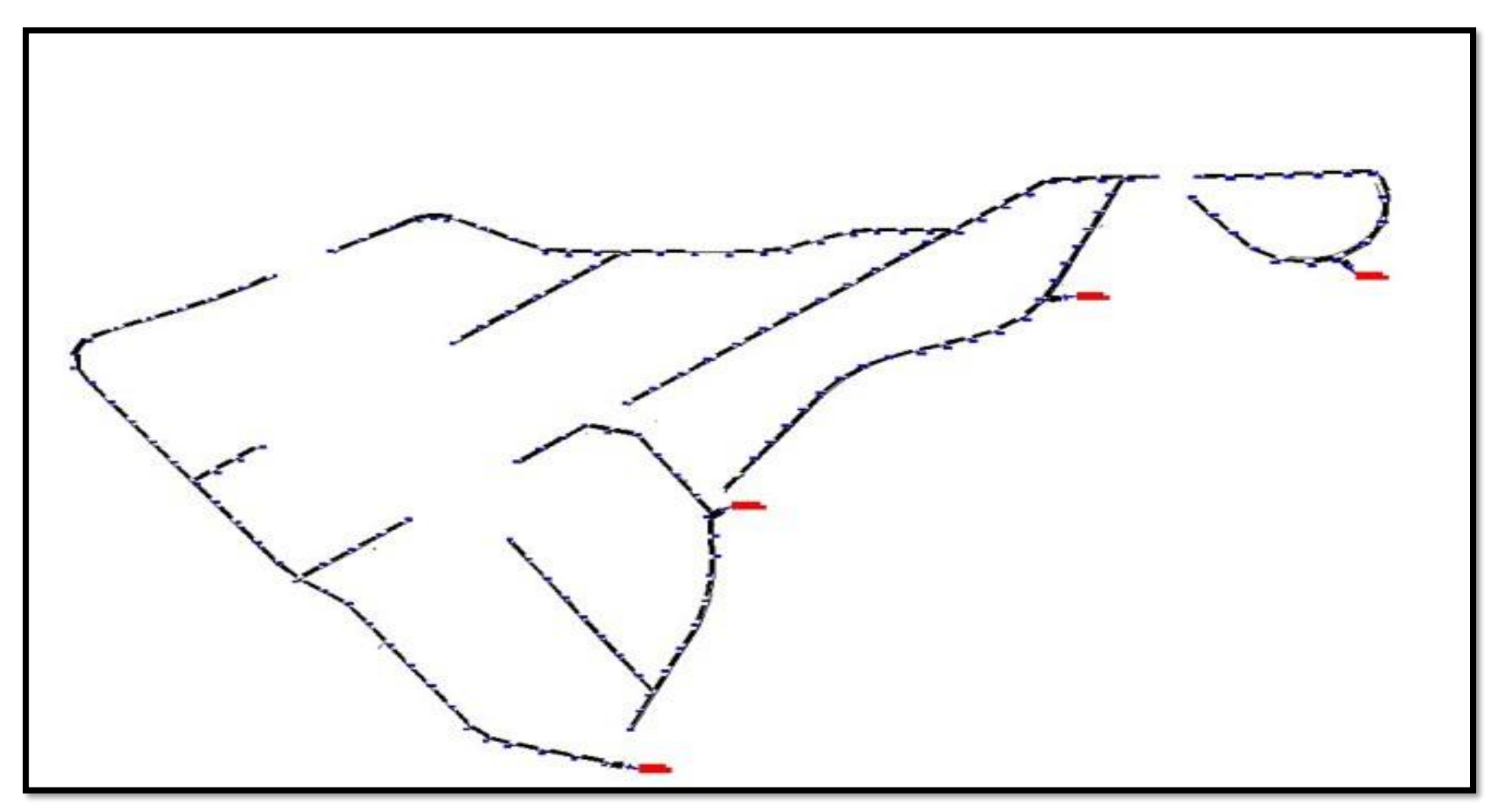

**Figure II. 8 : Schéma de réseau d'assainissement du parc industriel**

# **CHAPITRE III : EVALUATION DES DEBITS ET DIMENSIONNEMENT DU RESEAU D'ASSAINISSEMENT DU PARC INDUSTRIEL**

Dans ce chapitre ; nous allons découler au calcul de base des réseaux d'évacuations d'eaux pluviales du parc industriel D'OULED BENDAMOU Maghnia wilaya TELMCEN le nombre de sous bassins acquiescés et le coefficient de ruissellement correspondant.

# **III.1. Découpage de l'aire d'étude en sous bassins :**

Le découpage de l'aire d'étude en sous bassins élémentaires doit être fait selon :

- La nature des sols ;
- Les courbes de niveau ;
- Les routes et voiries existantes ;
- Les pentes et les contres pentes ;
- Les limites naturelles (oueds, talwegs...etc.) [6].

Selon les critères de découpage cités ci-dessus, nous avons subdivisés notre zone d'étude en 37 sous bassin versants qui sont représenté sur le plan de découpage de la figure ci-dessous :

➢ **Plan de découpage en sous bassin versant eaux pluviales :**

#### **EVALUATION DES DEBITS ET DIMENSIONNEMENT DU RESEAU**

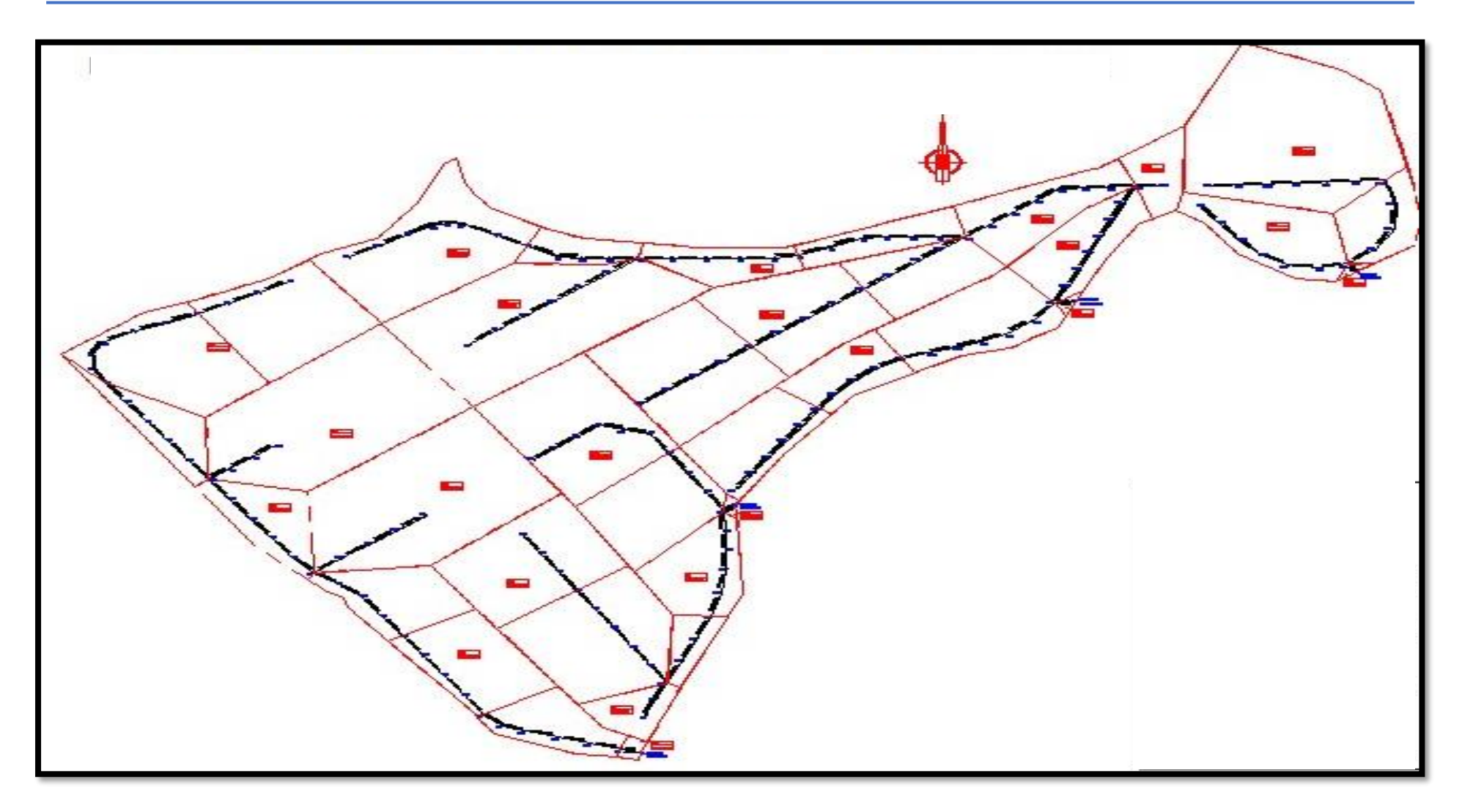

**Figure. III.1 : Plan de découpage parc industriel**

## **III.2. Estimations des débits des eaux de ruissellement :**

#### **III.2.1. Méthode rationnelle :**

La méthode rationnelle consiste à estimer les débits résultants du ruissellement d'une averse constante le débit résultant du ruissellement sur un secteur de superficie « A » ayant un coefficient de ruissellement « Cr » s'exprime par la formule suivante :

$$
\mathbf{Q} = \mathbf{K} \cdot \mathbf{C} \mathbf{r} \cdot \mathbf{i} \cdot \mathbf{A} \dots \dots \dots \dots \dots \text{(III.1) [12]}.
$$

**Q :** débit d'eau ruisselée (m3/s) ;

**K :** coefficient correcteur tenant compte de la répartition spatiale de la pluie, sa détermination est fonction de l'allongement du bassin  $(K= 0.167)$ 

**Cr :** coefficient de ruissellement

**i** : intensité moyenne des précipitations (mm/min)

**A :** surface de l'aire d'influence (ha)

Cette méthode, malgré sa précision, est loin de donner les bonnes estimations pour des bassins de grandes surfaces [12].

#### ➢ **Temps de concentration :**

C'est une caractéristique du bassin, définie comme étant le temps mis par la pluie tombée au point le plus éloigné en durée de l'écoulement, pour atteindre l'entrée du collecteur qui doit évacuer l'apport de la surface considérée. Ce dernier est exprimé par la formule de **KIRPISH ;** 

$$
\mathbf{tc} = \mathbf{0}, \mathbf{0195} \cdot \mathbf{L}_{\text{hyd}}^{0.77} \cdot \mathbf{I}_{\text{b} \, \text{v}} \stackrel{-0.385} \cdots \cdots \cdots \cdots \cdots \text{(III.2) [6].}
$$

**tc :** le temps de concentration (min) ;

**L :** longueur hydraulique (maximale) parcourue par l'eau sur la surface (m) ;  $I_{\text{bv}}$ **:** pente moyenne du bassin versant (m/m). [6].

Et on  $a : tc = t1 + t_{aval}$  ………….. (III.3)

Avec :

t1 : le temps mis par l'eau ruisselant des toits et les différentes aires pour atteindre la bouche d'égout la plus proche

$$
t1 = \frac{1 \text{ tr}}{60 \text{Vr}} \dots \quad (III.4)
$$

Et :

L tr : la longueur du tronçon en (m) ;

Vr : la vitesse réelle d'écoulement en (m/s) [13].

Alors :

$$
\mathbf{t}_{\text{aval}} = \mathbf{t}\mathbf{c} + \mathbf{t}\mathbf{1} \quad \dots \dots \dots \quad (\text{III.5})
$$

#### ➢ **la pente moyenne du bassin versant :**

La pente moyenne d'un sous bassin est calculée comme étant le rapport entre la différence des cotes amont et aval sur la longueur de ce parcours (longueur hydraulique):

$$
I_{\text{bv}} = \frac{\text{Dh}}{\text{L hyd}} = \frac{\text{h av} - \text{h am}}{\text{L hyd}} \dots \dots \dots \dots \dots \text{(III.6) [14].}
$$

**I**bv: pente moyenne du bassin versant

**hav:** la cote de terrain naturel aval (m)

**ham:** la cote terrain naturel amont(m)

**Lhyd:** la longueur hydraulique (bassin versant) (m). [14]

### ➢ **Averse du projet :**

L'averse utiliser dans nos calculs est relative à une courbe IDF (intensité durée fréquence) pour une période de retour de 10ans ajusté à une loi de Montana et applicable en Algérie.

Dont l'intensité est définie par l'équation suivante :

 **………………..** (III.7) [15]

Avec :

**i :** intensité moyenne maximale en (mm/min).

**tc :** temps de concentration en min .

## ➢ **Coefficient de ruissellement :**

Le concept de coefficient de ruissellement consiste à supposer qu'à l'échelle d'un élément de bassin versant voir la totalité, la pluie nette peut s'exprimer sous la forme d'une fraction C de la pluie brute ; il s'agit d'un coefficient calculé et tabulé qui exprime les pertes au ruissellement en fonction du type d'occupation du sol sans la pente de ruissellement.[16]

$$
\mathbf{C_r} = \frac{\sum \mathbf{C_i} \cdot \mathbf{A_i}}{\mathbf{A}}
$$
...... (III.8) [6]

Avec :

**A<sup>i</sup> :** surface du sous bassin (ha) ; **A :** surface totale en (ha) ; **C<sup>r</sup> :** coefficient de ruissellement partiel ; **Crp :** coefficient de ruissellement total pondéré  **i :** numéro de sous bassin (i=1….11).

Le tableau III.1 montre la variation du coefficient de ruissellement en fonction : du type de surface.

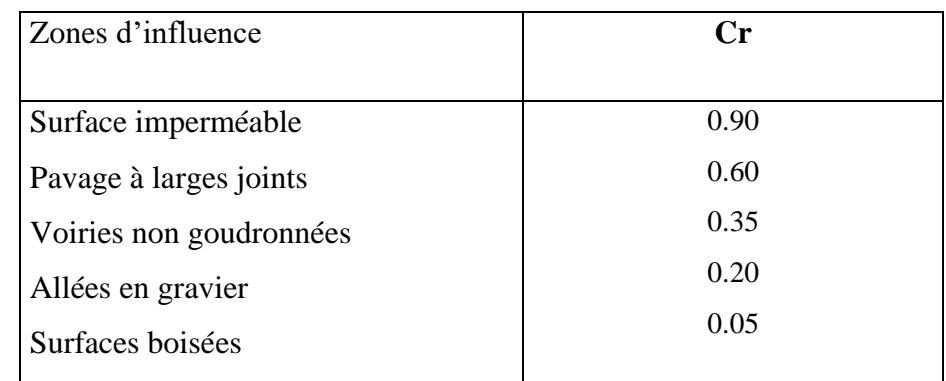

**Tableau III.1 :**: Coefficient de ruissellement en fonction de la zone d'influence [14].

# ➢ **Limite de la méthode rationnelle :**

Elle présente néanmoins des inconvénients et des limites majeurs :

- ✓ L'estimation du temps déconcentration est souvent laborieuse ;
- $\checkmark$  Elle ne tient pas compte de la distribution spatiale des pluies (variation de l'intensité) ;
- ✓ Elle ne tient pas compte de l'effet de stockage de l'eau dans le bassin versant [17].

#### ➢ **Validité de la méthode rationnelle :**

Cette méthode est utilisée pour des surfaces (>10 ha), ainsi elle est applicable pour des zones ou le temps de concentration ne dépasse pas 30 minutes. Par contre, elle n'est pas susceptible d'être utilisée que pour les zones étendues, car les calculs deviendraient fastidieux [18].

#### **III.2.2 Evaluation du débit pluvial :**

Notre projet est découpé en 37 sous bassin qui est représenté dans la figure III.1 et subdivisé en quatre zones chaque zone correspond à un exutoire figure III.2 et nous avons estimé le coefficient de ruissellement, le temps de concentration, Le longueur hydraulique (L hyd à partir du fichier AutoCad) ; coefficient de ruissellement (Cr =0,60) ; avec le temps de concentration tc (Formule III.2), la pente I bv (Formule III.3).

Les tableau III.2 ; III.3 ; III.3 ; III.4 résument les caractéristiques des sous bassins versants des eaux pluvial des zones A ; B ; C ; D avec (Surfaces A à partir du fichier AutoCad) :

# **EVALUATION DES DEBITS ET DIMENSIONNEMENT DU RESEAU**

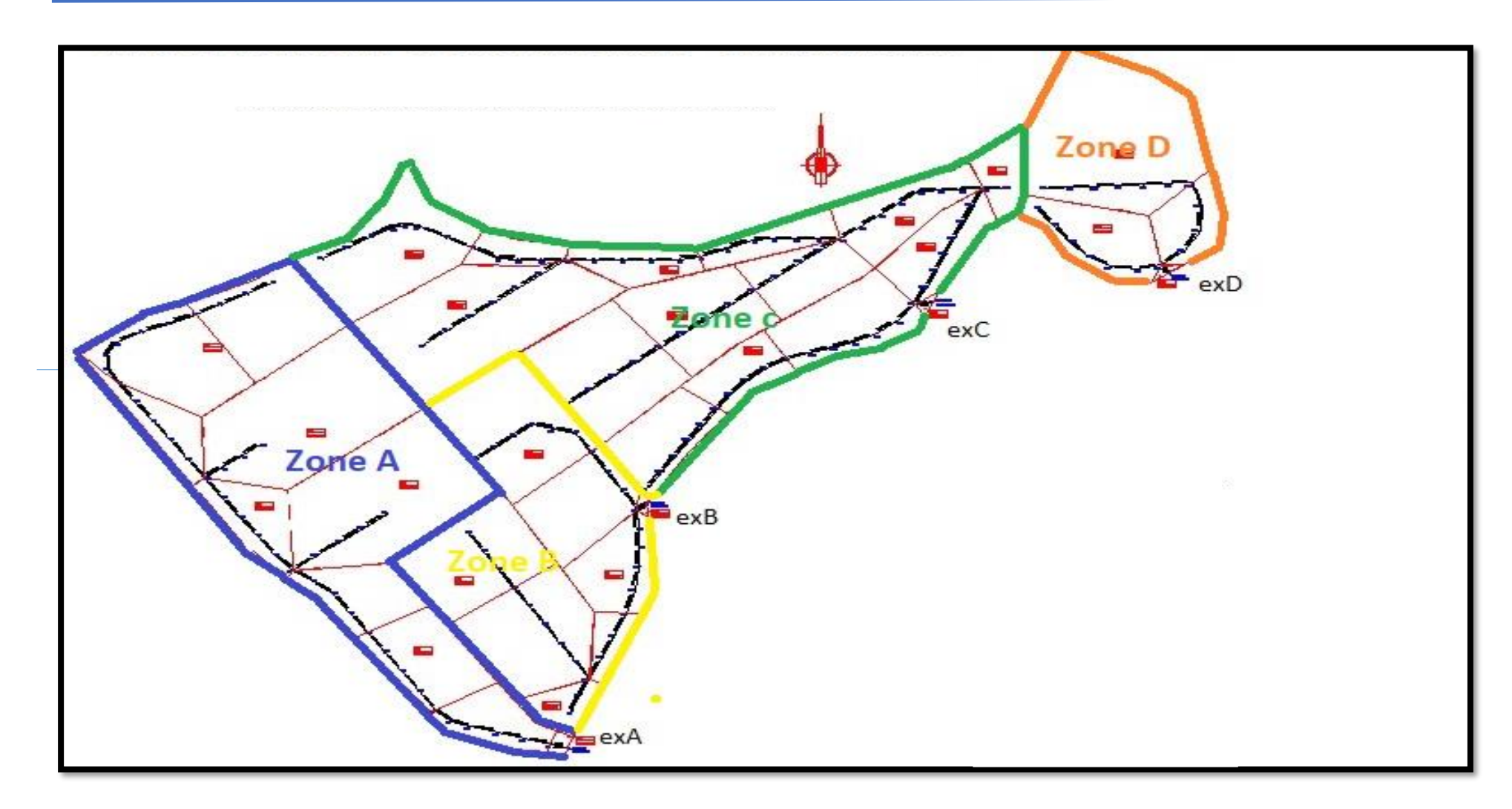

**Figure. III.2 : Plan de découpage des zones du parc industriel**

#### **III.2.2.1 Caractéristique des bassins versants pour les zones (A ; B ; C et D) :**

#### ▪ **Zone A**

Le bassin versant de la zone A, découpé en 10 sous bassins représentés dans le tableau III.2 suivantes :

| $\mathbf{Nom}^\circ \mathbf{BV}$ | <b>Tronçons</b>                  | A(ha) | $\mathbf{C}$ r | <b>h</b> <sub>amon</sub> t | h <sub>aval</sub> | Dh    | L<br>hyd<br>(m) | Ibv(m/m) | tc(min) |
|----------------------------------|----------------------------------|-------|----------------|----------------------------|-------------------|-------|-----------------|----------|---------|
|                                  |                                  |       |                |                            |                   |       |                 |          |         |
| <b>BV1A</b>                      | $R1-R4$                          | 3,6   | 0,6            | 544.52                     | 541.34            | 3,18  | 267             | 0,012    | 7,93    |
| <b>BV1B</b>                      | $R4-R10$                         | 3,8   | 0,6            | 541.34                     | 532.58            | 8,76  | 242             | 0,036    | 4,79    |
| <b>BV1C</b>                      | R <sub>10</sub> -R <sub>15</sub> | 1,53  | 0,6            | 532.58                     | 519.48            | 13,10 | 333             | 0,039    | 5,93    |
| BV2                              | R34-R15                          | 7,45  | 0,6            | 529.88                     | 519.48            | 10,40 | 413             | 0,025    | 8,32    |
| BV3                              | R <sub>15</sub> -R <sub>20</sub> | 1,86  | 0,6            | 519.48                     | 507.28            | 12,20 | 246             | 0,050    | 4,30    |
| BV4                              | R37-R20                          | 7,37  | 0,6            | 511.20                     | 507.28            | 3,92  | 406             | 0,010    | 11,87   |
| BV5A                             | R <sub>20</sub> -R <sub>24</sub> | 2.1   | 0,6            | 507.28                     | 499.50            | 7,78  | 181             | 0,0430   | 3,59    |
| BV5B                             | R <sub>24</sub> -R <sub>28</sub> | 2.72  | 0,6            | 499.50                     | 492.96            | 6,54  | 220             | 0,030    | 4,80    |
| BV5C                             | R <sub>28</sub> -R <sub>33</sub> | 1.63  | 0,6            | 492.96                     | 484.49            | 8,47  | 217             | 0,039    | 4,28    |
| EX A                             | R33-EXA                          | 0,14  | 0,6            | 484.49                     | 482.54            | 1,95  | 39              | 0,050    | 1,04    |

**Tableau III. 2** : Caractéristiques des sous bassins versant des eaux pluviales :

### ▪ **Zone B**

Le bassin versant de la zone B, découpé en 8 sous bassins représentés dans le tableau III.3 suivantes :

| <b>Nom</b> <sup>o</sup> BV | <b>Tronçons</b> | A(ha) | Cr  | $h_{\text{amont}}$ | $h_{\text{aval}}$ | Dh    | L<br>hyd<br>(m) | Ibv(m/m) | tc(min) |
|----------------------------|-----------------|-------|-----|--------------------|-------------------|-------|-----------------|----------|---------|
| BV7                        | R60-R58         | 0,94  | 0,6 | 484.82             | 484.25            | 0,57  | 138             | 0,004    | 7,17    |
| <b>BV8A</b>                | R61-R64         | 3,98  | 0,6 | 503.25             | 494.22            | 9,03  | 221             | 0.041    | 4,26    |
| <b>BV8B</b>                | R64-R58         | 4,43  | 0,6 | 494.22             | 484.25            | 9,97  | 273             | 0.037    | 5,24    |
| BV9A                       | R58-R55         | 0.72  | 0,6 | 484,25             | 482,88            | 1,37  | 151             | 0,009    | 5,68    |
| <b>BV9B</b>                | R55-R50         | 2,16  | 0,6 | 482,88             | 481,25            | 1,63  | 222             | 0,007    | 8,29    |
| <b>BV10A</b>               | R41-R47         | 2,16  | 0,6 | 504.69             | 490.81            | 13,88 | 302             | 0,046    | 5,18    |
| <b>BV10B</b>               | R47-R50         | 2,93  | 0,6 | 490.81             | 483.75            | 7,06  | 219             | 0,0322   | 4,64    |
| EX B                       | $R50-EX$ B      | 0,06  | 0,6 | 483.75             | 481.11            | 2,64  | 29              | 0.091    | 0,66    |

**Tableau III. 3** : Caractéristiques des sous bassins versant des eaux pluviales :

# ▪ **Zone C**

Le bassin versant de la zone C, découpé en 15 sous bassins représentés dans le tableau III.4 suivantes :

| <b>Nom</b> <sup>o</sup> BV | <b>Tronçons</b>                    | A(ha) | Cr  | <b>h</b> <sub>amont</sub> | haval  | Dh    | L hyd | Ibv(m/m) | tc(min) |
|----------------------------|------------------------------------|-------|-----|---------------------------|--------|-------|-------|----------|---------|
|                            |                                    |       |     |                           |        |       | (m)   |          |         |
| <b>BV12A</b>               | R69-76                             | 4,89  | 0,6 | 545.34                    | 526.35 | 18,99 | 319   | 0,060    | 4,89    |
| <b>BV12B</b>               | R76-R80                            | 0,9   | 0,6 | 526.35                    | 513.89 | 12,46 | 182   | 0,068    | 3,01    |
| <b>BV13</b>                | R91-R80                            | 7,35  | 0,6 | 529.95                    | 513.89 | 16,06 | 401   | 0,040    | 6,80    |
| <b>BV14A</b>               | R80-R85                            | 1,42  | 0,6 | 513.89                    | 507.19 | 6,70  | 235   | 0,029    | 5,14    |
| <b>BV14B</b>               | R85-R109                           | 1,41  | 0,6 | 507.19                    | 488.70 | 18,49 | 252,3 | 0,073    | 3,77    |
| <b>BV15A</b>               | R97-R101                           | 4,6   | 0,6 | 494.36                    | 490.1  | 4,26  | 248   | 0,017    | 6,51    |
| <b>BV15B</b>               | R <sub>101</sub> -R <sub>105</sub> | 3,58  | 0,6 | 490.1                     | 487,46 | 2,64  | 250   | 0,0106   | 7,89    |
| <b>BV15C</b>               | R105-R109                          | 2,16  | 0,6 | 487.46                    | 486,54 | 0,92  | 195   | 0,005    | 8,89    |
| <b>BV16</b>                | R109-R116                          | 2,46  | 0,6 | 488.7                     | 485.14 | 3,56  | 280   | 0,013    | 8,02    |
| <b>BV17</b>                | R117-R116                          | 1,12  | 0,6 | 490.47                    | 485.14 | 5,33  | 141   | 0,038    | 3,11    |
| <b>BV18</b>                | R116-R124                          | 2,18  | 0,6 | 485.14                    | 474.63 | 10,51 | 264,4 | 0,040    | 4,95    |
| <b>BV19A</b>               | R139-R134                          | 2,39  | 0,6 | 483.53                    | 480.34 | 3,19  | 219   | 0,015    | 6,30    |
| <b>BV19B</b>               | R134-R130                          | 1.66  | 0,6 | 545.34                    | 479.11 | 66,23 | 194   | 0,341    | 1,70    |
| <b>BV19C</b>               | R130-R124                          | 3.05  | 0,6 | 526.35                    | 474.63 | 51,72 | 268   | 0,193    | 2,72    |
| EX C                       | <b>R124-EXC</b>                    | 0,07  | 0,6 | 529.95                    | 472.1  | 57,85 | 32    | 1,808    | 0,22    |

**Tableau III. 4** : Caractéristiques des sous bassins versant des eaux pluviales :

# ▪ **Zone D**

Le bassin versant de la zone D, découpé en 4 sous bassins représentés dans le tableau III.5 suivantes :

**Tableau III.5** : Caractéristiques des sous bassins versant des eaux pluviales :

| <b>Nom</b> <sup>o</sup> BV | <b>Tronçons</b>                    | A(ha) | $\mathbf{Cr}$ | $h_{\rm amont}$ | h <sub>aval</sub> | Dh    | L<br>hyd<br>(m) | Ibv(m/m) | tc(min) |
|----------------------------|------------------------------------|-------|---------------|-----------------|-------------------|-------|-----------------|----------|---------|
| <b>BV21A</b>               | R140-R146                          | 8.1   | 0.6           | 492.32          | 479.92            | 12,40 | 347             | 0,036    | 6,36    |
| BV21B                      | R146-R150                          | 1,69  | 0,6           | 479.92          | 473.01            | 6.91  | 200             | 0,035    | 4,21    |
| <b>BV22</b>                | R <sub>156</sub> -R <sub>150</sub> | 2,58  | 0,6           | 485.58          | 473.01            | 12,57 | 282             | 0,045    | 4,98    |
| <b>EXD</b>                 | <b>R150-EXD</b>                    | 0.08  | 0.6           | 473.011         | 469.98            | 3,03  | 38              | 0,080    | 0,85    |

## **EVALUATION DES DEBITS ET DIMENSIONNEMENT DU RESEAU**

#### **III.2.2.2 Evaluation des débits pluviales et dimensionnement de réseau :**

Le dimensionnement du réseau d'assainissement présenté du parc industriel D'OULED BENDAMOU MAGHNIA wilaya TELMCEN nous nous sommes basés sur les côtes de projets des voiries.

Avec :

 **I tr:** pente moyenne du tronçon (m/ml)

**H** amont: cote de projet amont (m);

**h aval :** cote de projet aval (m) ;

 **Ltr :** Longueur du tronçon (m) ;

 $Q_{\text{pluv}}$ : débit pluvial  $(m3/s)$ ;

 **i :** intensité déterminé par la loi de Montana en (mm/h) ;

 **R <sup>q</sup> :** rapport des débits

 **R<sup>v</sup> :** coefficient des vitesses

 **R <sup>h</sup> :** coefficient de la hauteur [6].

Les résultats des débits pluviaux et le dimensionnement des réseaux d'assainissement pour les zones A ; B ; C et D représenté dans les tableaux III.6 ; III.8 ; III.10 ; III.11.

▪ **Zone A**

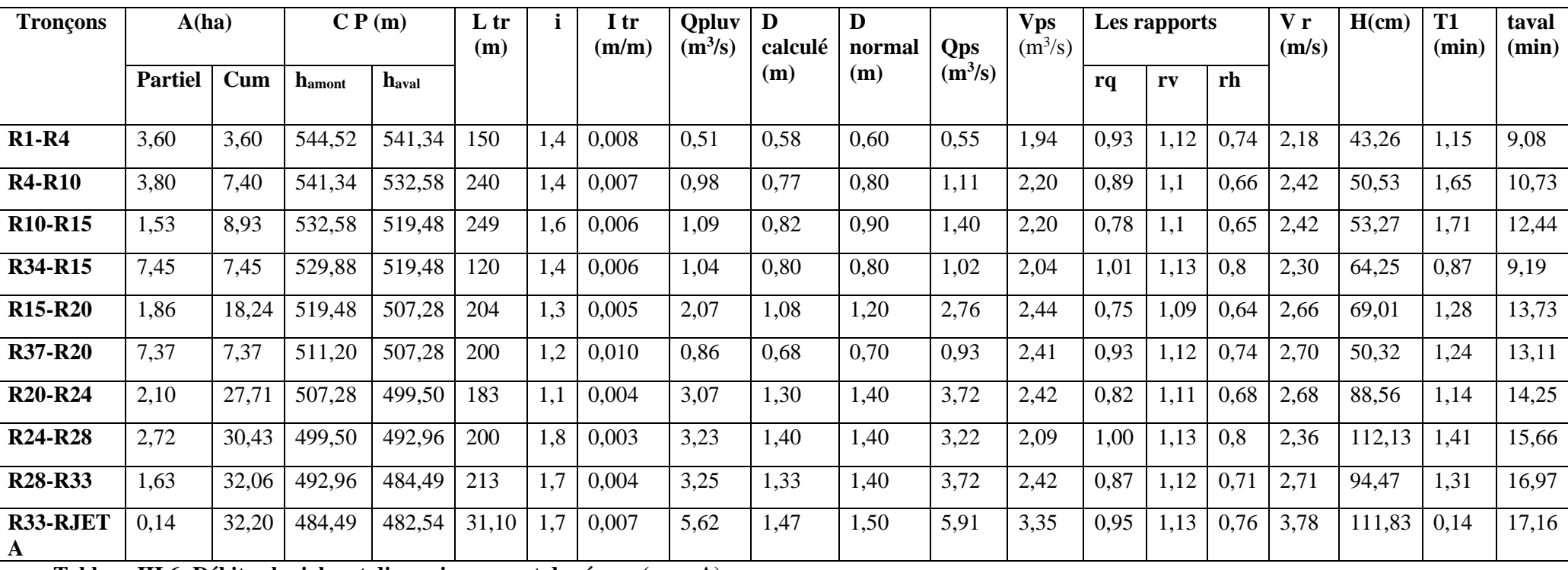

**Tableau III.6: Débits pluviales et dimensionnement de réseau (zone A)**

# **EVALUATION DES DEBITS ET DIMENSIONNEMENT DU RESEAU**

Pour le dimensionnement du réseau de la zone A, nous avons été contraints de corriger les pentes de certains tronçons en augmentant la pente, pour respecter la pente minimale recommandée pour le réseau unitaire qui est de 0,3 % d'une part, et adoucir certaines pentes pour avoir des vitesses d'écoulement adéquates sans augmentation exagérée des diamètres des conduites d'autre part.

Le tableau III.7. Présente les tronçons avec leurs pentes initiales et les pentes corrigées pour réseau d'eaux pluvial :

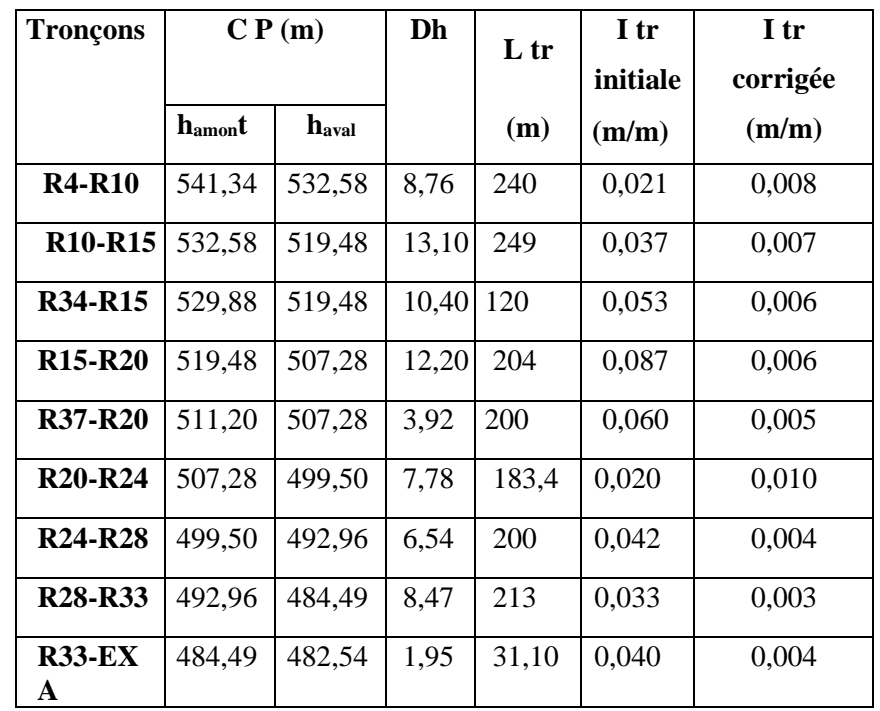

**Tableau III.7.** : Pentes initiales et les pentes corrigées des tronçons de la zone A

Le tableau III.8 présente les débits pluviaux et le dimensionnement de réseau de la zone B :

# ▪ **Zone B**

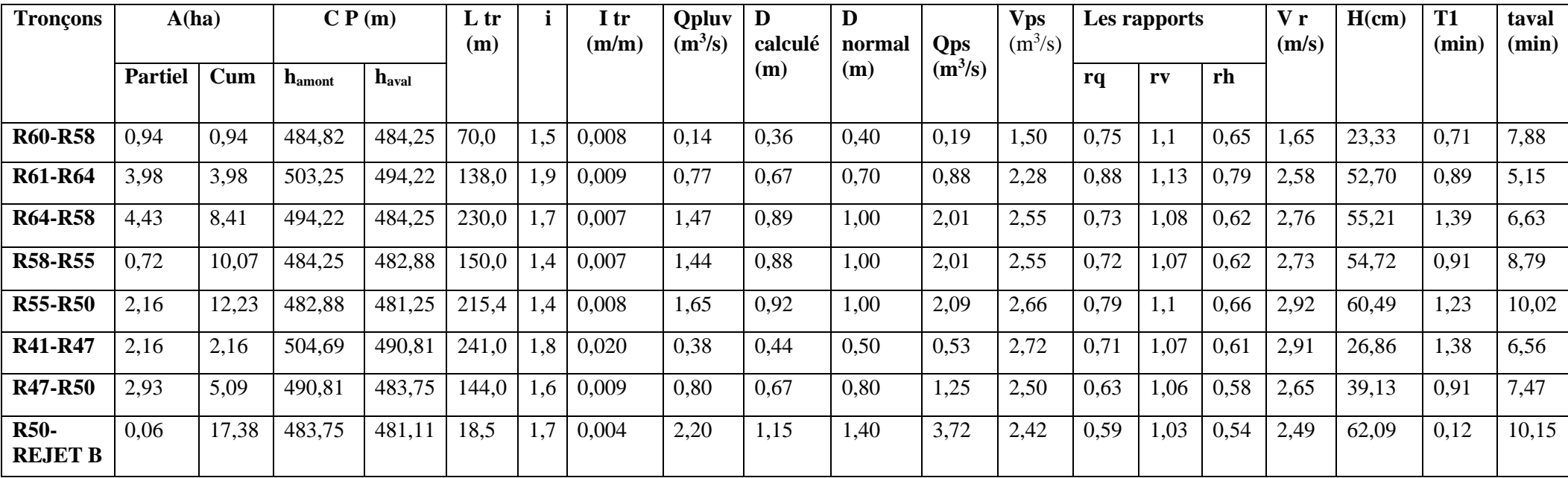

**Tableau III.8: Débits pluviales et dimensionnement de réseau (zone B)**

Le tableau III.9. Présente les tronçons avec leurs pentes initiales et les pentes corrigées pour réseau d'eaux pluvial :

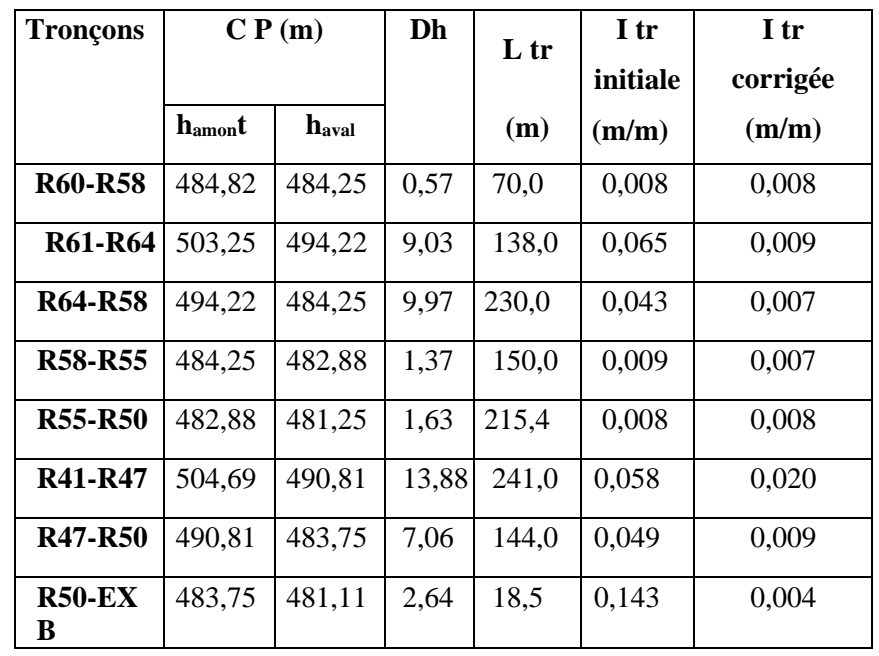

**Tableau III.9.** : Pentes initiales et les pentes corrigées des tronçons de la zone B

Le tableau III.10 présente les débits pluviaux et le dimensionnement de réseau de la zone C:

# ▪ **Zone C**

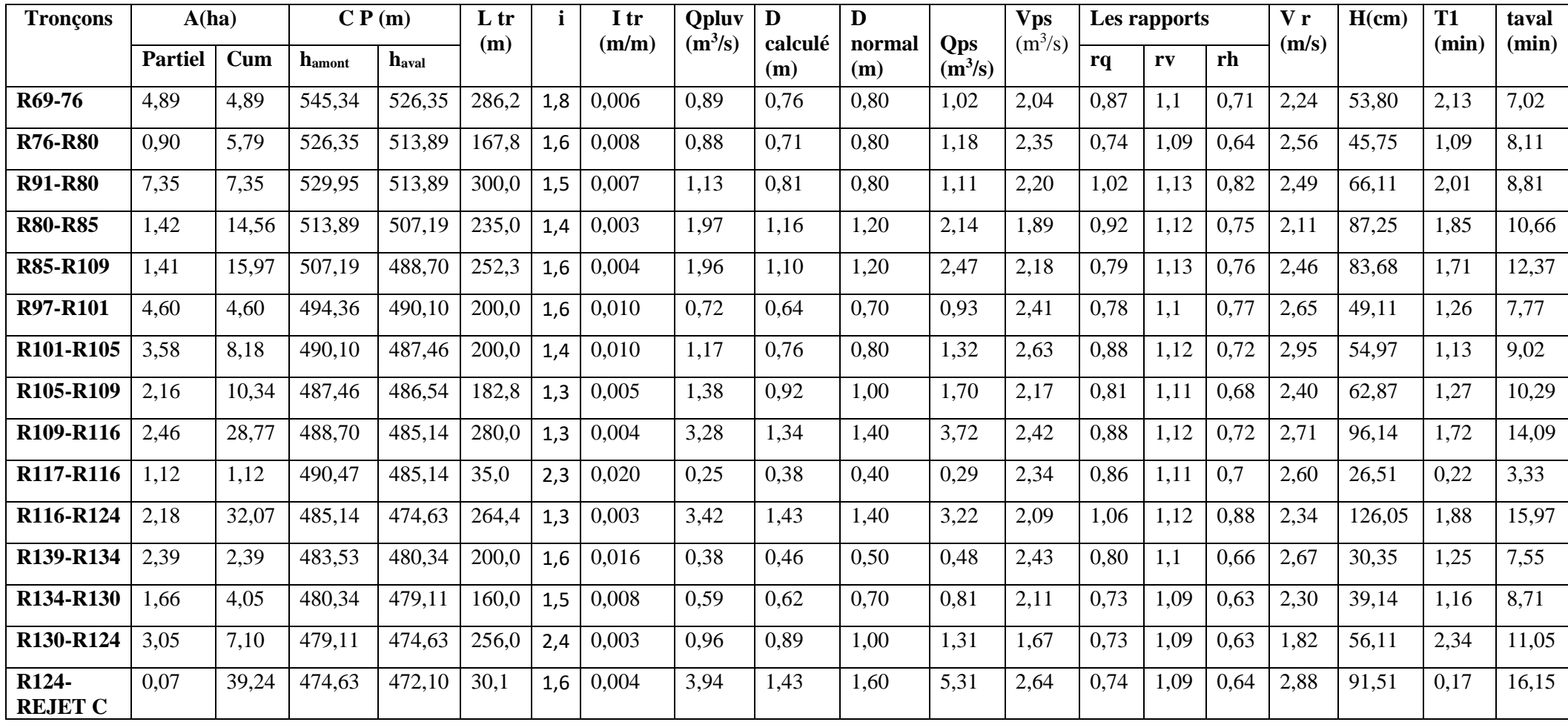

**Tableau III.10: Débits pluviales et dimensionnement de réseau (zone C)**

Le tableau III.11. Présente les tronçons avec leurs pentes initiales et les pentes corrigées pour réseau d'eaux pluvial :

| <b>Tronçons</b>                    |                    | CP(m)             | Dh    | L tr  | I tr     | I tr     |
|------------------------------------|--------------------|-------------------|-------|-------|----------|----------|
|                                    |                    |                   |       |       | initiale | corrigée |
|                                    | h <sub>amont</sub> | h <sub>aval</sub> |       | (m)   | (m/m)    | (m/m)    |
| R69-76                             | 545,34             | 526,35            | 18,99 | 286,2 | 0,066    | 0,006    |
| <b>R76-R80</b>                     | 526,35             | 513,89            | 12,46 | 167,8 | 0,074    | 0,008    |
| <b>R91-R80</b>                     | 529,95             | 513,89            | 16,06 | 300,0 | 0,054    | 0,007    |
| <b>R80-R85</b>                     | 513,89             | 507,19            | 6,70  | 235,0 | 0,029    | 0,003    |
| <b>R85-R109</b>                    | 507,19             | 488,70            | 18,49 | 252,3 | 0,073    | 0,004    |
| <b>R97-R101</b>                    | 494,36             | 490,10            | 4,26  | 200,0 | 0,021    | 0,010    |
| R <sub>101</sub> -R <sub>105</sub> | 490,10             | 487,46            | 2,64  | 200,0 | 0,013    | 0,010    |
| R <sub>105</sub> -R <sub>109</sub> | 487,46             | 486,54            | 0,92  | 182,8 | 0,005    | 0,005    |
| R109-R116                          | 488,70             | 485,14            | 3,56  | 280,0 | 0,013    | 0,004    |
| R117-R116                          | 490,47             | 485,14            | 5,33  | 35,0  | 0,152    | 0,020    |
| R116-R124                          | 485,14             | 474,63            | 10,51 | 264,4 | 0,040    | 0,003    |
| R139-R134                          | 483,53             | 480,34            | 3,19  | 200,0 | 0,016    | 0,016    |
| R134-R130                          | 480,34             | 479,11            | 1,23  | 160,0 | 0,008    | 0,008    |
| R130-R124                          | 479,11             | 474,63            | 4,48  | 256,0 | 0,018    | 0,003    |
| <b>R124-EX C</b>                   | 474,63             | 472,10            | 2,53  | 30,1  | 0,084    | 0,004    |

**Tableau III.11.** : Pentes initiales et les pentes corrigées des tronçons de la zone C

Le tableau III.12 présente les débits pluviaux et le dimensionnement de réseau de la zone D

# ▪ **Zone D**

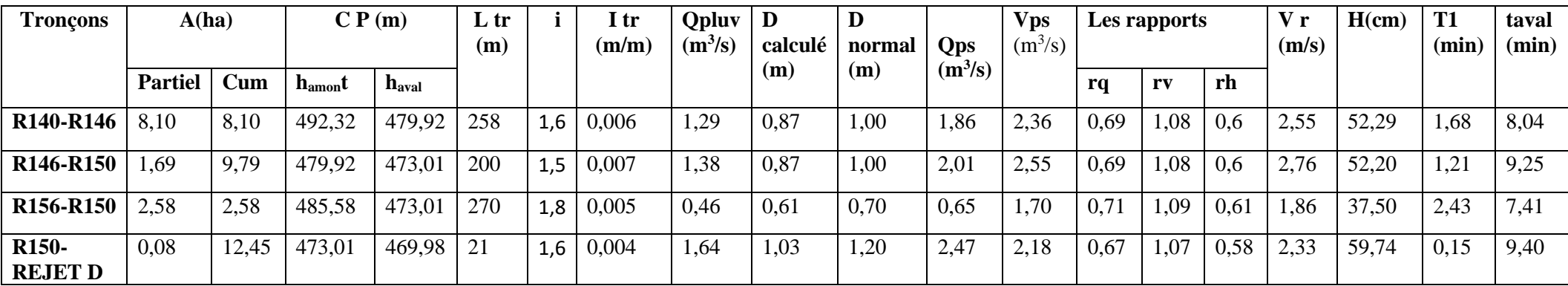

**Tableau III.12: Débits pluviales et dimensionnement de réseau (zone D)**

Le tableau III.13. Présente les tronçons avec leurs pentes initiales et les pentes corrigées pour réseau d'eaux pluvial :

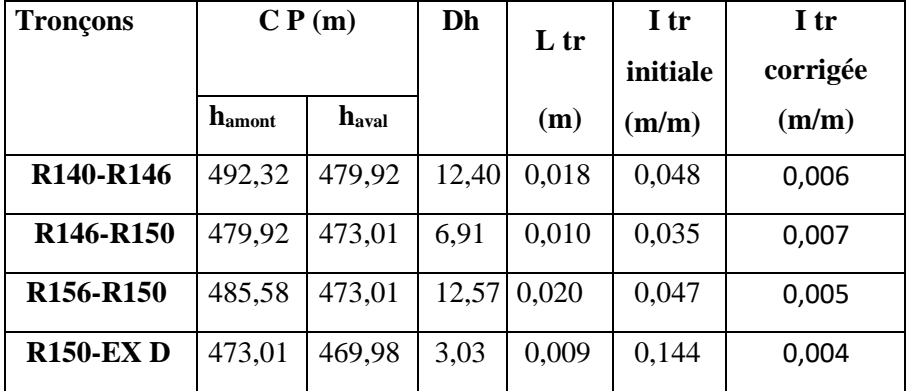

**Tableau III.13.** : Pentes initiales et les pentes corrigées des tronçons de la zone D

# **III.2.3 Vérification des conditions d'autocurage :**

L'autocurage est la faculté du réseau d'assainissement de se nettoyer tout seul sous l'action des écoulements. La possibilité d'autocurage est réalisée pour des vitesses supérieurs ou égales à 0.6 m/s, pour le (1/10) du débit à pleine section. Le rapport des vitesses de ce caslà est de :  $r v = 0.55$  [8].

Les tableaux III.14 et III.15; III.16; III.17 présentent la vérification des conditions d'autocurage.

| Tronçon                          |            | Dnorm(m) | $rQ =$ | $rv =$ | $rH =$ | $Vc =$ | $H(cm) =$ |
|----------------------------------|------------|----------|--------|--------|--------|--------|-----------|
| $R1-R4$                          |            | 0,50     | 0,93   | 0,55   | 0,17   | 1,07   | 8,50      |
| <b>R4-R10</b>                    |            | 0,70     | 0.83   | 0,55   | 0,17   | 1,21   | 11,90     |
| <b>R10-R15</b>                   | Autocurage | 0,80     | 1,01   | 0,55   | 0,17   | 1,21   | 13,60     |
| <b>R34-R15</b>                   |            | 0,70     | 0,91   | 0,55   | 0,17   | 1,12   | 11,90     |
| <b>R15-R20</b>                   |            | 1,00     | 1,08   | 0,55   | 0,17   | 1,34   | 17,00     |
| <b>R37-R20</b>                   |            | 0,70     | 0,93   | 0,55   | 0,17   | 1,32   | 11,90     |
| <b>R20-R24</b>                   |            | 1,00     | 1,12   | 0,55   | 0,17   | 1,33   | 17,00     |
| R <sub>24</sub> -R <sub>28</sub> |            | 1,50     | 0.94   | 0,55   | 0,17   | 1,15   | 25,50     |
| R <sub>28</sub> -R <sub>33</sub> |            | 1,50     | 0.98   | 0,55   | 0,17   | 1,33   | 25,50     |
| $R33-EXA$                        |            | 1,50     | 0.95   | 0,55   | 0,17   | 1,33   | 25,50     |

**Tableau III.14** : Vérification d'auto curage de la zone A
# **EVALUATION DES DEBITS ET DIMENSIONNEMENT DU RESEAU**

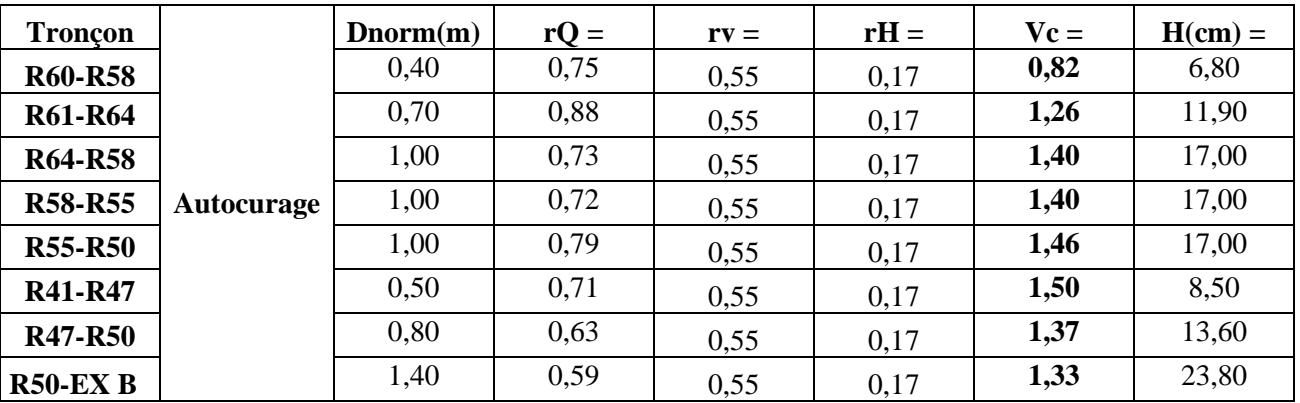

# **Tableau III.15** : Vérification d'auto curage de la zone B

**Tableau III.16** : Vérification d'auto curage de la zone C

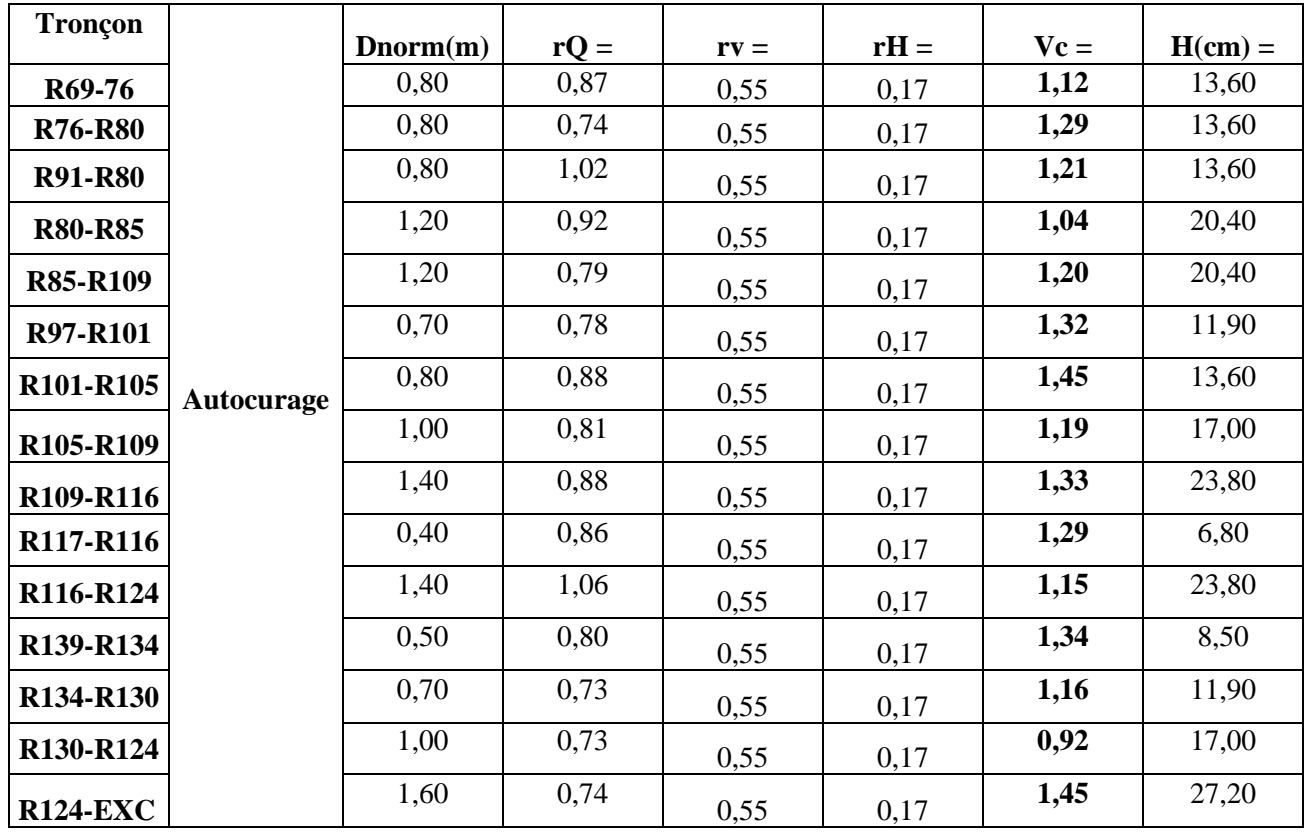

# **EVALUATION DES DEBITS ET DIMENSIONNEMENT DU RESEAU**

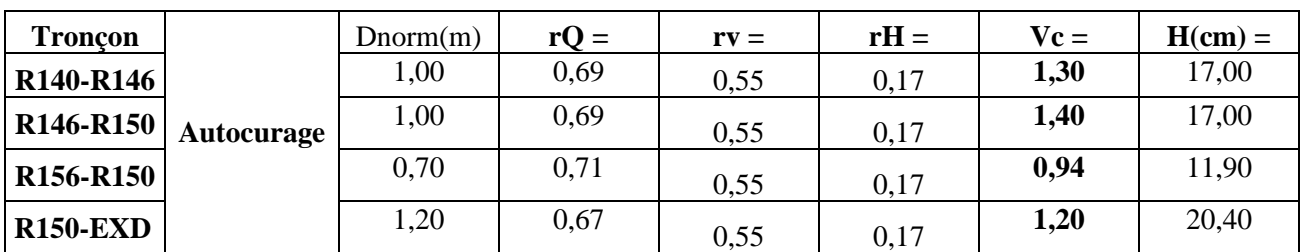

**Tableau III.17** : Vérification d'auto curage de la zone D

 $\triangleright$  Nous remarquons que la condition d'autocurage est vérifiée (Vc> 0,6 m/s) pour tous les tronçons des zones A ; B ; C et D

# **III.2.4 Exemple de dimensionnement de réseau et de calculs de débit pluvial :**

Les résultats des débits des eaux pluviales ont été déterminés pour chaque tronçon de chaque zone (A ; B ; C et D), le dimensionnement et le calcul hydraulique du réseau ont été faits de la façon des exemples suivants :

- ➢ **Tronçon R1-R4**
	- **Calcul de la pente**

 $\mathbf{I}$  tr  $=\frac{Dh}{L}=\frac{h \text{ amount }-h \text{ }aval}{\text{Longeur} \text{ conduite}}$  (III.9) [19]

h amont  $= 544,52 \text{ m}$ 

h aval  $= 541.34 \text{ m}$ 

Longueur de la conduite  $= 150$  m

I tr=
$$
\frac{691.5 - 544.52}{150}
$$
 = 0.02m/m

#### • **Calcul du débit pluvial :**

Nous avons :

 $Cr=0.6$ 

tc: le temps de concentration, on le calcul à partir de la formule de KIRPISH

 **tc=**0.0195×2670.77×0.02−0.385= **7,93 min** .

L'intensité est calculée par la formule de montana :

Imax=4× $tc^{-0.5}$  (III.10)

Imax=4×7,93−0.5= **1.4 mm/min**

 $A = 3,60$  ha (surface du sous bassin versant)

Le débit pluvial est calculé par la formule suivante :

 $Q = 0.167 \times 0.6 \times 1.4 \times 3, 6 = 0.51 \frac{m^3}{s}$ 

#### • **Calcul du diamètre :**

$$
\emptyset = [\frac{{\tt n} \mathbf{Q}}{\kappa \sqrt{(\mathbf{I} \mathbf{t} \mathbf{d} \mathbf{0} \mathbf{0})}}]^\frac{3}{8} \ \ldots \ \ (\text{III}.11) \ [19]
$$

Dcal=  $[(0.013×0.51)/(0.03117×√(0.008×100))]$  ^ (3/8)] = **0.58 m** 

Le diamètre normalise **Dnor = 0,60 m**

• **Détermination du débit a pleine section :**

$$
Q_{ps} = \frac{K}{n} \cdot \emptyset^{\frac{8}{3}} \cdot \sqrt{\text{(Itr 100)}} \quad \dots \quad \text{(III.12) [19]}
$$

 $Qps = \frac{0.03117}{0.042}$  $\frac{0.03117}{0.013} \times 0.6^{\frac{8}{3}} \times \sqrt{0.008 \times 100} = 0,55 \ m^3$ /s

#### • **Détermination de la vitesse à pleine section :**

$$
\mathbf{V}\mathbf{ps} = \frac{4 \times Qps}{\pi \times Dnor^2} \quad [19]
$$

 $V_{ps} = \frac{4 \times 0.55}{3.44 \times 0.65}$  $\frac{4 \times 0.33}{3.14 \times 0.6^2} = 1,94 \text{ m/s}$ 

#### **EVALUATION DES DEBITS ET DIMENSIONNEMENT DU RESEAU**

#### • **Détermination des rapports (R q ; R v ; R h) :**

La figure III.3 représente l'homograme des variations des rapports de remplissage en fonction des débits et des vitesses.

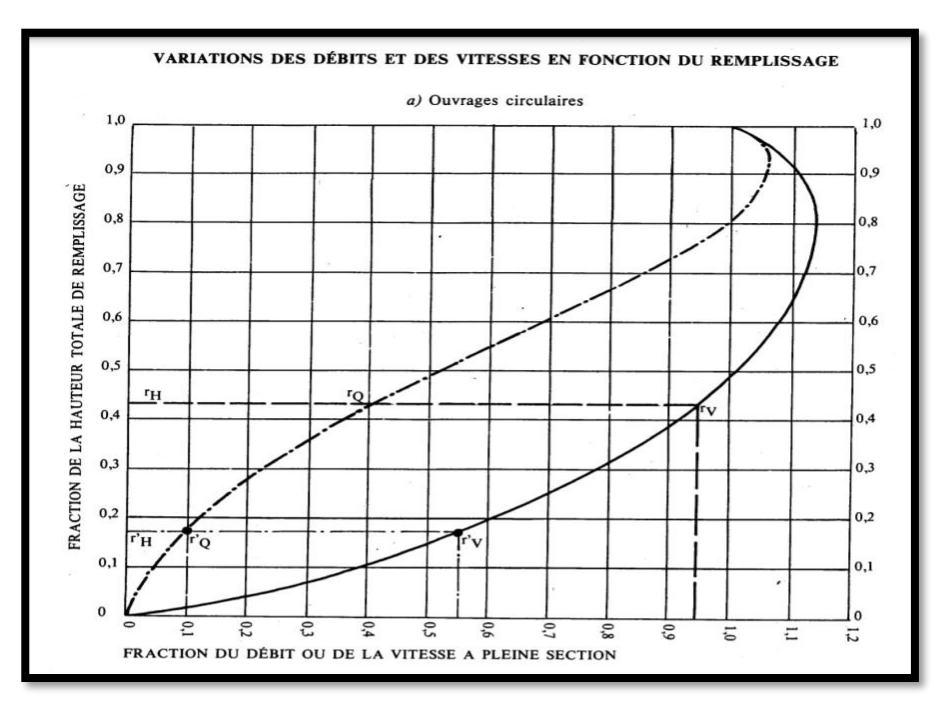

**Figure III.3 : Variation des débits et des vitesses en fonction de remplissage** [20].

Nous appliquons la formule : Rq= Q **Qps** 

$$
Rq = \frac{0.51}{0.55} = 0.93
$$

A partir de la figure III.3

Nous avons :

- 
$$
Rv = 1,12
$$
  
-  $Rh = 0,74$ 

• **Détermination de la vitesse réelle :** 

 $V_r = R_v \times V_{ps}$ 

 $V_r = 1$ ,  $12 \times 1,94 = 2,18$  m/s

- **Détermination de la hauteur de remplissage :**
- $H = D$  calculé  $\times Rh$
- H = (0,58×0,74 )100 = **43,26 cm**
	- **Condition d'auto curage :**

 $Rh = 0,17$ 

 $Rv = 0,55$ 

 $H = D$  normalisé  $\times Rh$ 

 $H = (0.5 \times 0.17)100 = 8.5$  cm

 $V(\frac{p_{ps}}{10}) = V$  autocurage = Rv×Vps = 0,55×1,94 = **1,07** m/s > 0,6 m/s (Alors la condition d'auto curages est vérifié).

# **EVALUATION DES DEBITS ET DIMENSIONNEMENT DU RESEAU**

## **III.2.5 Résultats et interprétations :**

Le réseau de notre zone d'études est un réseau pluvial divisés en quatre zones (A ; B ; C et D) chaque zone a un exutoire (EX1 ; EX2 ; EX3 et EX4) dont la longueur totale du réseau s'élève à 6796,6 m avec une longueur minimale de 18,5 et maximale de 300 m tandis que le diamètre maximal est de 1,6 m alors que le minimal est de 0.4m.

Nous avons été contraints de corriger les pentes de certains tronçons ; en augmentant certaines pentes afin de respecter la pente minimale recommandée pour le réseau unitaire (0 ,3 % et modérer certaines pour avoir des vitesses d'écoulement convenable.

Les pentes adoptées pour les différents tronçons du réseau pluvial sont comprises entre 0.003 m/m et 0,02 m/m.

Les vitesses d'écoulement dans les différents tronçons sont conformées aux conditions hydrauliques avec une vitesse minimal égale à 1.6 m/s (>0,5 m/s) et une vitesse maximale de 2.9 m/s (< à 4m/s) [10].

Le réseau pluvial a été dimensionné par la méthode rationnelle.

#### **Remarques** *:*

- $\checkmark$  Les conduites du réseau proposé sont en béton de forme circulaire.
- $\checkmark$  Des regards régulièrement distancés (tous les 70m) le long des différents tronçons du réseau.
- ✓ Le terrain de la zone d'étude est accidenté engendrant des pentes de terrain naturel très importantes pour être adopter comme pentes des tronçons, ainsi pour respecter les normes en vigueur vis-à-vis des pentes des tronçons (entre 0.3 et 5% [ 9]) nous étions contraint de choisir des pente plus douces que celles du terrain naturel ; c'est modifications de pentes nous imposent l'installation de regards de chute pour respecter le recouvrement minimal des conduite (80cm au-dessus de la génératrice supérieur de la conduite [9]).

# **Chapitre IV :**

# **SIMULATION SUR LE LOGICIEL SWMM**

# **IV.1 Utilisation du logiciel SWMM pour des réseaux d'assainissement :**

Ce programme permet la simulation du comportement des eaux pluviales tant d'un point de vue quantitatif que qualitatif. Il est particulièrement bien adapté au bassin urbain pour le calcul des réseaux d'assainissement simples ou complexes et s'applique soit pour des évènements ponctuels ou pour des simulations continues.

# **IV.2 Différents objets de modélisation sous SWMM :**

Au sens de modélisation sous SWMM, un système d'assainissement est représenté par différents éléments physiques mis en relation : nœuds, tronçons, bassins versants, exutoires, pompes, bassins de rétention, orifices. [13]

- Sous bassins versants (**Subcatchments**)
- Tronçons (**Conduits**)
- Nœuds de jonction (**Junction**)
- Exutoire (**Outfall**)

# **IV.3. Conditions d'application du logiciel SWMM :**

La simulation du réseau par le modèle SWMM se fera en respectant les conditions suivantes

- :
- La profondeur maximale du regard est de 4 mètres peut aller jusqu'à 6 m comme une limite maximale en cas d'exception ;
- **•** La vitesse d'écoulement dans la conduite est comprise entre  $(0,3 \text{ m/s} \land 3 \text{ m/s})$  dans le cas d'un système unitaire ;
- Changer les diamètres au fur et à mesure, jusqu'à ce que les vitesses et les pentes soient réglées (satisfaire les conditions hydrauliques) [6].

# **IV.4 Application du logiciel SWMM sur le réseau**

# **IV.4.1 Données de base :**

Les données de base que nous avons utilisées pour réaliser la simulation de notre Zone d'étude sont :

## **IV.4.1.1 Données pluviométriques (Rain gage) :**

Dans cette étape on peut introduire les données pluviométriques pour chaque bassin sous forme lame d'eau précipité (mm), ou bien sous forme intensité.

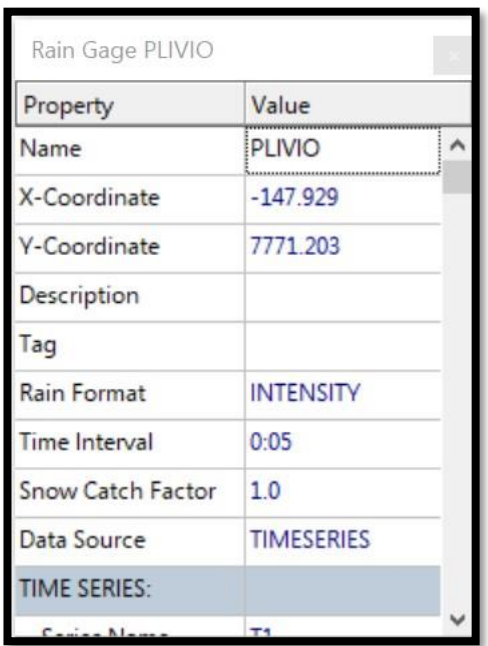

 **Figure IV.1 : Editeur de propriétés pour Rain Gage**

• Les données pluviométriques (Time séries) :

| Description     |                                                                |                                                           |        |
|-----------------|----------------------------------------------------------------|-----------------------------------------------------------|--------|
|                 |                                                                |                                                           | 看      |
|                 |                                                                |                                                           |        |
|                 | Use external data file named below                             |                                                           |        |
|                 |                                                                |                                                           | 搦      |
|                 |                                                                |                                                           |        |
|                 | $\sqrt{\frac{1}{2}}$ Enter time series data in the table below |                                                           |        |
|                 |                                                                | No dates means times are relative to start of simulation. |        |
| Date<br>(M/D/Y) | Time<br>(H:M)                                                  | Value                                                     | View   |
|                 |                                                                |                                                           |        |
|                 | 00:05                                                          | 107.3312629199                                            |        |
|                 |                                                                |                                                           |        |
|                 | 00:10                                                          | 75 89466384404                                            |        |
|                 | $00-15$                                                        | 61 96773353931                                            |        |
|                 | $00-20$                                                        | 53.66563145999                                            |        |
|                 | 00.25                                                          | 48.0                                                      |        |
|                 | 00:30                                                          | 43.81780460041                                            |        |
|                 | 00:35                                                          | 40.56740422696                                            |        |
|                 | $00 - 40$                                                      | 37.94733192202                                            | OK     |
|                 | 00:45                                                          | 35.77708763999                                            |        |
|                 | 00:50                                                          | 33 94112549695                                            | Cancel |
|                 | 00:55                                                          | 32.36159339823                                            | Help   |

 **Figure IV.2 : données pluviométriques de l'averse de projet**

Les intensités durées fréquence qui demeurent l'approche statistique la plus courante pour établir la relation pluie débit et construire les hyétogrammes ou orages modèles [6]. Dans ce cas d'étude, la simulation de fonctionnement du réseau pour une pluie de projet (Averse) présentée par la courbe IDF suivant :

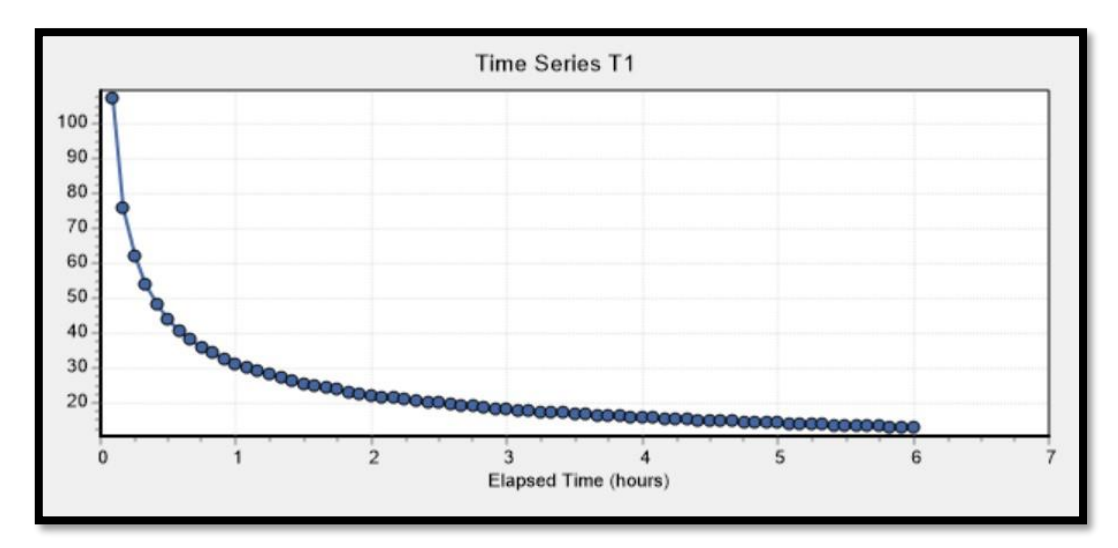

**Figure IV.3 : Courbe IDF (Intensité Durée Fréquence)**

#### **CHAPITRE IV :**

La courbe est obtenue à partir des calculs (synthétiser) par la loi de Montana

 $I = a. t b (mm/heure).$ 

Avec a= 4 et *b = -0,5* applicable à l'Algérie du nord avec un pas de temps : t=5min

Pendant 6 heures,

Avec : **t** : pas de temps (min)

Généralement on utilise cette durée comme une marge de sécurité [6].

Le tableau IV.1 présente les données de l'averse du projet qui ont servis au tracé de la courbe IDF précédent :

| $t$ (min) | $i$ max (mm/h) | $t$ (min) | $i$ max (mm/h) |
|-----------|----------------|-----------|----------------|
| 00:05     | 107.3          | 02:45     | 18.6           |
| 00:10     | 75.8           | 02:50     | 18.4           |
| 00:15     | 61.9           | 02:55     | 18.14          |
| 00:20     | 53.6           | 03:00     | 17.8           |
| 00:25     | 48.0           | 03:05     | 17.6           |
| 00:30     | 43.8           | 03:10     | 17.4           |
| 00:35     | 40.5           | 03:15     | 17.1           |
| 00:40     | 37.9           | 03:20     | 16.9           |
| 00:45     | 35.7           | 03:25     | 16.7           |
| 00:50     | 33.9           | 03:30     | 16.5           |
| 00:55     | 32.3           | 03:35     | 16.3           |
| 01:00     | 30.9           | 03:40     | 16.1           |
| 01:05     | 29.7           | 03:45     | 16.0           |
| 01:10     | 28.6           | 03:50     | 15.8           |
| 01:15     | 27.7           | 03:55     | 15.6           |
| 01:20     | 26.8           | 04:00     | 15.4           |
| 01:25     | 26.0           | 04:05     | 15.3           |
| 01:30     | 25.2           | 04:10     | 15.1           |
| 01:35     | 24.6           | 04:15     | 15.02          |
| 01:40     | 24.0           | 04:20     | 14.8           |
| 01:45     | 23.4           | 04:25     | 14.78          |
| 01:50     | 22.8           | 04:30     | 14.6           |
| 01:55     | 22.3           | 04:35     | 14.4           |
| 02:00     | 21.9           | 04:40     | 14.3           |
| 02:05     | 21.4           | 04:45     | 14.2           |
| 02:10     | 21.0           | 04:50     | 14.0           |
| 02:15     | 20.6           | 04:55     | 13.9           |
| 02:20     | 20.2           | 05:00     | 13.8           |
| 02:25     | 19.93          | 05:05     | 13.7           |
| 02:30     | 19.5           | 05:10     | 13.6           |
| 02:35     | 19.2           | 05:15     | 13.5           |
| 02:40     | 18.9           | 05:20     | 13.4           |

**Tableau IV.1** : les données de l'averse du projet

# **IV.4.1.2 Construction du modèle**

La modélisation du réseau pluvial retenue a engendré la création, sous le logiciel SWMM de :

- 37sous bassins versants (Subcatchments) ;
- 37 collecteurs (Conduits);
- 37 nœuds de jonction (Junction);
- 4 exutoires (Outfalls)

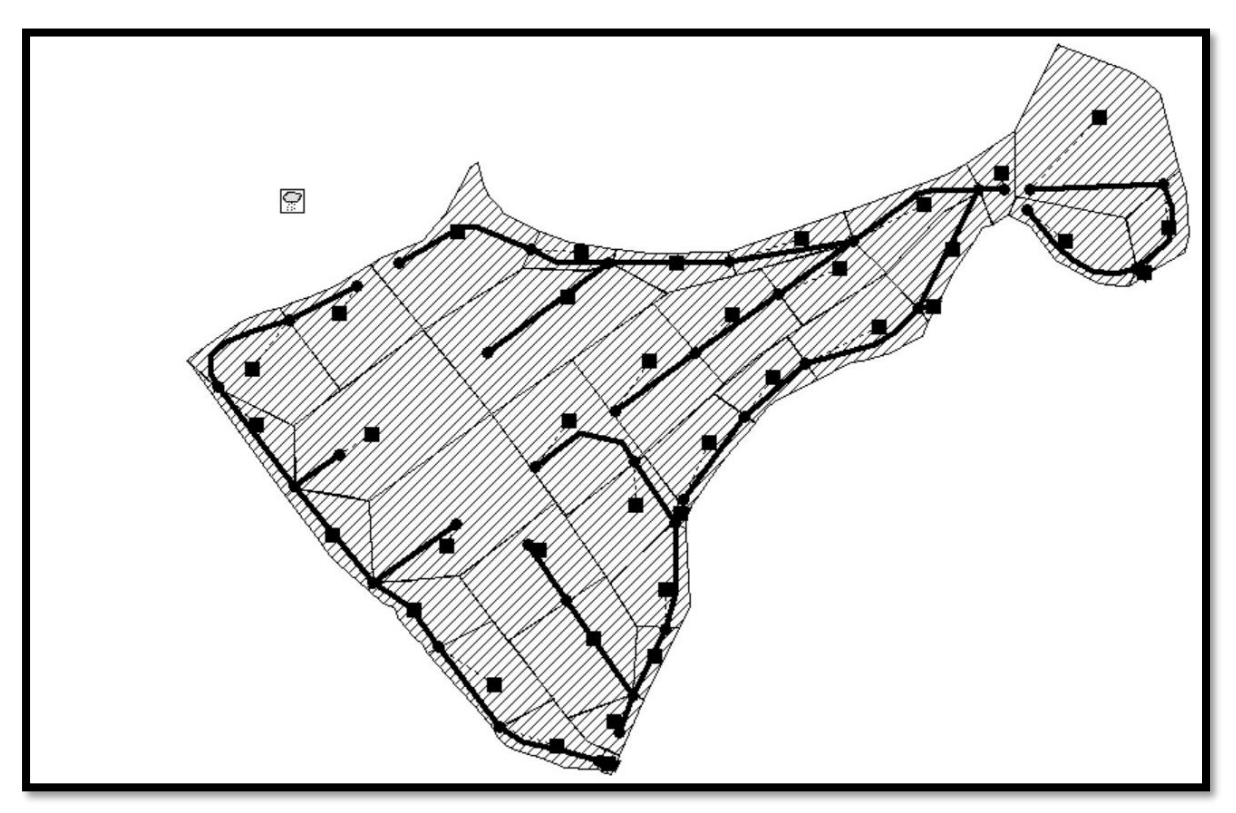

**Figure IV.4 : Le tracé des sous bassins pluvial**

## **IV.4.1.3 Le Bassin Versant ou sous bassin versant (Subcacthment) :**

Le bassin regroupe les paramètres morphologiques, hydrologiques et hydrogéologiques tels que :

| Subcatchment BV1B   |                   |
|---------------------|-------------------|
| Property            | Value             |
| Name                | BV <sub>1</sub> B |
| X-Coordinate        | $-709.443$        |
| <b>Y-Coordinate</b> | 5554.734          |
| Description         |                   |
| Tag                 |                   |
| Rain Gage           | <b>PLIVIO</b>     |
| Outlet              | R4                |
| Area                | 3.80              |
| Width               | 122               |
| % Slope             | 0.5               |

 **Figure IV.5 : Editeur de propriétés pour Subcatchment**

- $\triangleright$  La station pluviométrique (Rain Gage).
- ➢ Le nœud receveur (Outlet) : On y introduit le nom de nœud (Regard) qui recevra les Précipitations (les eaux pluviales).
- ➢ La surface du bassin (Area) : Elle représente la surface du bassin versant drainer. Elle est exprimée en hectare (Ha). [1]
- ➢ La largeur du bassin (Width) : c'est le largueur équivalent, déterminée en fonction de la surface et le périmètre en utilisant la formule du coefficient de compacité

 $\text{largeur du basis}(\text{width}) = \frac{\text{Surface du basis}}{\text{Logueur hydraulique}} \dots$  IV.1 [8].

- $\triangleright$  La pente (% Slope) : C'est la Pente moyenne du bassin versant en (%).
- ➢ Pourcentage de surface imperméable (% Imperv) : Exprimé en (%).
- ➢ Infiltration (Infil. Model) : C'est le modèle d'infiltration choisie. Nous avons trois choix : Horton, Green Ampt ou courbes SCS. Notre choix : **Green Ampt.** [1]

# **IV.4.1.4 La conduite (Links) :**

La conduite ou tronçon, compris entre deux noeuds, est composée de plusieurs données importantes :

| Conduit R1-R4     |                 |  |  |  |
|-------------------|-----------------|--|--|--|
| Property          | Value           |  |  |  |
| Name              | <b>R1-R4</b>    |  |  |  |
| <b>Inlet Node</b> | R1              |  |  |  |
| Outlet Node       | R4              |  |  |  |
| Description       |                 |  |  |  |
| Tag               |                 |  |  |  |
| Shape             | <b>CIRCULAR</b> |  |  |  |
| Max. Depth        | 0.50            |  |  |  |
| Length            | 150.00          |  |  |  |
| Roughness         | 0.013           |  |  |  |
| Inlet Offset      | ٥               |  |  |  |

 **Figure IV.6 : Editeur de propriétés pour Links**

- ➢ Longueur (Length) : Sur le logiciel, la longueur est directement rentrée par l'utilisateur car elle est mesurée sur le terrain. Nous avons utilisé les données de la méthode classique. La longueur est exprimée en m.
- ➢ La forme de conduite (Shape) : Le logiciel EPASWMM propose des formes rectangulaires ouvertes, circulaire, rectangulaire fermée, trapézoïdale etc. La forme est **Circulaire** dans notre projet.
- ➢ Le Diamètre des conduites (Max. Depth) : Le diamètre varie selon le type de réseau d'assainissement. [1]
- ➢ Rugosité des conduites (Roughness) : Rugosité n de la conduite au sens de Manning-Strickler

#### **n béton =0 .013**

#### **Remarque :**

Quelques points importants sont à noter : Pour modifier la pente ou la vitesse d'une conduite, nous pouvons varier sa profondeur au niveau du nœud d'avale (Inlet Offset) ou à l'amont de la conduite (Outlet Offset) sur la fenêtre « Editeur de propriétés des links ». [21]

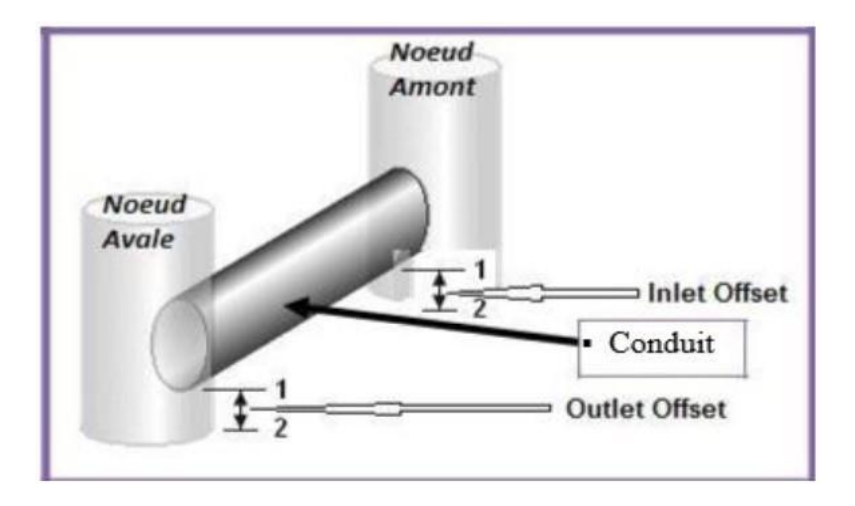

**Figure IV.7 : Variation de la profondeur d'un tronçon [21]**

#### **IV.4.1.5 Le nœud (Node) :**

Le nœud est la liaison entre deux conduites, le début d'une conduite ou sa fin.

| Junction R4          |            |
|----------------------|------------|
| Property             | Value      |
| Name                 | IR4        |
| X-Coordinate         | $-231.755$ |
| <b>Y-Coordinate</b>  | 6215.483   |
| Description          |            |
| Tag                  |            |
| Inflows              | <b>YES</b> |
| <b>Treatment</b>     | NΟ         |
| Invert El.           | 539.84     |
| Max. Depth           | 1.50       |
| <b>Initial Depth</b> | 0          |

 **Figure IV.8 : Editeur de propriétés pour Node**

• Les débits nodaux (Inflows) : Il permet d'introduire le débit domestique usée (Débit nodal**Qi**), dans le réseau pluvial est nul.

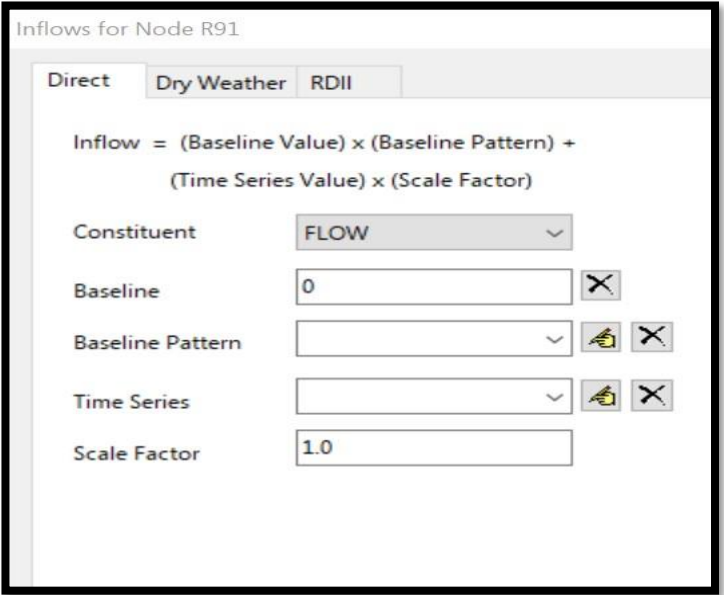

 **Figure IV.9 : Editeur de propriétés pour Inflows**

• Le coefficient d'usage domestique Time patterns 0,1

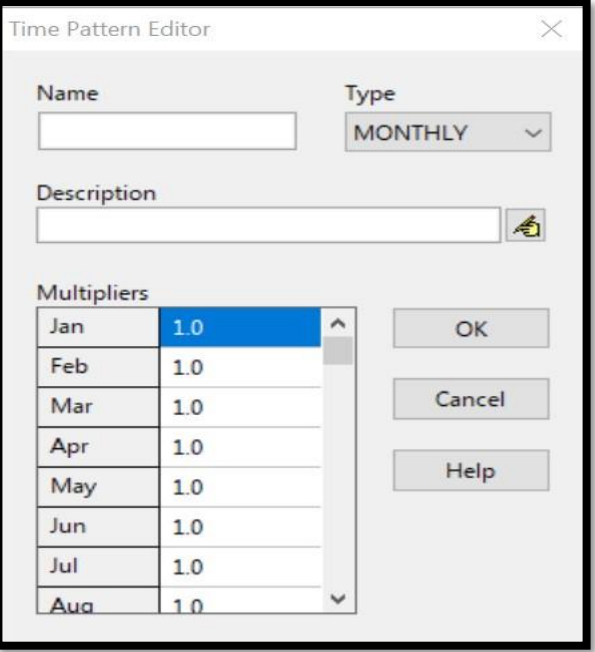

 **Figure IV.10 : Editeur de propriétés pour Tim pattern**

➢ La cote du radier (Invert El.): C'est la cote du regard de jonction exprimée en mètre (m). Les altitudes utilisées dans notre calcul sont ceux obtenues à l'aide du levé topographique basées sur les côtes des projets de voirie de la zone d'étude.

Cote du radier (invertEL) = C P –  $(0,8 + \emptyset \text{ normalis\'e})$ .......................**IV.2**[9]

- 0,80 m étant la profondeur minimale de recouvrement de la conduite
- ➢ Profondeur (Max. Depth): profondeur du regard dans le projet généralement obtenue par la formule suivante: Max Depth =  $0.8 + \emptyset$  normalisé……………**IV.3**[9]

#### **IV.4.1.6 L'exutoire (Outfall) :**

C'est le point de rejet des eaux pluviales.

| <b>Outfall REJETA</b> |           |  |  |  |
|-----------------------|-----------|--|--|--|
| Property              | Value     |  |  |  |
| Name                  | REJETA    |  |  |  |
| X-Coordinate          | 4129.684  |  |  |  |
| Y-Coordinate          | 262.574   |  |  |  |
| Description           |           |  |  |  |
| Tag                   |           |  |  |  |
| Inflows               | <b>NO</b> |  |  |  |
| Treatment             | NΟ        |  |  |  |
| Invert El.            | 482       |  |  |  |
| <b>Tide Gate</b>      | <b>NO</b> |  |  |  |
|                       | FREE      |  |  |  |

 **Figure IV.11 : Editeur de propriété de l'exutoire (Outfall).**

• Type (Type) : C'est le type d'exutoire. Nous avons choisi **NORMAL.**

# **IV.4.1.7 Ligne d'eau dans les conduites (profil en long d'eau) de la première simulation :**

Le profil en long permet la visualisation réaliste et animée de l'évolution de la ligne d'eau dans les conduites avec prise en compte de l'influence aval.

Pour tracer un profil de la ligne d'eau dans la conduite on suit les étapes suivantes :

- Sélectionner Report>>Graph>>Profile ou cliquer sur le bouton **de** la barre d'outils standard.
- Dans la fenêtre qui apparaît (figure IV.14), entrez J1 dans le champ "Start Node" pour indiquer le point de départ du profil, ou bien cliquer sur le nœud J1 sur la carte ou dans l'explorateur d'objets et cliquer sur le bouton  $\bigstar$  et pour le nœud aval OUT1 on suit la même procédure mais dans "End Node".
- En cliquant sur "Find Path", une liste ordonnée des conduites reliant le nœud de départ au nœud d'arrivée s'affiche alors dans la rubrique "Links in Profile » [9].

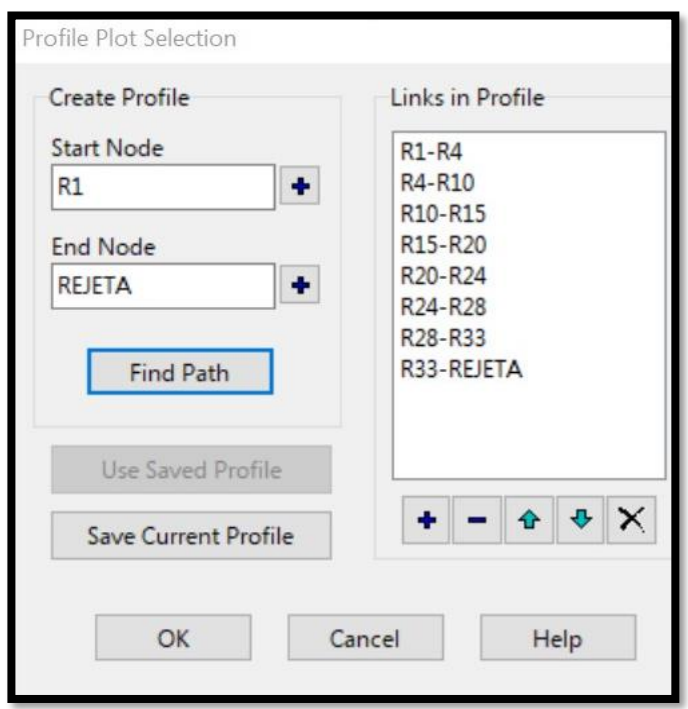

**Figure IV.12 : Editeur du profil en long**

## **IV.4.2 Données d'entrée :**

Les données que nous avons utilisées pour réaliser la simulation pour les quatre zones (A ; B ; C et D) sont résumées sur les tableaux ci-après :

# ➢ **Zone A**

**Tableau IV.2** : caractéristiques des sous bassins versant (Zone A)

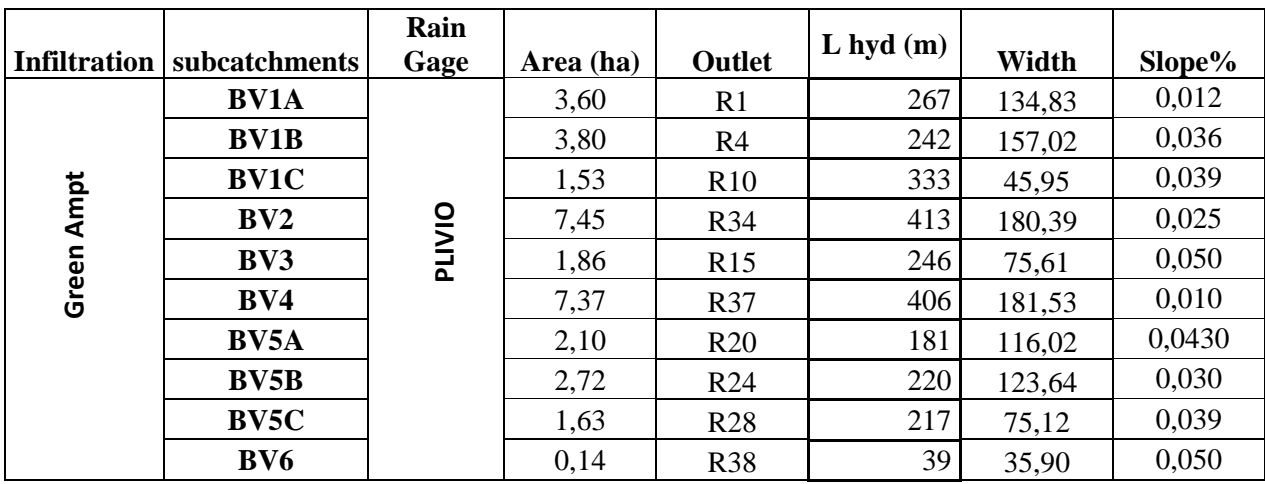

**Tableau IV.3** : caractéristiques des jonctions (Zone A)

| <b>Junctions</b> | CP(m)  | Dnormal(m) | Invert. $El(m)$ | Max Depth(m) |
|------------------|--------|------------|-----------------|--------------|
| R1               | 544,52 | 0,60       | 543,12          | 1,40         |
| R <sub>4</sub>   | 541,34 | 0,80       | 539,74          | 1,60         |
| <b>R10</b>       | 532,58 | 0,90       | 530,88          | 1,70         |
| <b>R34</b>       | 529,88 | 0,80       | 528,28          | 1,60         |
| R15              | 519,48 | 1,20       | 517,48          | 2,00         |
| <b>R37</b>       | 511,20 | 0,70       | 509,70          | 1,50         |
| R20              | 507,28 | 1,40       | 505,08          | 2,20         |
| R24              | 499,50 | 1,40       | 497,30          | 2,20         |
| <b>R28</b>       | 492,96 | 1,40       | 490,76          | 2,20         |
| <b>R33</b>       | 484,49 | 1,40       | 482,29          | 2,20         |
| <b>REJETA</b>    | 482,54 | 1,40       | 480,34          | 2,20         |

| Tronçons                         | Max Depth (m) | Length $(m)$ | <b>Roughness</b> |
|----------------------------------|---------------|--------------|------------------|
| <b>R1-R4</b>                     | 0,60          | 150,00       |                  |
| <b>R4-R10</b>                    | 0,80          | 240,00       |                  |
| <b>R10-R15</b>                   | 0,90          | 249,00       |                  |
| <b>R34-R15</b>                   | 0,80          | 120,00       |                  |
| <b>R15-R20</b>                   | 1,20          | 204,60       | 0.013            |
| <b>R37-R20</b>                   | 0,70          | 200,00       |                  |
| <b>R20-R24</b>                   | 1,40          | 183,40       |                  |
| R <sub>24</sub> -R <sub>28</sub> | 1,40          | 200,00       |                  |
| <b>R28-R33</b>                   | 1,40          | 213,00       |                  |
| $R33-EXA$                        | 1,40          | 31,10        |                  |

**Tableau IV.4** : caractéristiques des conduites (Zone A)

# ➢ **Zone B**

**Tableau IV.5** : caractéristiques des sous bassins versant (Zone B)

| <b>Infiltration</b> | <b>Subcatchments</b> | Rain<br>Gage  | Area (ha) | Outlet          | $L$ hyd $(m)$ | Width  | Slope% |
|---------------------|----------------------|---------------|-----------|-----------------|---------------|--------|--------|
|                     | BV7                  | <b>PLIVIO</b> | 0,94      | R <sub>60</sub> | 138           | 68,12  | 0,004  |
|                     | <b>BV8A</b>          |               | 3,98      | R <sub>61</sub> | 221           | 180,09 | 0,041  |
| Ampt<br>Green       | <b>BV8B</b>          |               | 4,43      | R <sub>64</sub> | 273           | 162,27 | 0,037  |
|                     | BV9A                 |               | 0,72      | <b>R58</b>      | 151           | 47,68  | 0,009  |
|                     | <b>BV9B</b>          |               | 2,16      | <b>R55</b>      | 222           | 97,30  | 0,007  |
|                     | <b>BV10A</b>         |               | 2,16      | R41             | 302           | 71,52  | 0,046  |
|                     | <b>BV10B</b>         |               | 2,93      | R47             | 219           | 133,79 | 0,0322 |
|                     | <b>BV11</b>          |               | 0,06      | R50             | 29            | 20,69  | 0,091  |

**Tableau IV.6** : caractéristiques des jonctions (Zone B)

|                                     | KJ4-K15                                                |                           | v,ðv          |                                                                          | 120,00          |               |              |  |
|-------------------------------------|--------------------------------------------------------|---------------------------|---------------|--------------------------------------------------------------------------|-----------------|---------------|--------------|--|
|                                     | <b>R15-R20</b>                                         |                           | 1,20          |                                                                          | 204,60          |               | 0.013        |  |
|                                     | <b>R37-R20</b>                                         | 0,70                      |               |                                                                          | 200,00          |               |              |  |
|                                     | <b>R20-R24</b>                                         |                           | 1,40          |                                                                          | 183,40          |               |              |  |
|                                     | <b>R24-R28</b>                                         |                           | 1,40          | 200,00                                                                   |                 |               |              |  |
|                                     | <b>R28-R33</b><br>1,40                                 |                           |               | 213,00                                                                   |                 |               |              |  |
|                                     | R33-EXA<br>1,40                                        |                           |               | 31,10                                                                    |                 |               |              |  |
|                                     | <b>Zone B</b><br>➤                                     |                           |               | <b>Tableau IV.5</b> : caractéristiques des sous bassins versant (Zone B) |                 |               |              |  |
|                                     |                                                        |                           | Rain          |                                                                          |                 | $L$ hyd $(m)$ |              |  |
| <b>Infiltration   Subcatchments</b> |                                                        |                           | Gage          | Area (ha)                                                                | Outlet          |               | Width        |  |
|                                     | BV7                                                    |                           |               | 0,94                                                                     | <b>R60</b>      | 138           | 68,12        |  |
|                                     | <b>BV8A</b>                                            |                           |               | 3,98                                                                     | R61             | 221           | 180,09       |  |
|                                     | <b>BV8B</b>                                            |                           |               | 4,43                                                                     | R64             | 273           | 162,27       |  |
|                                     | BV9A                                                   |                           | <b>PLIVIO</b> | 0,72                                                                     | R <sub>58</sub> | 151           | 47,68        |  |
| Green Ampt                          | BV9B                                                   |                           |               | 2,16                                                                     | R <sub>55</sub> | 222           | 97,30        |  |
|                                     | <b>BV10A</b>                                           |                           |               | 2,16                                                                     | R41             | 302           | 71,52        |  |
|                                     | <b>BV10B</b>                                           |                           |               | 2,93                                                                     | R47             | 219           | 133,79       |  |
|                                     | <b>BV11</b>                                            |                           |               | 0,06                                                                     | R50             | 29            | 20,69        |  |
|                                     | Tableau IV.6 : caractéristiques des jonctions (Zone B) |                           |               |                                                                          |                 |               |              |  |
| <b>Junctions</b>                    |                                                        | $\mathbf{CP}(\mathbf{m})$ |               | Dnormal(m)                                                               | Invert. $El(m)$ |               | Max Depth(m) |  |
| <b>R60</b>                          |                                                        | 484,82                    |               | 0,40                                                                     |                 | 483,62        | 1,20         |  |
| <b>R61</b>                          |                                                        | 503,25                    |               | 0,70                                                                     |                 | 501,75        | 1,50         |  |
| <b>R64</b>                          |                                                        | 494,22                    |               | 1,00                                                                     |                 | 492,42        | 1,80         |  |
| <b>R58</b>                          |                                                        | 484,25                    |               | 1,00                                                                     |                 | 482,45        | 1,80         |  |
| <b>R55</b>                          |                                                        | 482,88                    |               | 1,00                                                                     |                 | 481,08        | 1,80         |  |
| <b>R41</b>                          |                                                        | 504,69                    |               | 0,50                                                                     |                 | 503,39        | 1,30         |  |
| <b>R47</b>                          |                                                        | 490,81                    |               | 0,80                                                                     |                 | 489,21        | 1,60         |  |
| <b>R50</b>                          |                                                        | 483,75                    |               | 1,40                                                                     |                 | 481,55        | 2,20         |  |
| <b>REJETB</b>                       |                                                        | 481,11                    |               | 1,40                                                                     |                 | 478,91        | 2,20         |  |

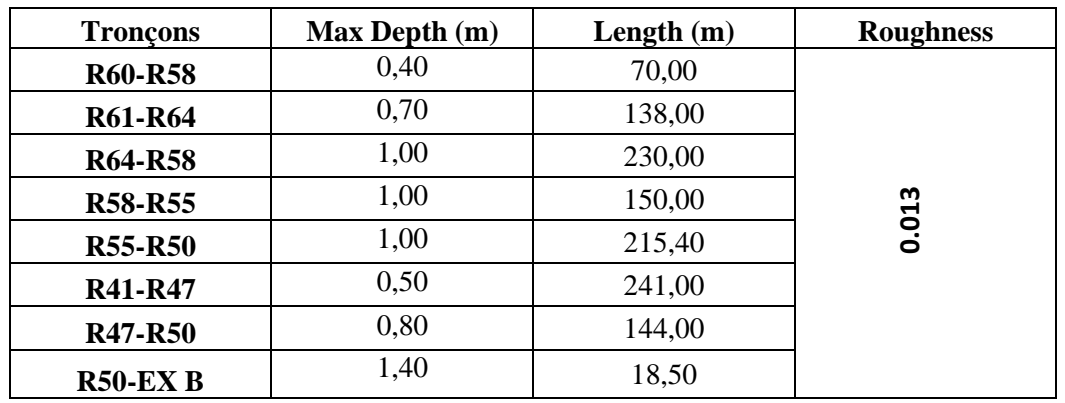

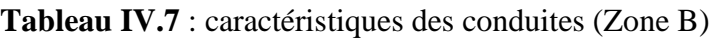

# ➢ **Zone C**

**Tableau IV.8** : caractéristiques des sous bassins versant (Zone C)

|                                                                                  | <b>R58-R55</b>  |               | 150,00         |                  | 0.013     |        |        |
|----------------------------------------------------------------------------------|-----------------|---------------|----------------|------------------|-----------|--------|--------|
|                                                                                  | <b>R55-R50</b>  |               | 215,40         |                  |           |        |        |
|                                                                                  | R41-R47         |               | 0,50<br>241,00 |                  |           |        |        |
|                                                                                  | <b>R47-R50</b>  | 0,80          |                | 144,00           |           |        |        |
|                                                                                  | <b>R50-EX B</b> | 1,40          |                | 18,50            |           |        |        |
| Zone C<br>➤<br>Tableau IV.8 : caractéristiques des sous bassins versant (Zone C) |                 |               |                |                  |           |        |        |
| <b>Infiltration</b>                                                              | subcatchments   | Rain          | Area           | Outlet           | L hyd     | Width  | Slope% |
|                                                                                  |                 | Gage          | (ha)           |                  | (m)       |        |        |
|                                                                                  | <b>BV12A</b>    |               | 4,89           | R <sub>69</sub>  | 319       | 153,29 | 0,060  |
|                                                                                  | <b>BV12B</b>    |               | 0,90           | R76              | 182       | 49,45  | 0,068  |
|                                                                                  | <b>BV13</b>     |               | 7,35           | R91              | 401       | 183,29 | 0,040  |
|                                                                                  | <b>BV14A</b>    |               | 1,42           | <b>R80</b>       | 235       | 60,43  | 0,029  |
|                                                                                  | <b>BV14B</b>    |               | 1,41           | <b>R85</b>       | 252,3     | 55,89  | 0,073  |
|                                                                                  | <b>BV15A</b>    |               | 4,60           | R97              | 248       | 185,48 | 0,017  |
| Green Ampt                                                                       | <b>BV15B</b>    |               | 3,58           | R <sub>101</sub> | 250       | 143,20 | 0,0106 |
|                                                                                  | <b>BV15C</b>    | <b>PLIVIO</b> | 2,16           | R <sub>105</sub> | 195       | 110,77 | 0,005  |
|                                                                                  | <b>BV16</b>     |               | 2,46           | R <sub>109</sub> | 280       | 87,86  | 0,013  |
|                                                                                  | <b>BV17</b>     |               | 1,12           | R117             | 141       | 79,43  | 0,038  |
|                                                                                  |                 |               |                | R116             | 264,4     | 82,45  | 0,040  |
|                                                                                  | <b>BV18</b>     |               | 2,18           |                  |           |        |        |
|                                                                                  | <b>BV19A</b>    |               | 2,39           | R139             | 219       | 109,13 | 0,015  |
|                                                                                  | <b>BV19B</b>    |               | 1,66           | R134             | 194       | 85,57  | 0,341  |
|                                                                                  | <b>BV19C</b>    |               | 3,05           | R <sub>130</sub> | 268<br>32 | 113,81 | 0,193  |

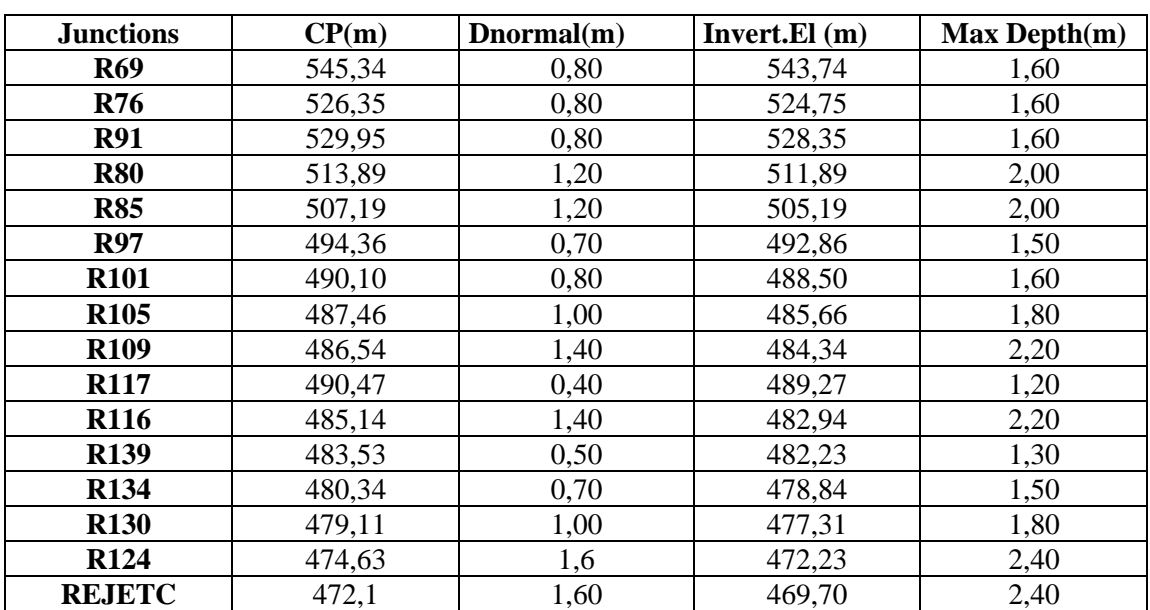

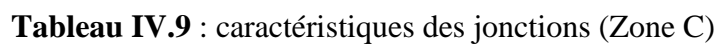

**Tableau IV.10** : caractéristiques des conduites (Zone C)

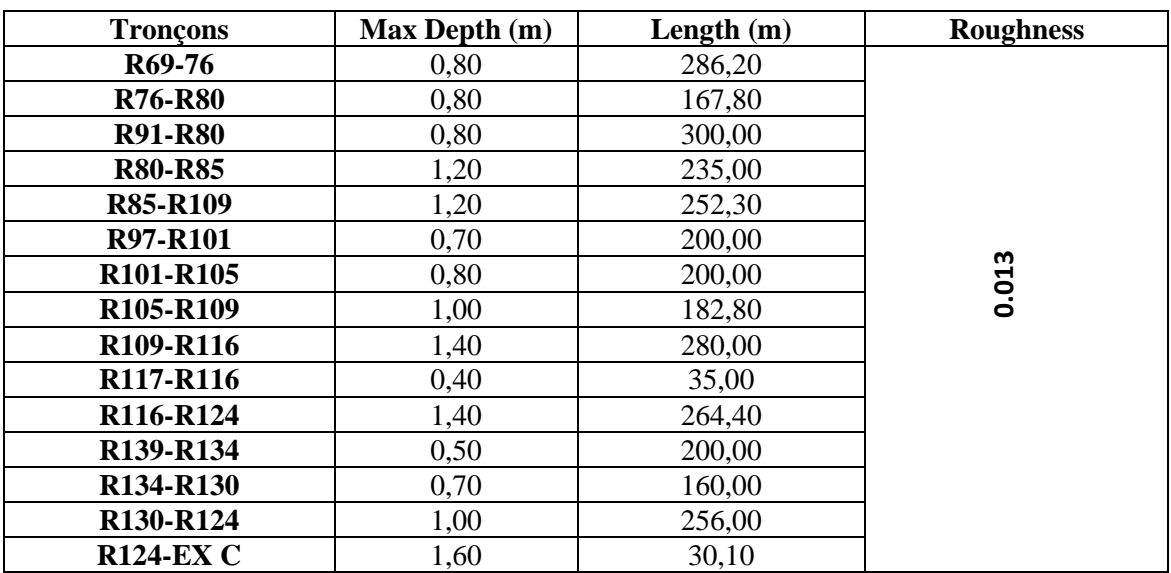

# ➢ **Zone D**

**Tableau IV.11** : caractéristiques des sous bassins versant (Zone D)

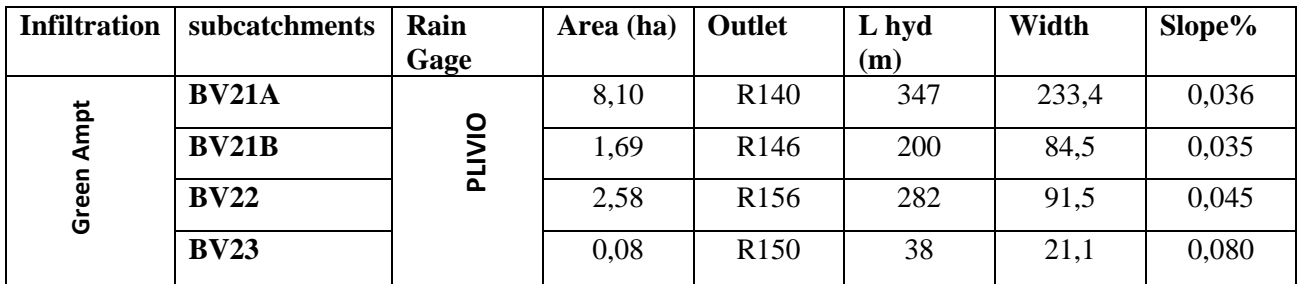

**Tableau IV.12** : caractéristiques des jonctions (Zone D)

| <b>Junctions</b> | CP(m)  | $\mathbf{Dnormal}(m)$ | Invert. $El(m)$ | $Max$ Depth $(m)$ |
|------------------|--------|-----------------------|-----------------|-------------------|
| <b>R140</b>      | 492,32 | 1,00                  | 490,52          | 1,80              |
| <b>R146</b>      | 479,92 | 1,00                  | 478,12          | 1,80              |
| <b>R156</b>      | 485,58 | 0,70                  | 484,08          | 1,50              |
| <b>R150</b>      | 473,01 | 1,20                  | 471,01          | 2,00              |
| <b>REJETD</b>    | 469,98 | 1,20                  | 467,98          | 2,00              |

**Tableau IV.13** : caractéristiques des conduites (Zone D)

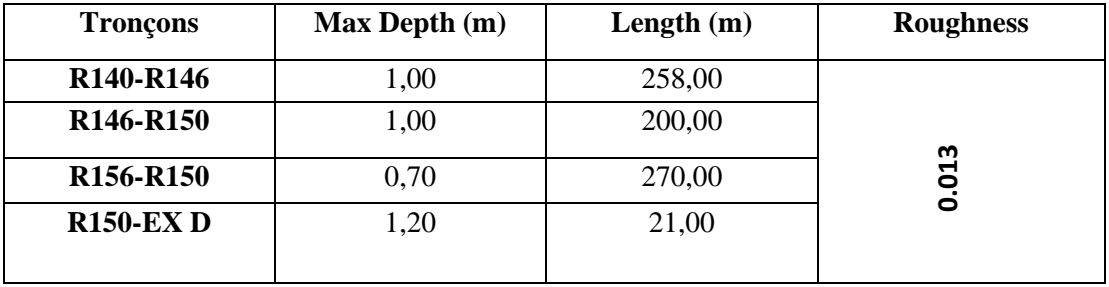

# **IV.5. Simulation du réseau sur SWMM :**

Après avoir introduit toutes les données appropriées aux nœuds, aux bassins et aux tronçons, l'étape suivante est la validation du modèle hydraulique. Pour lancer la simulation, sélectionner Project>>Run simulation dans le menu principal. En cas de problèmes lors de la simulation, un rapport de simulation apparaîtra à l'écran, décrivant les erreurs rencontrées, sinon la simulation sera révélée réussie.

Dans notre étude nous simuleront le réseau d'assainissement du parc industriel d'Ouled Bendamou Maghnia wilaya Telmcen sur SWMM, en appliquant le modèle hydrologique ; Green Ampt pour l'évaluation des débits pluviaux avec simulation hydraulique en régime uniforme (Steady Flow) basé sur les équations du régime permanent uniforme (Formule de Manning) pour le dimensionnement du réseau.

#### **IV.5.1 Utilisation de la méthode d'infiltration Grèen Ampt :**

Dans la simulation de notre réseau, l'évaluation des débits pluviaux sera basée sur l'application du modèle Green Ampt qui est un modèle hydrologique conceptuel d'infiltration et de précipitation ; sa fonction de production est basée sur la loi de Darcy généralisée aux milieux non saturés combinée avec le principe de conservation de la masse. [6]

#### **IV.5.2 Modèle Steady flow (régime uniforme) :**

Modèle le plus simple possible qui considère à chaque pas de temps de calcul, que l'écoulement est permanent et uniforme. Les hydrogrammes entre l'entrée et la sortie des conduites, ne subissent alors ni décalage dans le temps, ni amortissement. Ne peut représenter ni les effets de stockage de l'eau dans les réseaux, ni les phénomènes d'influences aval, ni les inversions du sens de l'écoulement, ni les écoulements en charge. Son utilisation est restreinte aux réseaux ramifiés (non maillés). Il n'est réellement utile que pour une analyse préliminaire d'écoulements variant peu dans le temps. [22].

#### **IV.5.3 Résultats de la première simulation**

Le tracé proposé du réseau a été introduit et calé dans le logiciel SWMM à partir d'un fichier Auto Cad exporté en format image, et tous les paramètres de simulation cités précédemment complété avec une première répartition des diamètres de conduite par la suite une simulation du comportement hydraulique du réseau a été effectué. La figure IV.11 illustre les résultats de la première simulation pour la Zone d'étude.

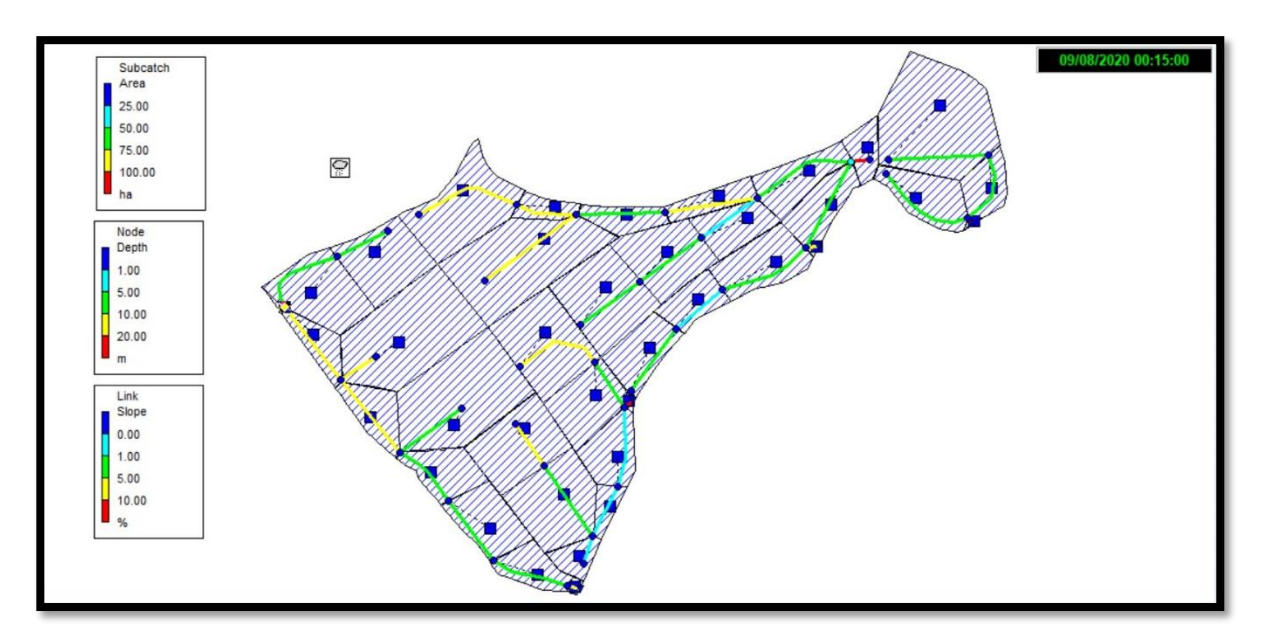

**Figure IV.13 : Résultats de la première simulation**.

#### **IV.5.3.1 Problèmes rencontrés pendant la première simulation**

Après cette simulation, nous avons constaté plusieurs problèmes dans notre réseau : des pentes trop grande, nœuds en débordements, conduites en surcharges et profondeur de recouvrement insuffisant (<0.8m) et des vitesses supérieures à 3 m/s (supérieur à la vitesse limite d'érosion dans la conduite). Les vitesses d'écoulement les plus importantes sont enregistrées dans les plus part des conduites par exemple R15-R20 et R24-R28 avec des vitesses de 6,5m/s et 5,94m/s, Pour corriger ces problèmes diverses interventions sont nécessaires ; correction de pentes des conduites, modification de cote de radier des regards, augmentation ou diminution des diamètres des conduites. Après chaque médiation une simulation et une vérification du comportement du réseau est à effectuer.

# ➢ **Des pentes trop importantes**

D'après Figure IV.14, un nombre important de tronçons présentent des pentes trop fortes  $(55\%)$ .

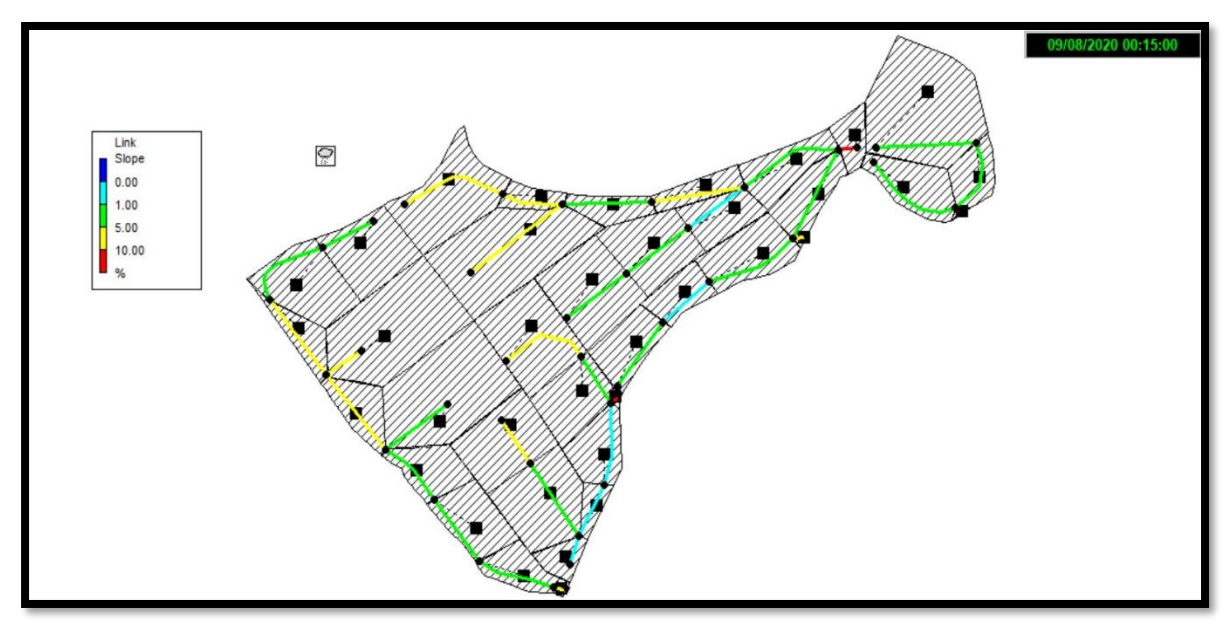

**Figure IV.14 : Repartition des Pentes.**

#### ➢ **Des vitesses supérieures à la vitesse limite d'érosion dans la conduite.**

La figure IV.15 montre clairement que pratiquement dans les tronçons les vitesses d'écoulement sont supérieures à 3m/s.

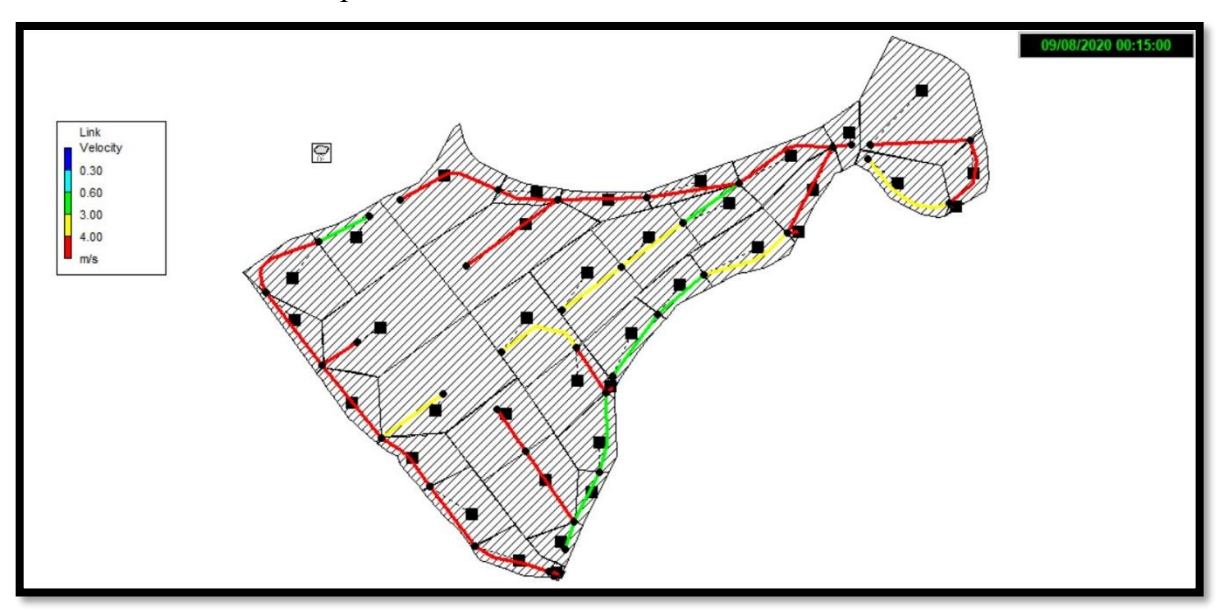

**Figure IV.15 : Répartition des vitesses d'écoulement dans les conduites.**

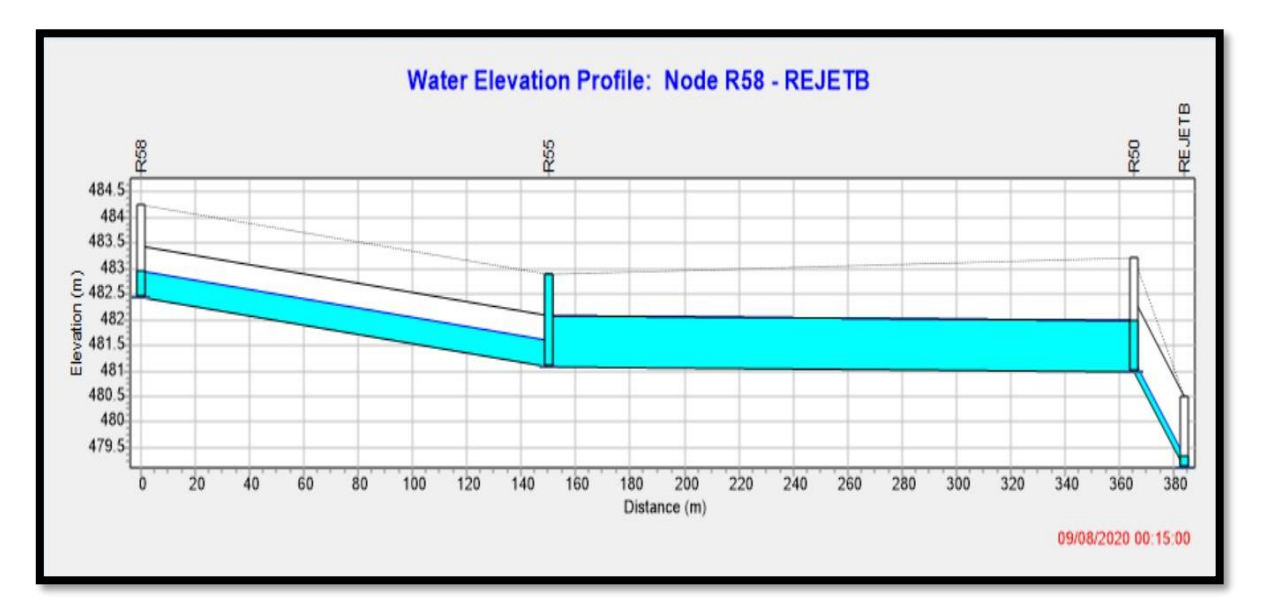

➢ **Conduite en surcharges : la conduite du tronçon R55-R50.**

**Figure IV.16 : le Conduite en surcharges**

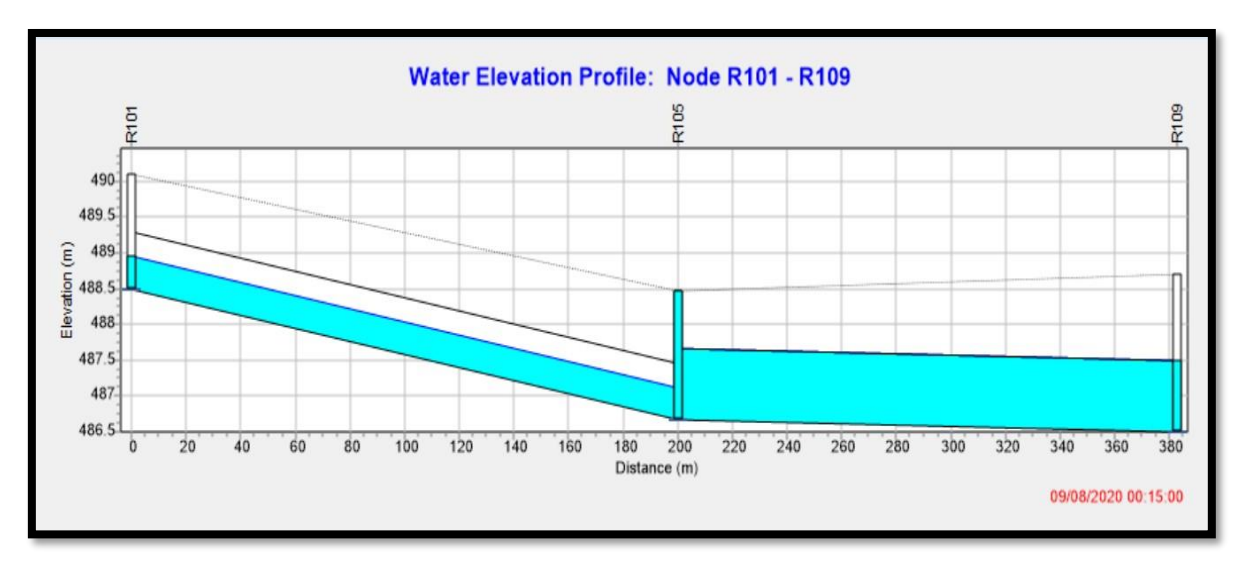

# ➢ **Noeud en débordements R105.**

#### **Figure IV.17 : Nœud en débordement et une conduite en charge.**

#### **IV.5.4 Résolution des problèmes de la simulation :**

Pour résoudre les problèmes cités précédemment au cours de la première simulation plusieurs simulations ont été effectuées afin de régler les problèmes rencontrés, dont nous avons réalisé des changements ; nous avons installé des regards de jonction avec interventions sur les diamètres des conduites, les pentes des conduites, cotes des radiers des regards.

#### ➢ **Au niveau des jonctions**

Les tableaux suivants résument les différents changements que nous avons effectués afin de régler les problèmes rencontrés au cours de la première simulation au niveau des jonctions.

**Tableau IV.14 :** Les changements sur les côtes du radier et les profondeurs des nœuds de la zone A :

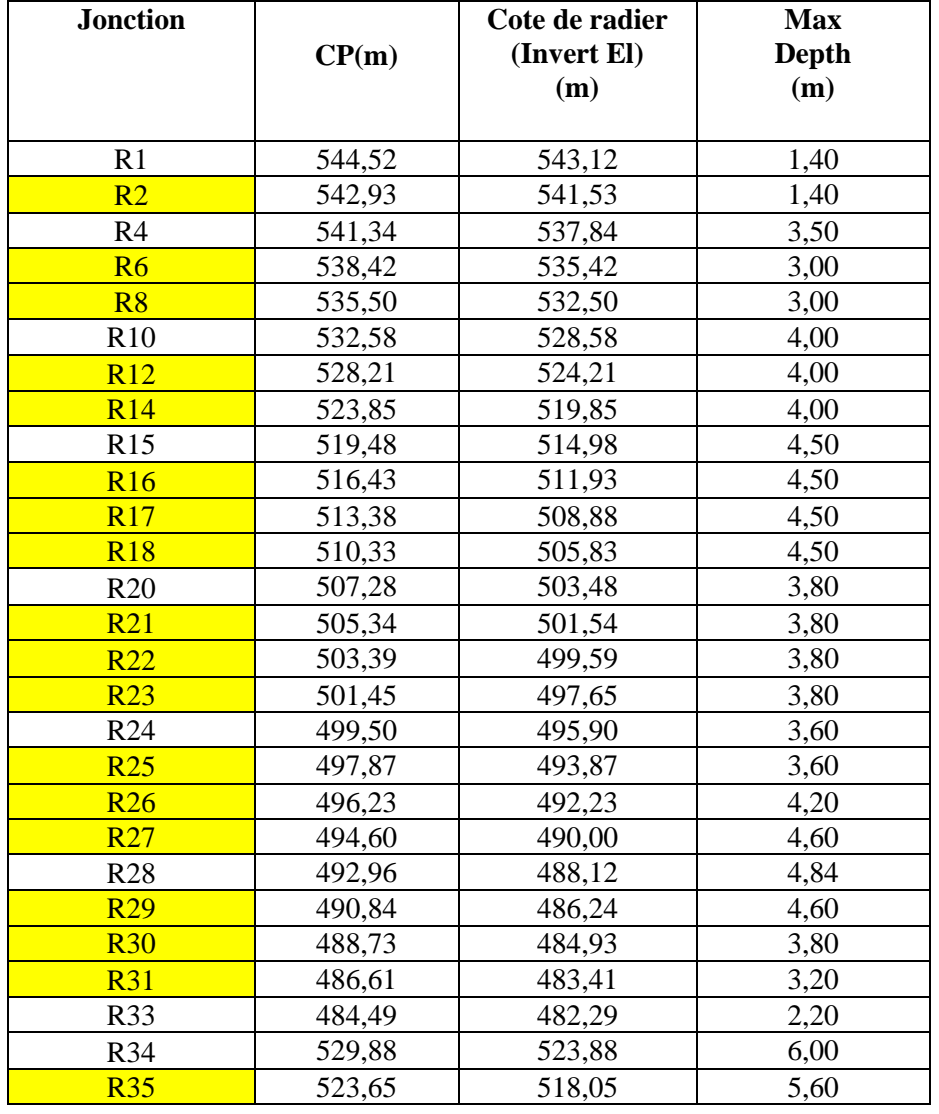

 $\frac{1}{\sqrt{1-\frac{1}{c}}}$  En jaune les nœuds de jonction

#### **CHAPITRE IV :**

# **SIMULATION SUR LE LOGICIEL SWMM**

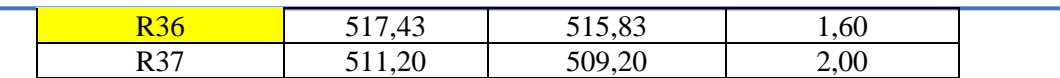

**Tableau IV.15 :** Les changements sur les côtes du radier et les profondeurs des nœuds de la zone B :

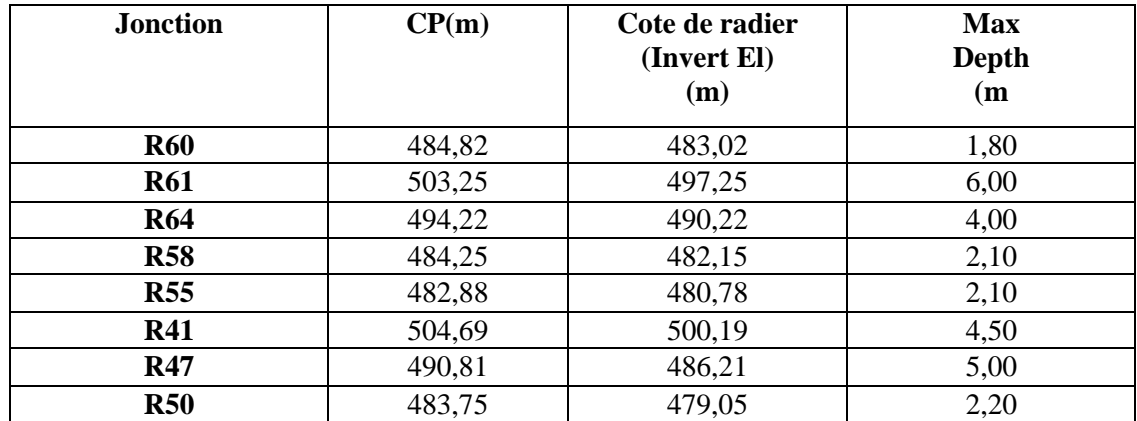

**Tableau IV.16 :** Les changements sur les côtes du radier et les profondeurs des nœuds de la zone C :

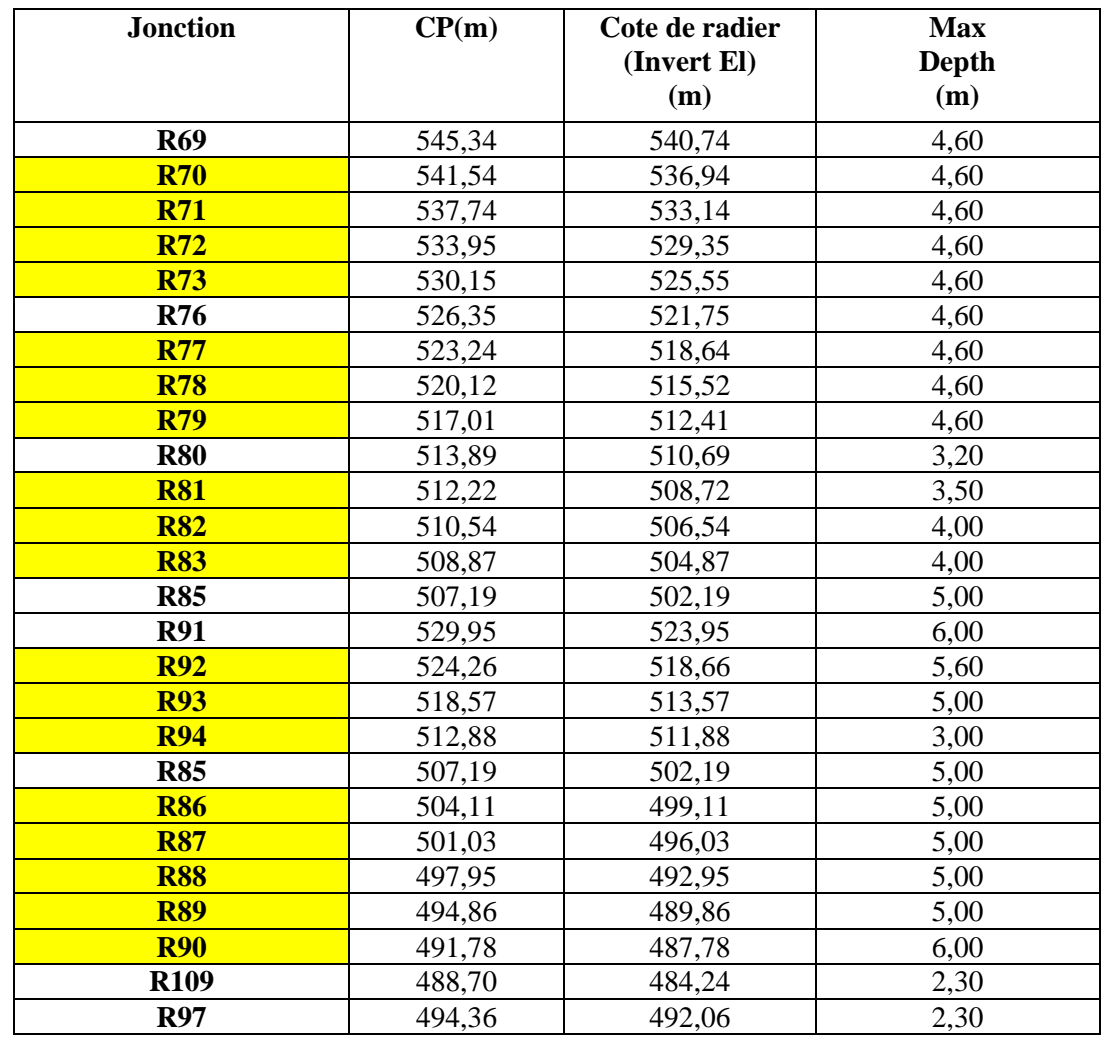

#### **CHAPITRE IV :**

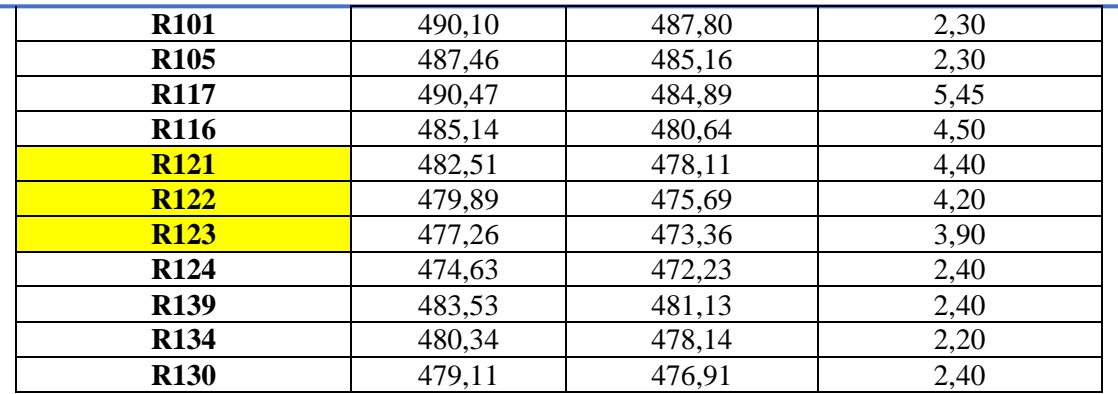

#### **SIMULATION SUR LE LOGICIEL SWMM**

**Tableau IV.17 :** Les changements sur les côtes du radier et les profondeurs des nœuds de la zone D :

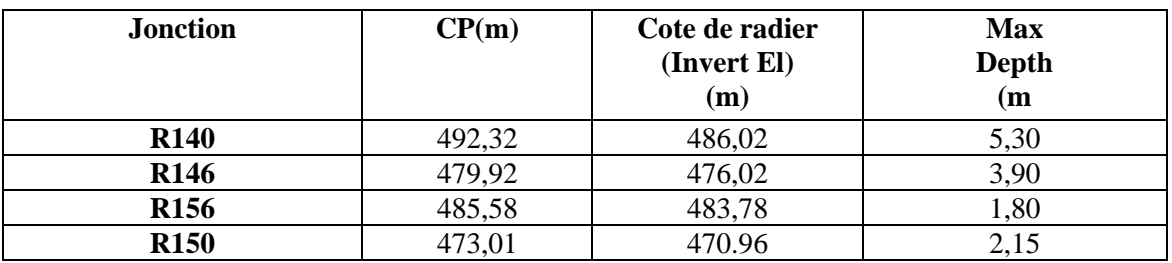

• Exemple calcul des cotes de projet pour les nœuds de jonction

# ✓ **Nœud de jonction R2**

 $R2 = 0.5 * (R1 + R4)$ 

 $R2 = 0.5*(544,52+541,34)$ 

R2 =**542,93**

✓ **Nœud de jonction R6**

 $R6 = R4-(R4-R10)/3$ R6= 541,34-(( 541,34- 532,58)/3) R6= **538,42**

# ➢ Au niveau des conduites

Les tableaux suivants résument les différents changements que nous avons effectués afin de régler les problèmes rencontrés au cours de la première simulation au niveau des conduites.

**Tableau IV.18 :** Les changements sur les diamètres, les longueurs et les pentes de la zone  $A$ :

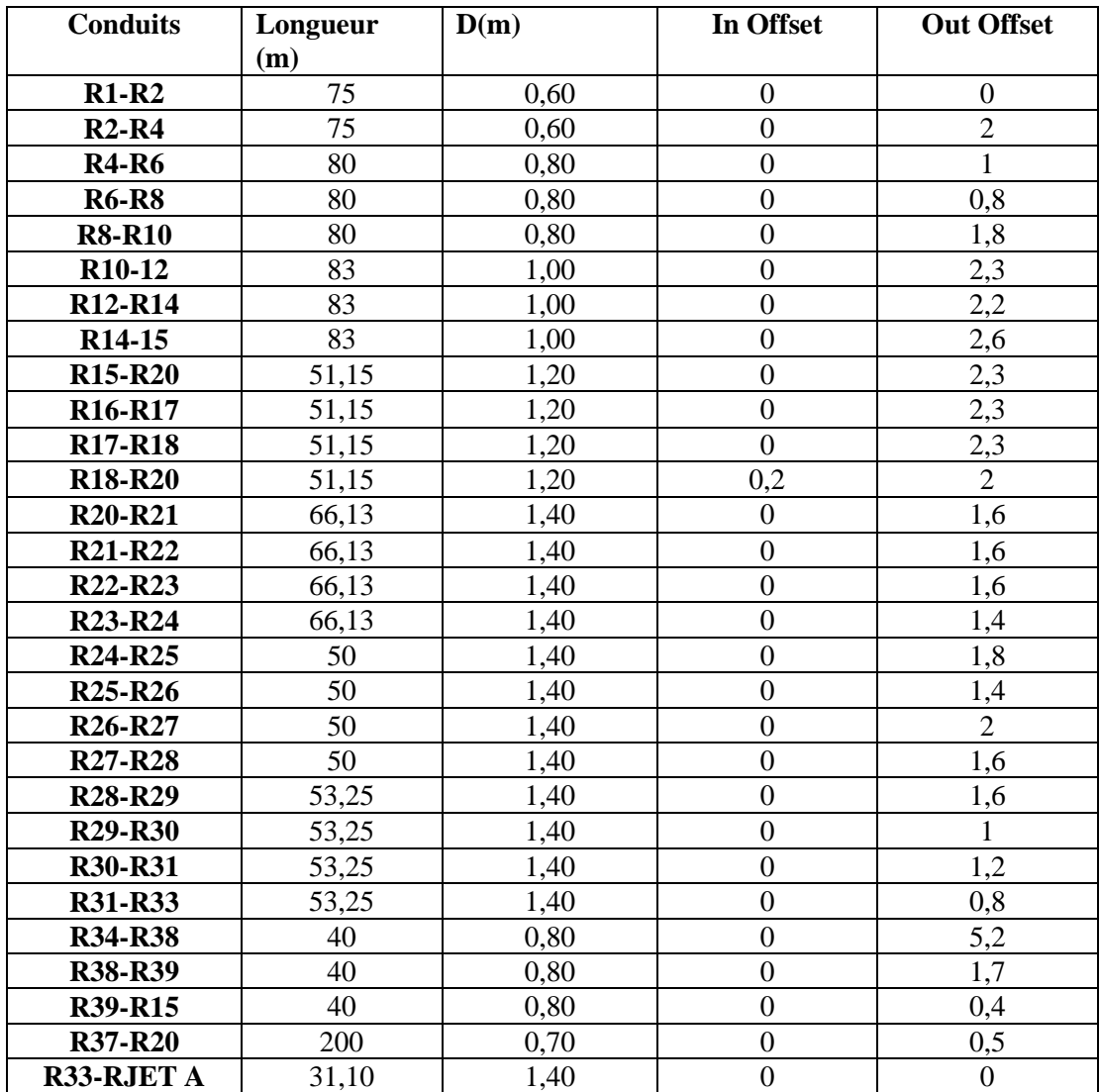

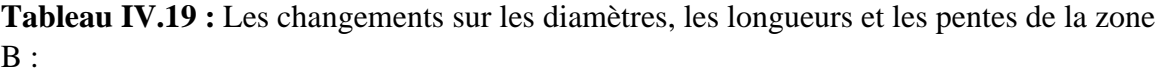

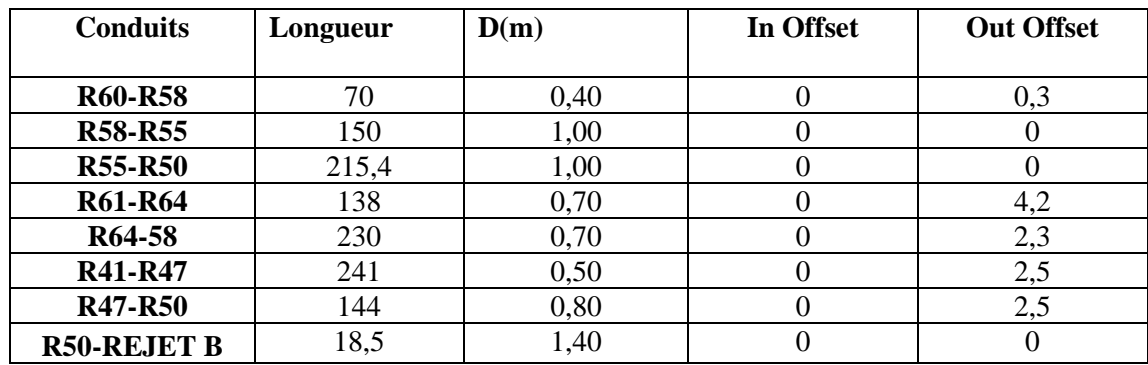

**Tableau IV.20 :** Les changements sur les diamètres, les longueurs et les pentes de la zone  $C$ :

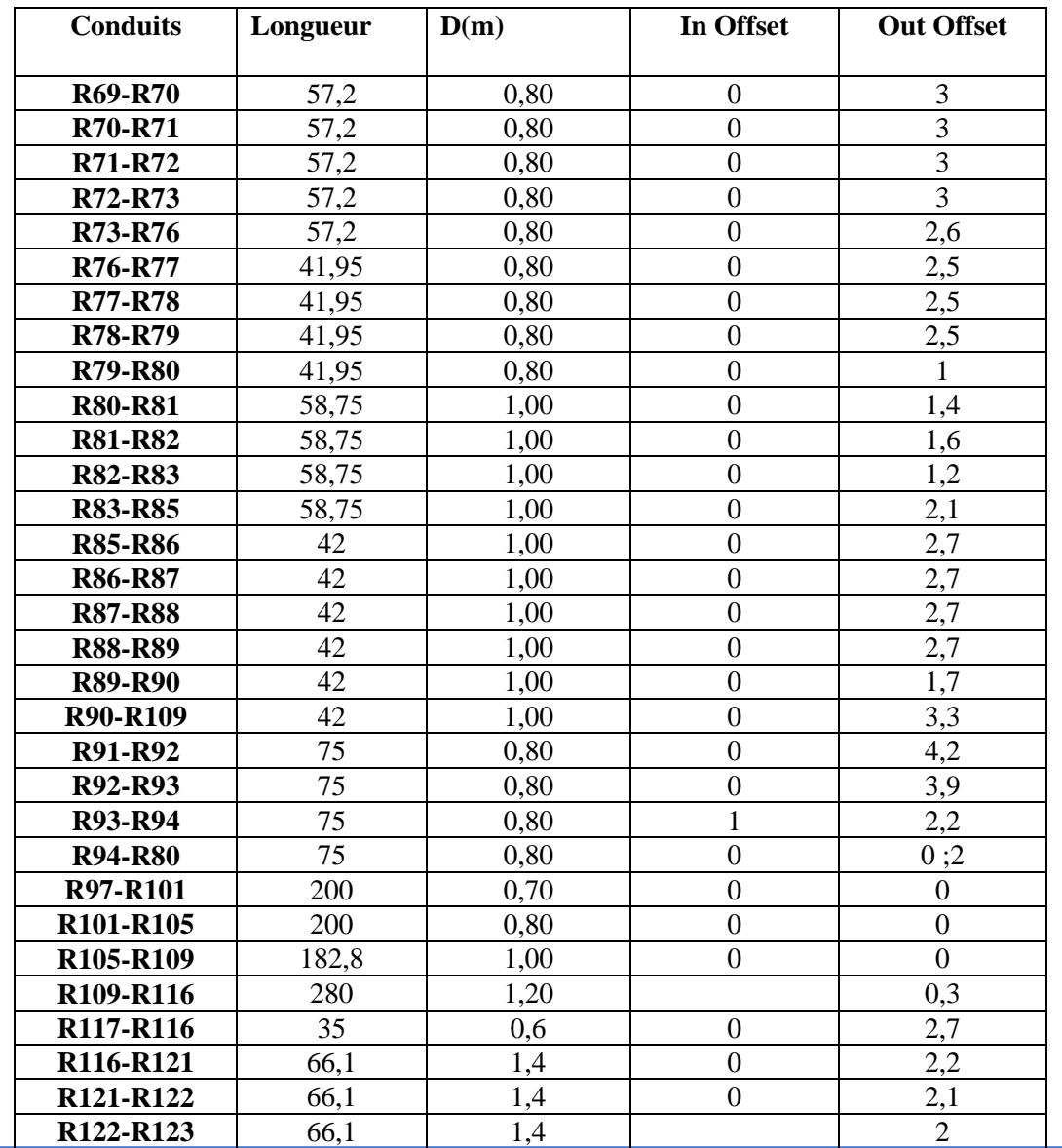

#### **CHAPITRE IV :**

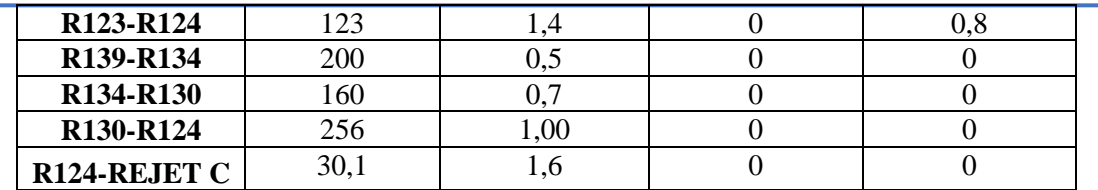

#### **SIMULATION SUR LE LOGICIEL SWMM**

**Tableau IV.21 :** Les changements sur les diamètres, les longueurs et les pentes de la zone  $D:$ 

| <b>Conduits</b>                    | Longueur | D(m) | In Offset | <b>Out Offset</b> |
|------------------------------------|----------|------|-----------|-------------------|
| R <sub>140</sub> -R <sub>146</sub> | 258      | 0.00 |           | 3,2               |
| R <sub>146</sub> -R <sub>150</sub> | 200      | 00,  |           | 0,85              |
| R <sub>156</sub> -R <sub>150</sub> | 270      | 0.70 |           |                   |
| <b>R150-REJET D</b>                |          |      |           |                   |

#### **IV.5.5 Résultats de la simulation finale :**

Après, une séquence de simulation sur le réseau du notre zone d'étude beaucoup des changements ont été effectuée en commençant par les cotes de radier, les profondeurs des regards (en respectant toujours le recouvrement minimum de la conduite 0,80 mètre), des changements au niveau de l'élévation en aval des conduites (Outet Offset) pour régler les problèmes des pentes et en terminant par installé des regards de jonction pour ajuster les vitesses car notre zone d'études est très accidentée

#### ➢ **Les regards de chute**

Suite aux pentes importantes des terrains naturelles de la zone d'étude (Terrains accidenté) engendrant des pentes motrices excessives (>5%), nous avons été contraints de rajouter des nœuds pour réduire les longueurs des tronçons et installer des regards de chute au niveau des nœuds. Les figures ci-dessous présentent quelques exemples :

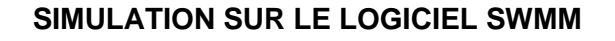

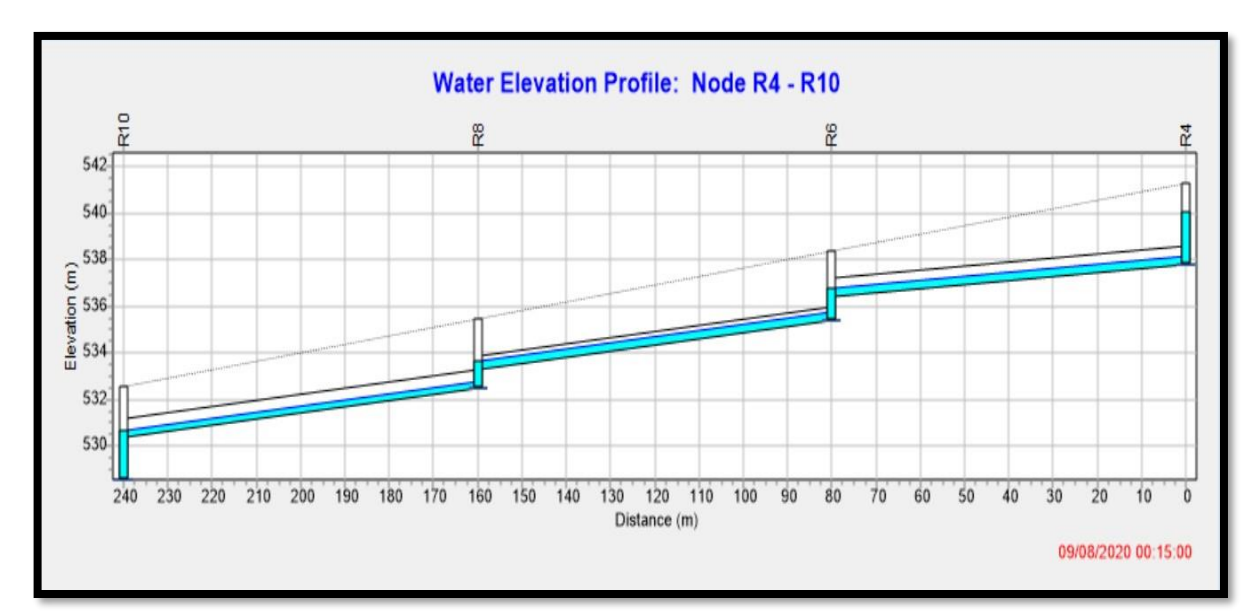

**Figure IV.18 : Les regards de chute au niveau de R6 et R8 de la zone A**

■ Les profondeurs des regards de chute

Au niveau du regard R6 : 3 m

Au niveau du regard R8 : 3 m

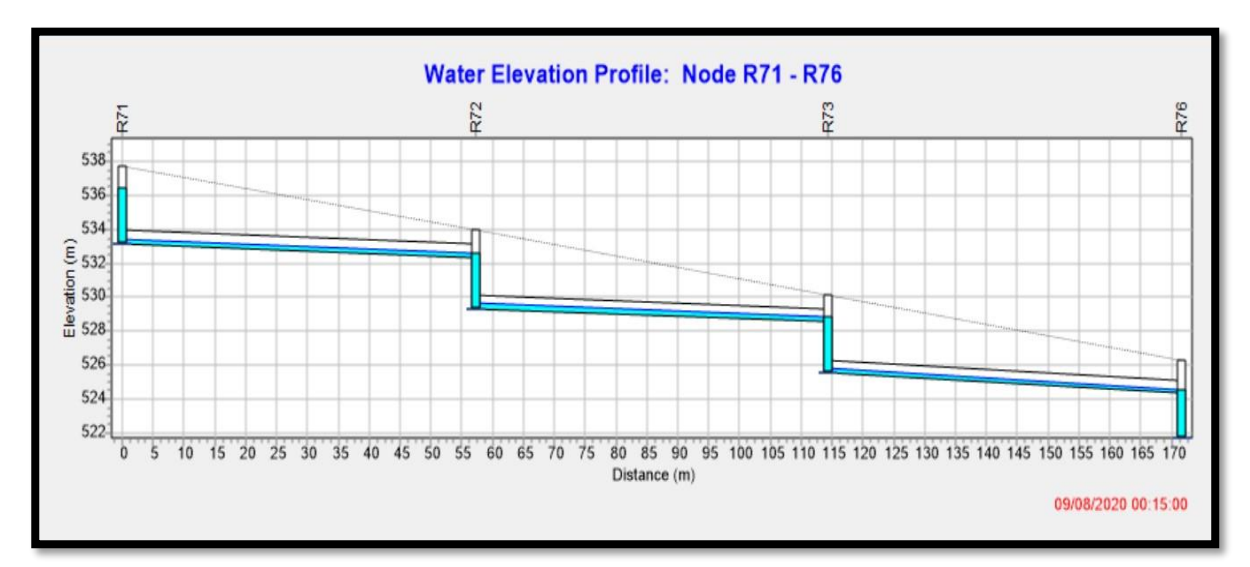

**Figure IV.19 : Les regards de chute au niveau de R72 et R73 de la zone C**

#### **CHAPITRE IV :**

■ Les profondeurs des regards de chute Au niveau du regard R72 : 4,6 m Au niveau du regard R73 : 4,6 m

#### ➢ **Les pentes :**

Les pentes de notre réseau sont dans les domaines turquoise et vert ce qui implique que toutes les pentes sont entre 0.3% et 5%, ces pentes sont convenables.

La figure IV.20 représente les résultats des pentes obtenues au cours de la simulation finale.

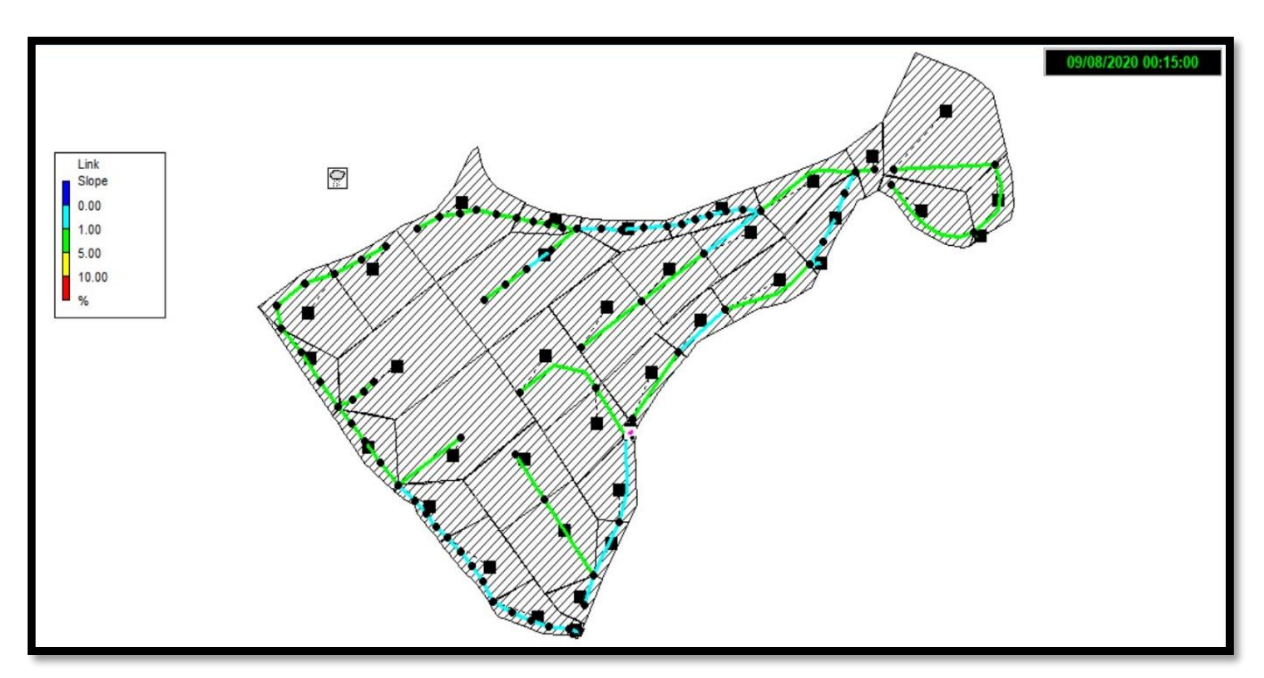

**Figure IV.20 : Résultat des pentes de la simulation finale**

Les tableaux suivants illustrent les résultats des pentes obtenues pour la simulation finale des zones A, B, C et D.

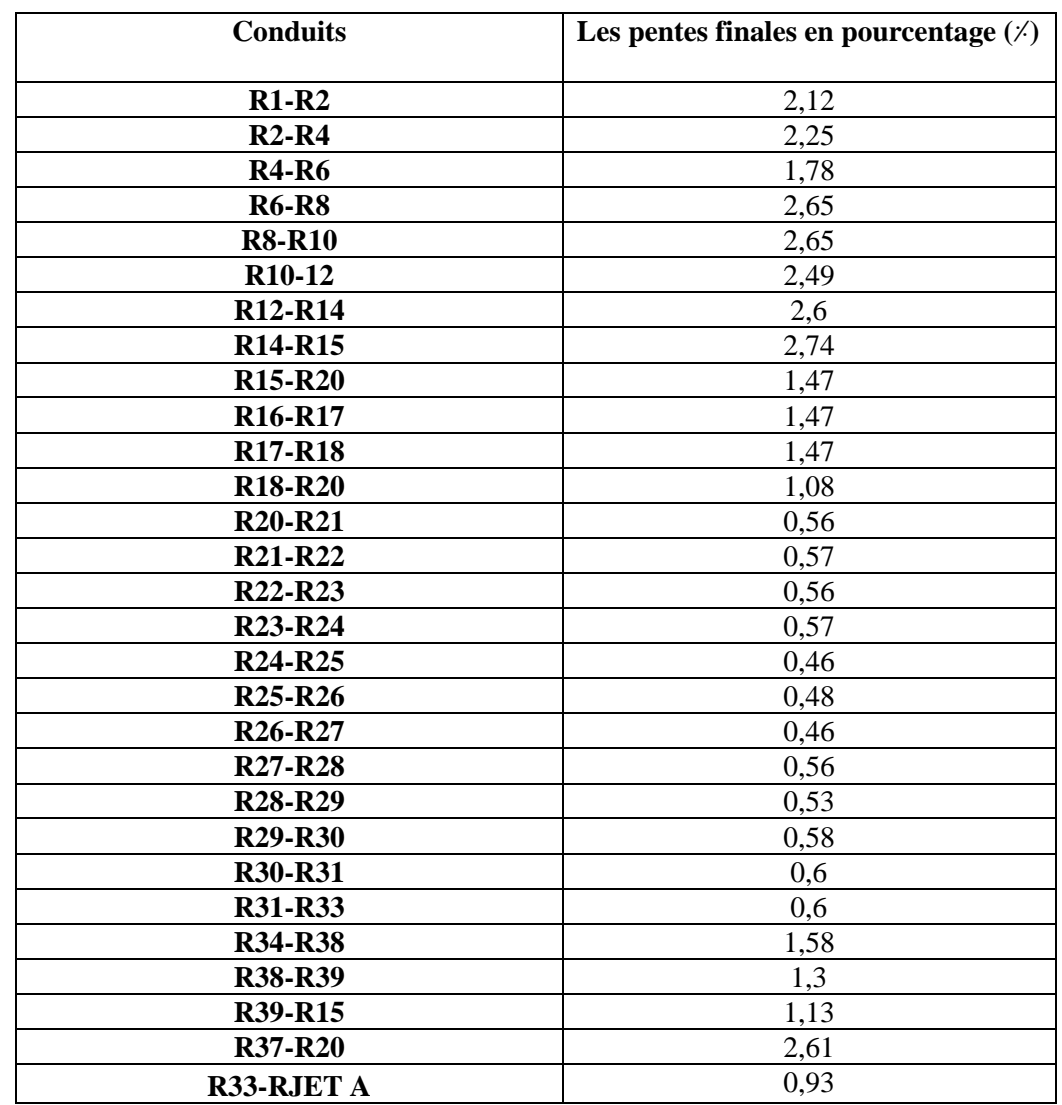

**Tableau IV.22** : Résultats des pentes obtenues par la dernière simulation zone A.

**Tableau IV.23** : : Résultats des pentes obtenues par la dernière simulation zone B.

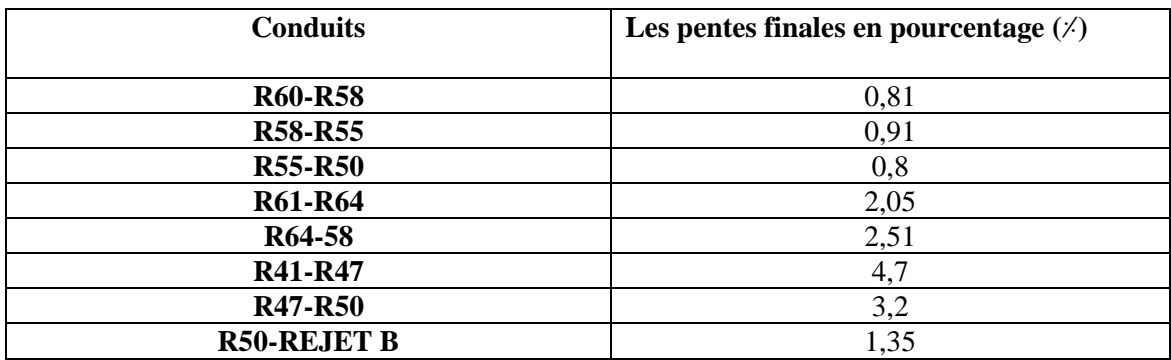

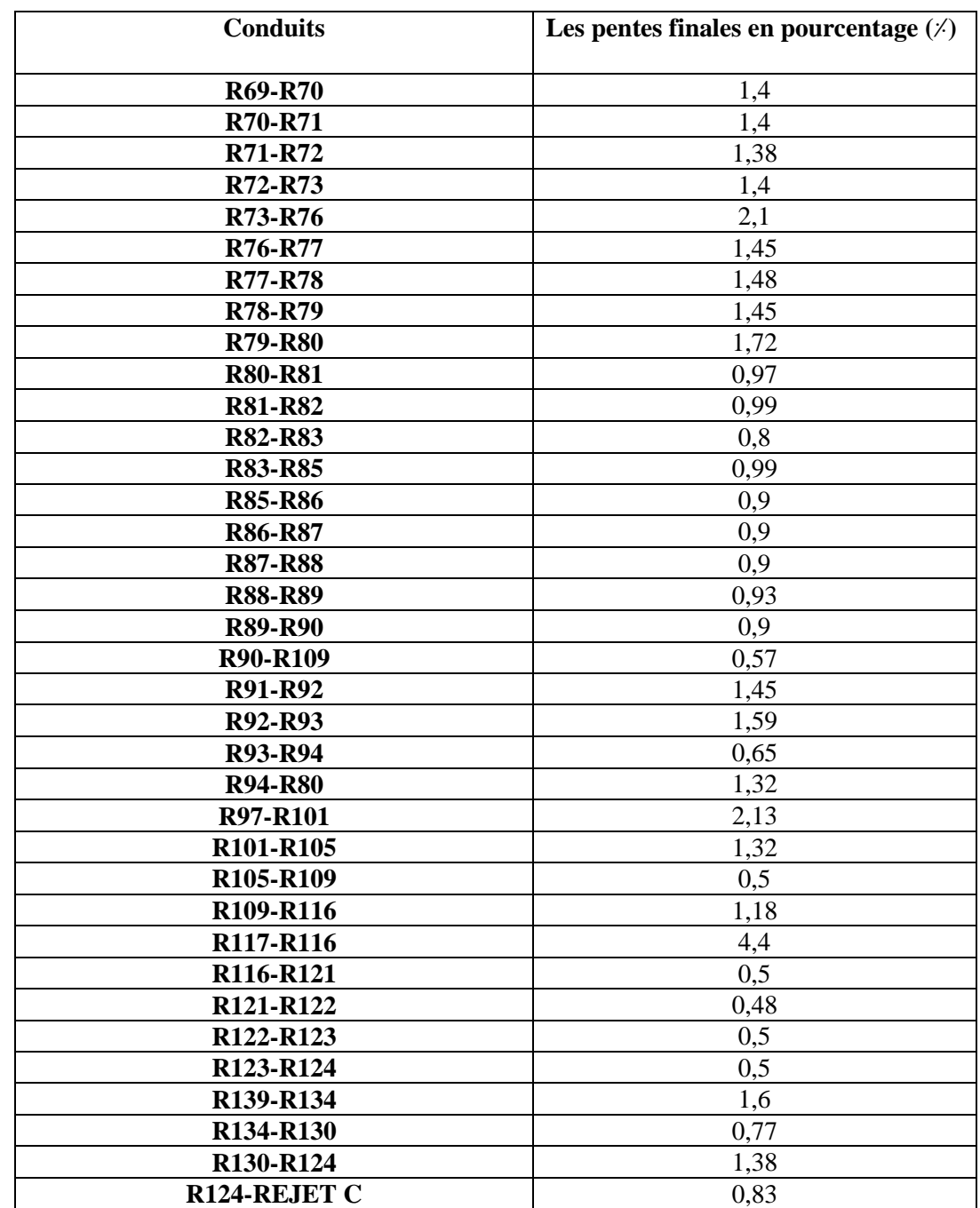

**Tableau IV.24** : : Résultats des pentes obtenues par la dernière simulation zone C.
| <b>Conduits</b>                    | Les pentes finales en pourcentage $(\frac{1}{\sqrt{2}})$ |
|------------------------------------|----------------------------------------------------------|
| R <sub>140</sub> -R <sub>146</sub> | 2.64                                                     |
| R <sub>146</sub> -R <sub>150</sub> |                                                          |
| R <sub>156</sub> -R <sub>150</sub> |                                                          |
| <b>R150-REJET D</b>                |                                                          |

**Tableau IV.25** : : Résultats des pentes obtenues par la dernière simulation zone D.

A partir de la simulation finale nous avons réussi à obtenir des pentes des conduites entre 0.46% et 4,7 %, les seuils des barèmes des pentes sont définis comme suite :

 $I \leq 0.03$ / $\rightarrow$  (bleu ciel)

- I =  $0.03\div$  à 1 $\div$  → (turquoise) → pentes idéals
- $I = 1 \times \hat{a} \times 5 \times \rightarrow (vert) \rightarrow$  pente moyenne
- I = 5 à 10  $\rightarrow$  (jaune)  $\rightarrow$  pente forte
- $I > 10 \rightarrow (rouge) \rightarrow très$  forte

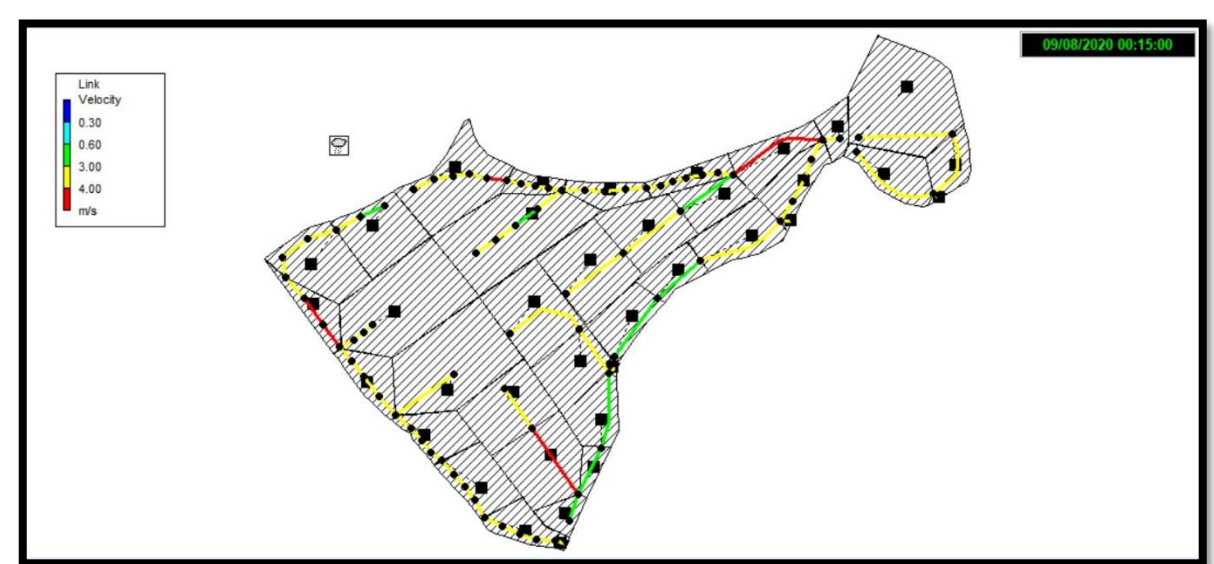

➢ **Les vitesses**

**Figure IV.21 : Résultat des vitesses de la simulation finale**

Les tableaux suivants illustrent les résultats des vitesses obtenues pour la simulation finale des zones A, B, C et D.

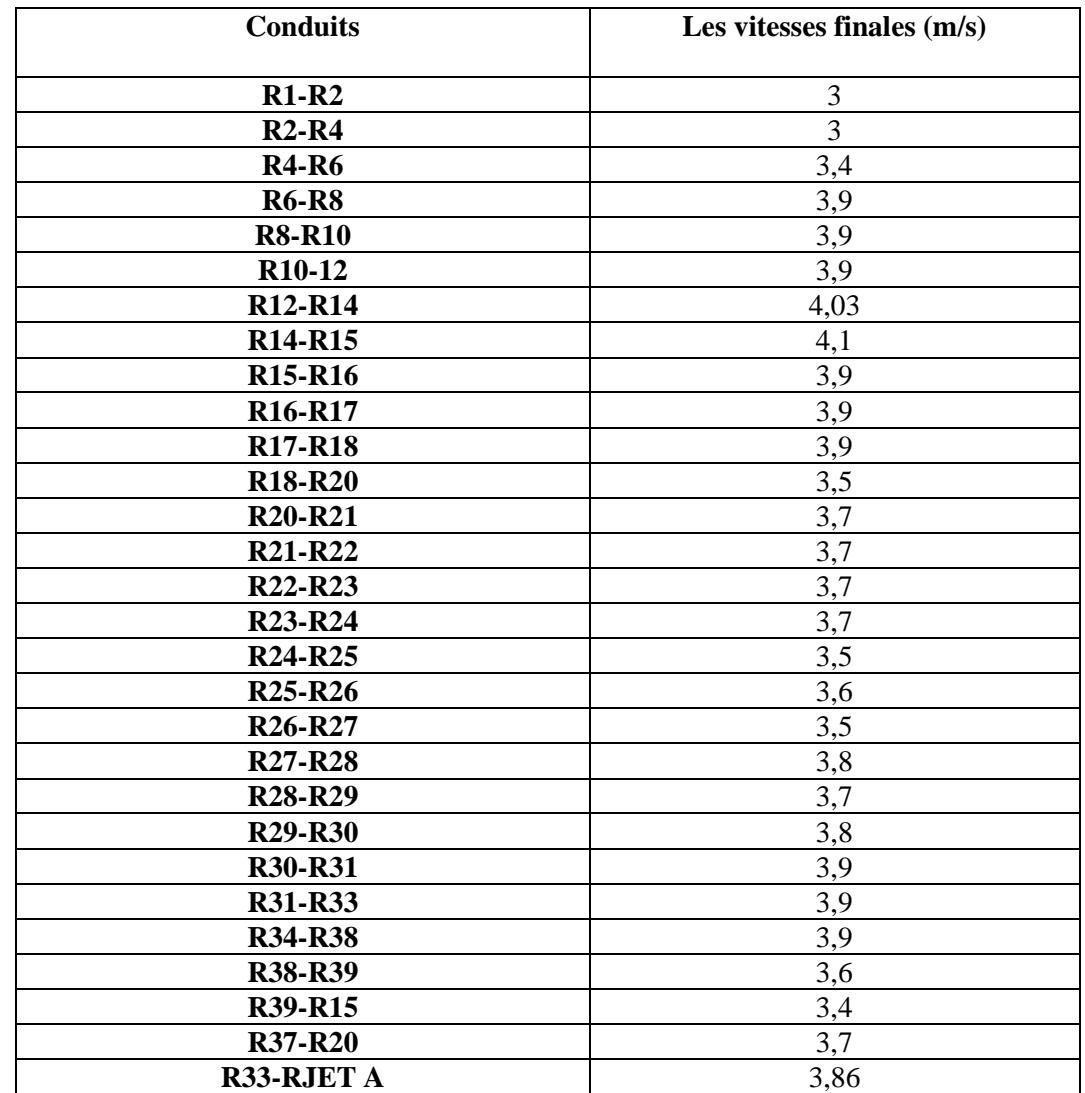

**Tableau IV.26** : Résultats des vitesses obtenues par la dernière simulation zone A.

**Tableau IV.27** : Résultats des vitesses obtenues par la dernière simulation zone B.

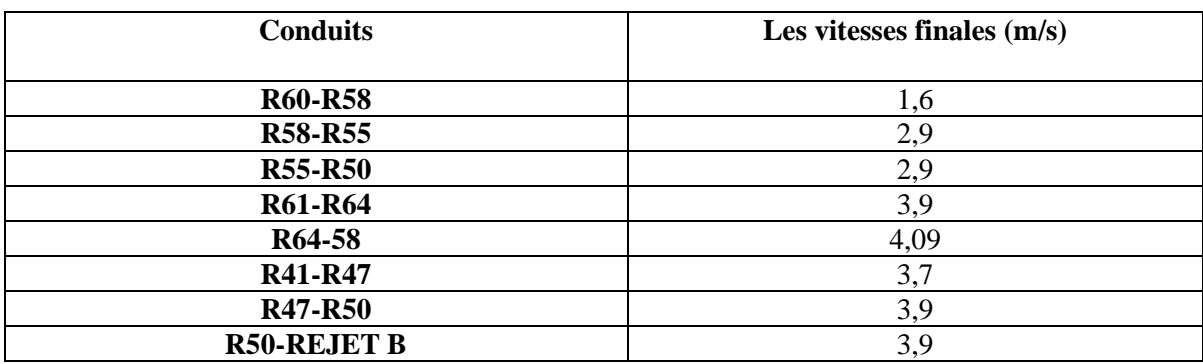

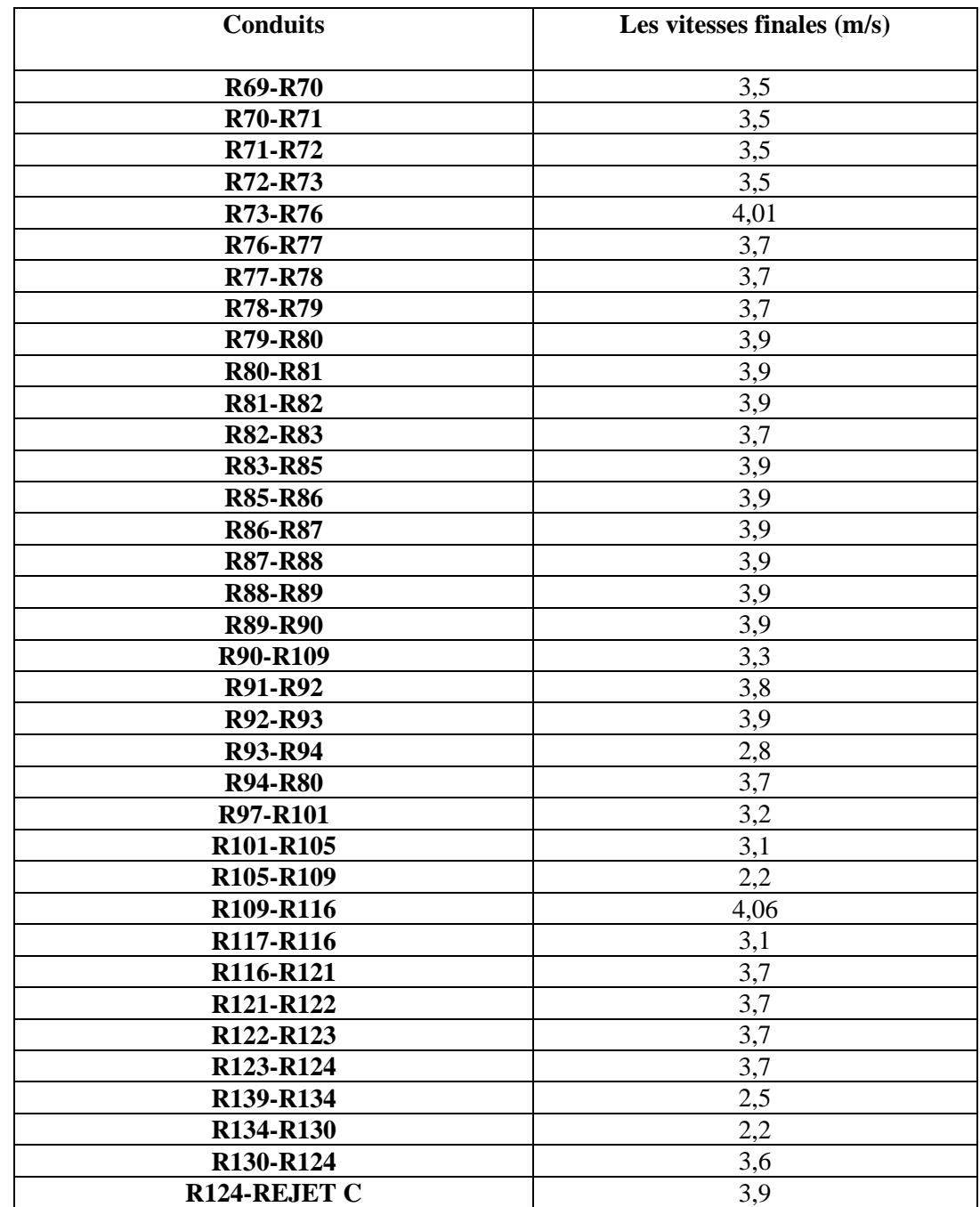

**Tableau IV.28** : Résultats des vitesses obtenues par la dernière simulation zone C.

| <b>Conduits</b>                    | Les vitesses finales $(m/s)$ |
|------------------------------------|------------------------------|
| R <sub>140</sub> -R <sub>146</sub> |                              |
| R <sub>146</sub> -R <sub>150</sub> |                              |
| <b>R156-R150</b>                   |                              |
| <b>R150-REJET D</b>                |                              |

**Tableau IV.29** : Résultats des vitesses obtenues par la dernière simulation zone D.

**Remarque :** Puisque notre zone d'étude est un terrain très accidenté, il a été très difficile pour nous de respecter la vitesse limite 3 m/s, sans une augmentation exagérée des profondeurs des regards et des regards de chute ou de recouvrement très faible (<0,8m) ou des diamètres des conduites très grand, qui risque d'augmenter le coût du projet ; ce qui nous a conduit à admettre une vitesse limite d'écoulement de 4,1 m/s ; d'ailleurs certains auteurs louent à ce que la vitesse d'écoulement dans les collecteurs peut atteindre 4m/s comme maximum.

### **IV.5.6 Les résultats obtenus par la modélisation par SWMM**

Les résultats obtenus par la modélisation par SWMM en utilisant le modèle Steady flow pour un régime uniforme de notre réseau d'assainissement sont présentés dans les tableaux suivants :

• Relation entre la précipitation et le ruissellement (pluie-débit) :

**Tableau IV. 30** : Relation entre la précipitation et le ruissellement (pluie-débit) (Zone A)

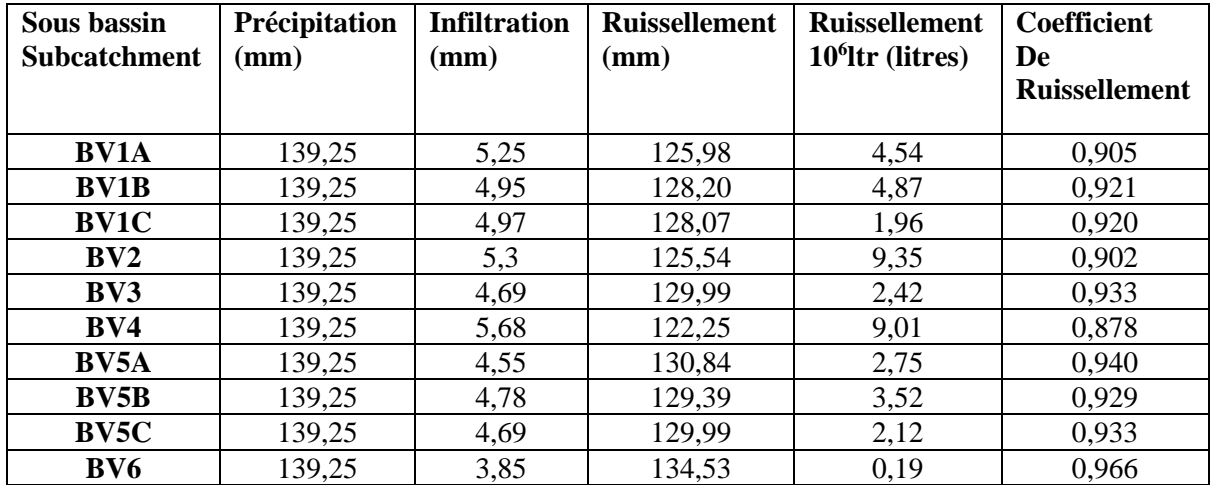

**Tableau IV. 31** : Relation entre la précipitation et le ruissellement (pluie-débit)

(Zone B)

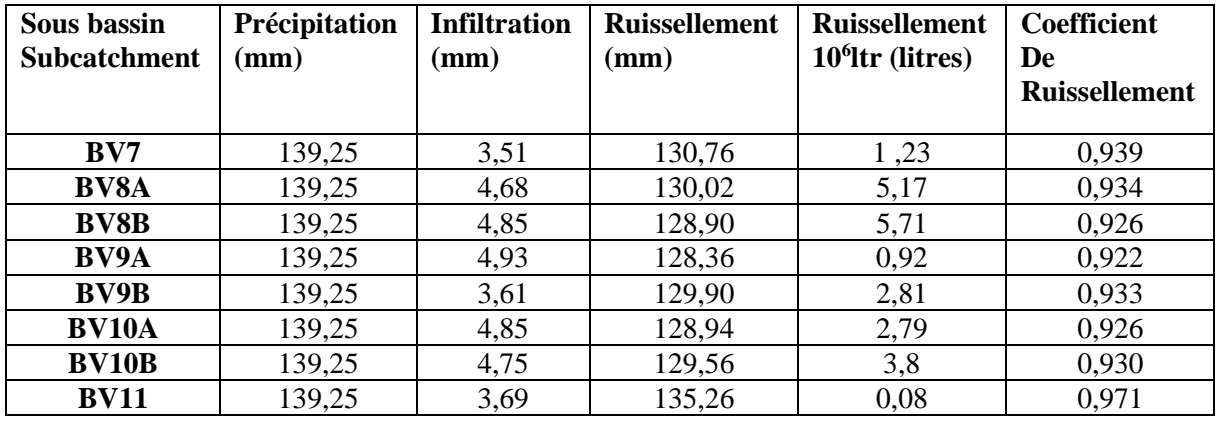

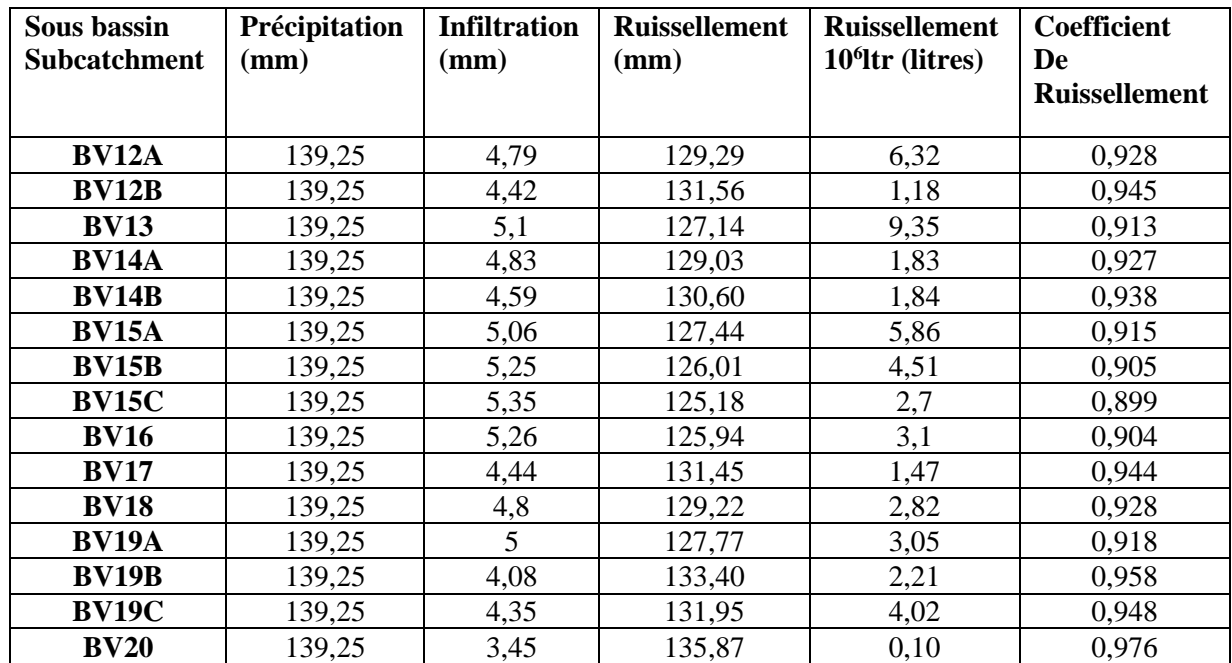

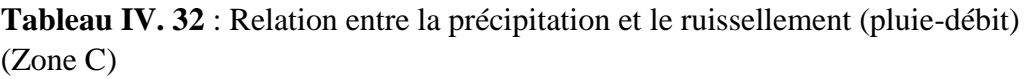

**Tableau IV. 33** : Relation entre la précipitation et le ruissellement (pluie-débit)

(Zone D)

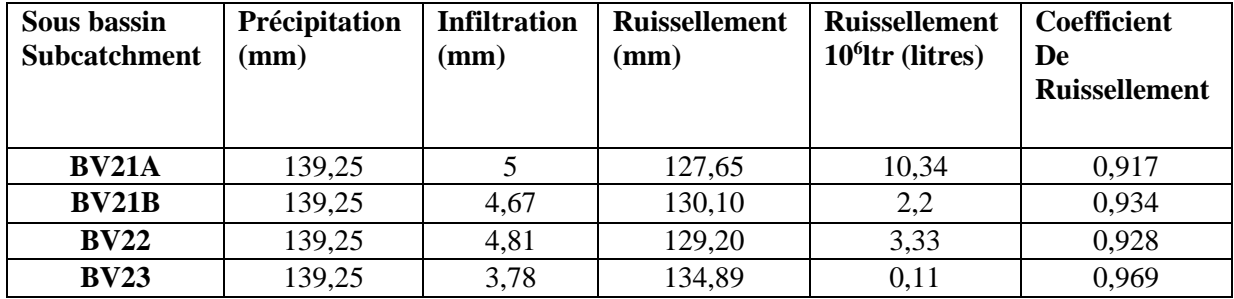

Les tableaux ci-dessus **(**IV. 30, IV. 31, IV. 32 et IV. 33) montrent que la hauteur de précipitation reste constante pendant 6 heures (139,25 mm), avec un coefficient de ruissellement simulé qui est de voisinage de (97%), ce qui nous explique que quasiment tout le volume d'eau précipité va ruisseler et le reste va s'infiltrer (3%).

Cependant, le sous bassin (BV21A) de superficie de 8,1 ha avec une pente moyenne de 2.64 % ; produit un volume d'eau ruisselé de 10,34 10<sup>6</sup>ltr (litres).

• Résultat de : (Débit, vitesse, rapport des débits, rapport de remplissage) :

**Tableau IV. 34** : Résultat des (Débit, vitesse, rapport des débits, rapport de remplissage) (Zone A)

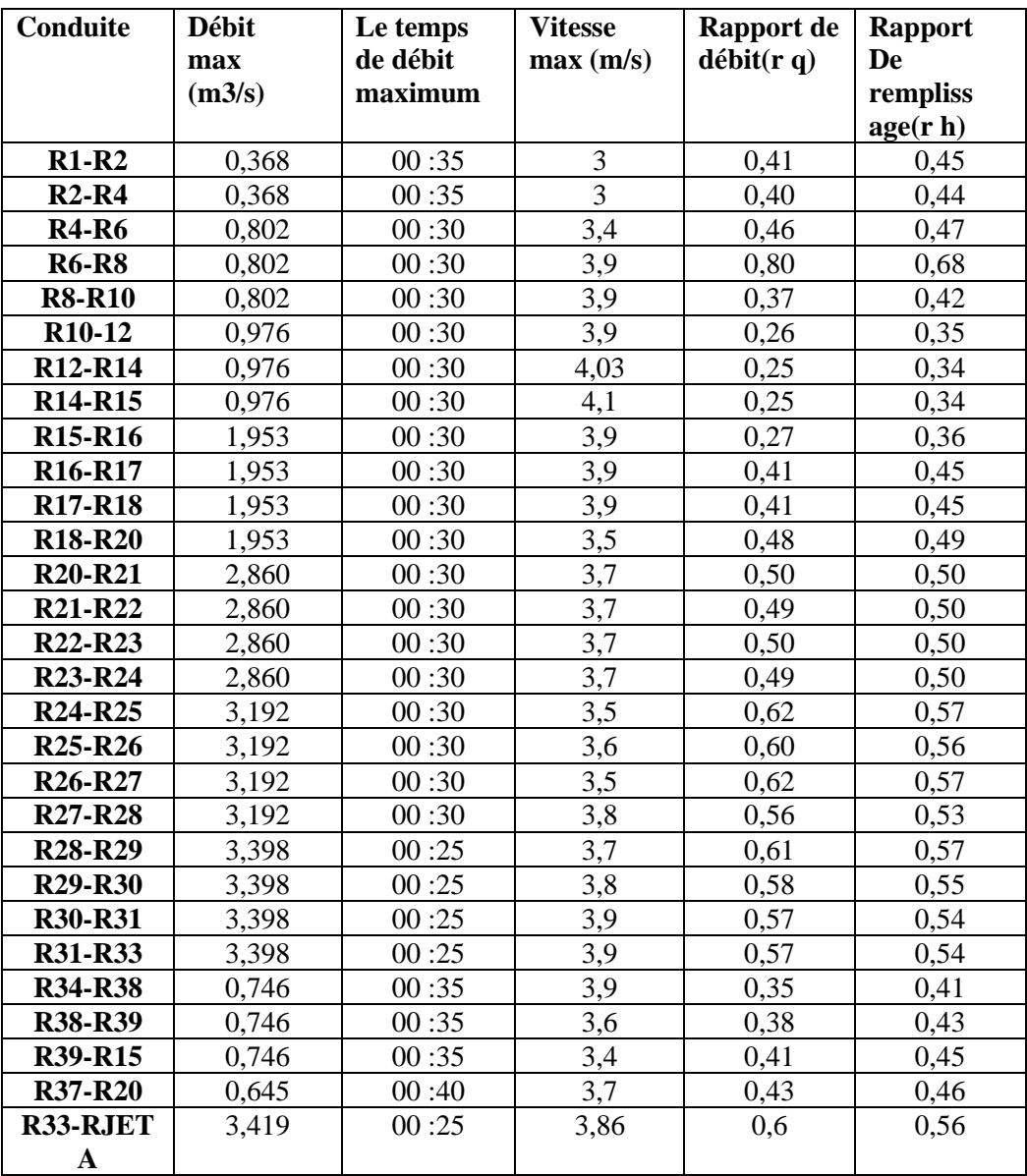

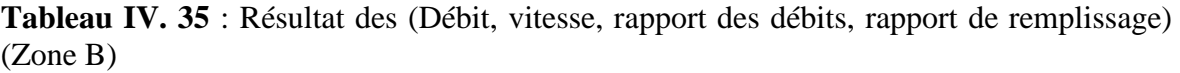

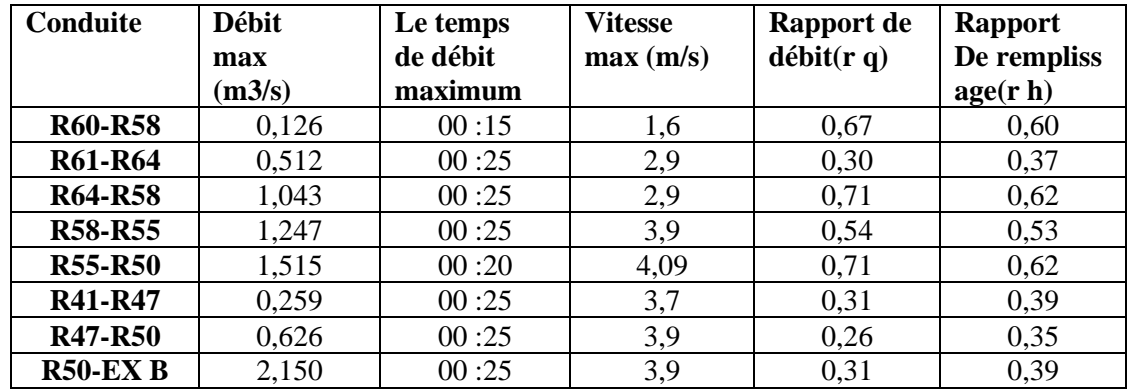

**Tableau IV. 36** : Résultat des (Débit, vitesse, rapport des débits, rapport de remplissage) (Zone C)

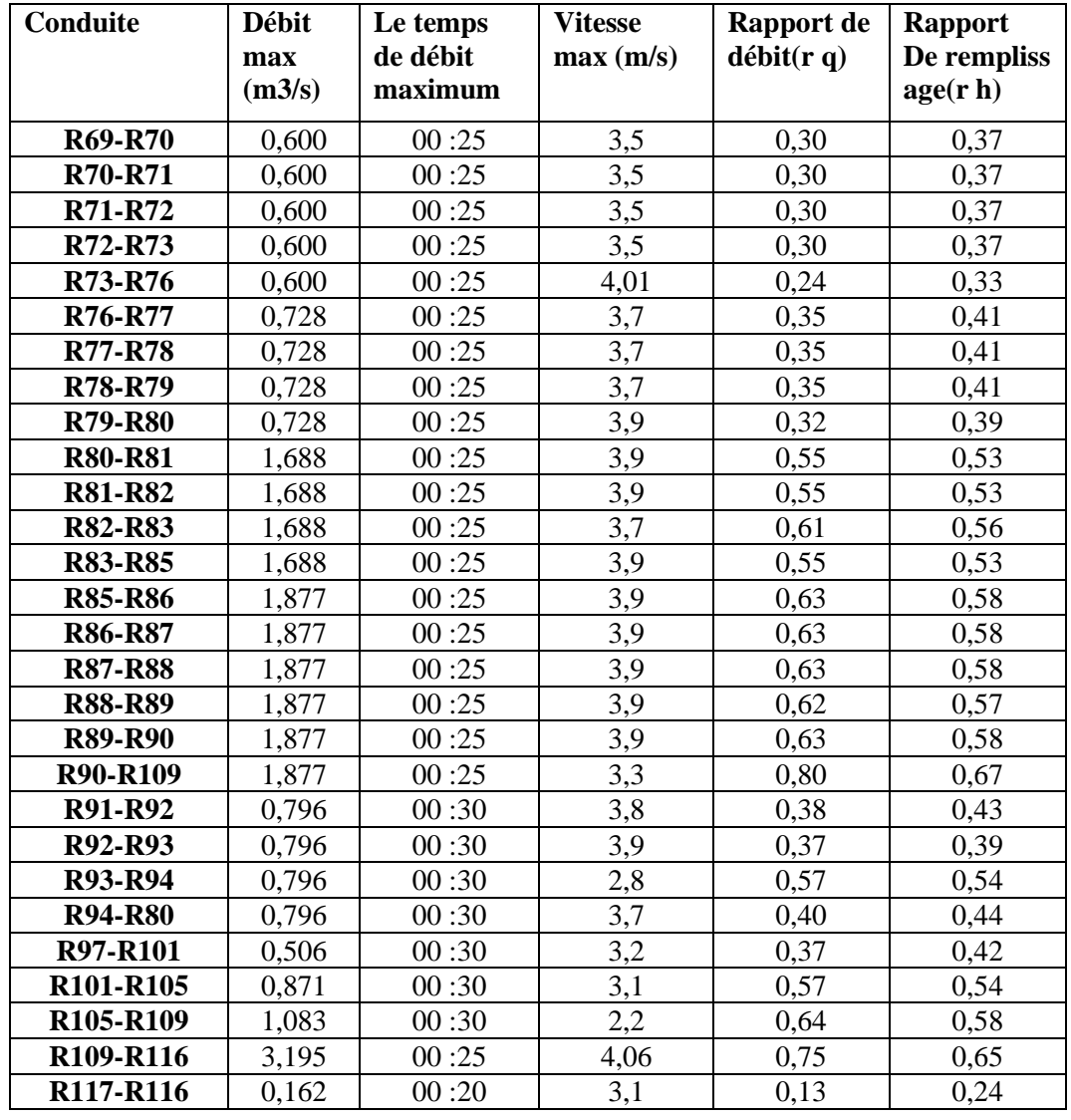

**CHAPITRE IV :**

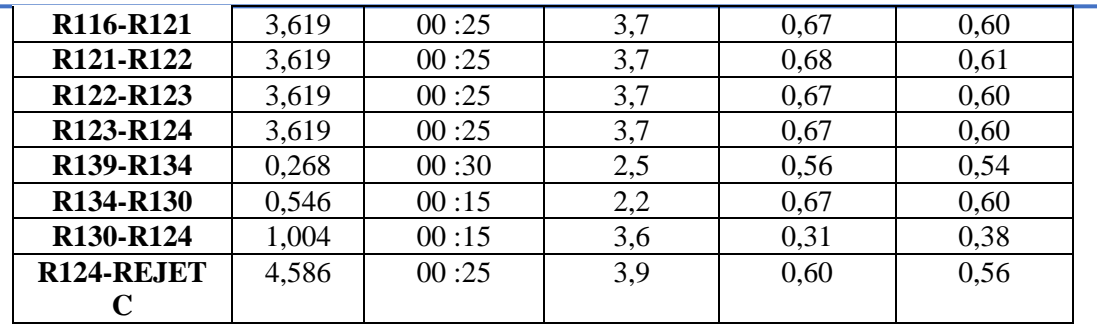

#### **SIMULATION SUR LE LOGICIEL SWMM**

**Tableau IV. 37** : Résultat des (Débit, vitesse, rapport des débits, rapport de remplissage) (Zone D)

| Conduite                           | <b>Débit</b><br>max<br>$(m^3/s)$ | Le temps<br>de débit<br>maximum | <b>Vitesse</b><br>max(m/s) | Rapport de<br>$d\acute{\text{e}}bit(r q)$ | Rapport<br>De rempliss<br>age(r h) |
|------------------------------------|----------------------------------|---------------------------------|----------------------------|-------------------------------------------|------------------------------------|
| R <sub>140</sub> -R <sub>146</sub> | 0,901                            | 00:30                           | 3,9                        | 0,23                                      | 0,33                               |
| R <sub>146</sub> -R <sub>150</sub> | 1,115                            | 00:25                           | 3,9                        | 0,32                                      | 0,39                               |
| R <sub>156</sub> -R <sub>150</sub> | 0,315                            | 00:25                           | 3,7                        | 0,16                                      | 0,27                               |
| <b>R150-REJET D</b>                | 1,442                            | 00:25                           | 3,4                        | 0,33                                      | 0,40                               |

Dans les tableaux ci-dessus (IV. 34, IV. 35, IV. 36 et IV. 37) nous avons présenté les différents rapports : le rapport de remplissage atteint le maximum ( $rh = 0.67$ ) dans tout le réseau d'assainissement au précisément dans la conduite (R90-R109) est de diamètre 1200 mm avec une hauteur de remplissage de 67 / inférieur à 80 / ce qui explique que notre réseau d'assainissement fonctionne normalement.

• Résultats des débits évacuer par le réseau d'assainissement :

**Tableau IV. 38** : Résultat du débit évacué par le réseau d'assainissement (Zone A)

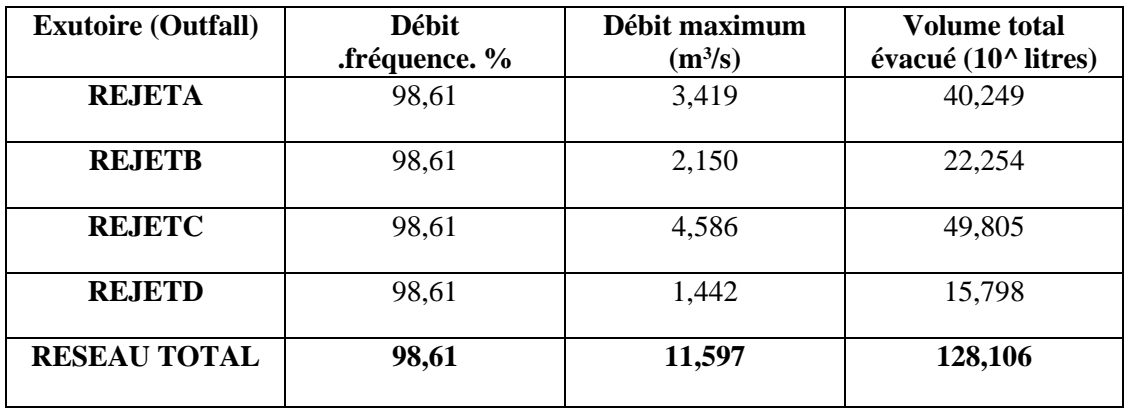

Le débit total évacuer par le réseau d'assainissement sur une superficie de 101,27 ha est de 11,597 m**<sup>3</sup>** /s.

#### **IV.5.6. Comparaison des résultats calculé et simulé à l'aide du logiciel SWMM :**

1. Ci-dessous nous présentons une comparaison entre les résultats calculé du réseau et le résultat simulé a l'aide du logiciel :

**Tableau IV.39 :** Comparaison entre les résultats des diamètres des calculés et simulé de la zone A

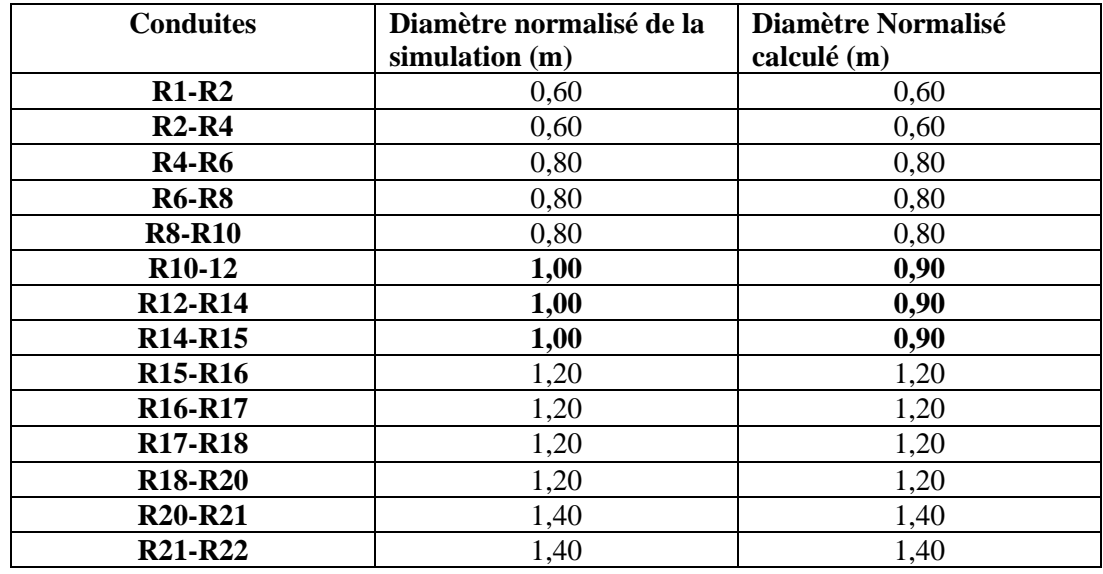

#### **CHAPITRE IV :**

and the con-

## **SIMULATION SUR LE LOGICIEL SWMM**

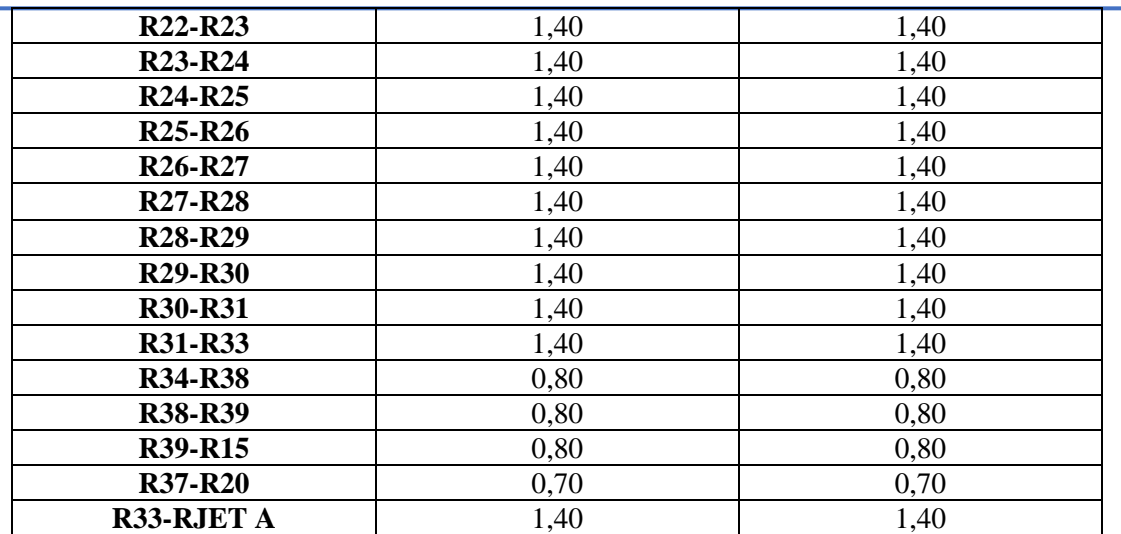

**Tableau IV.40 :** Comparaison entre les résultats des diamètres des calculés et simulé de la zone B

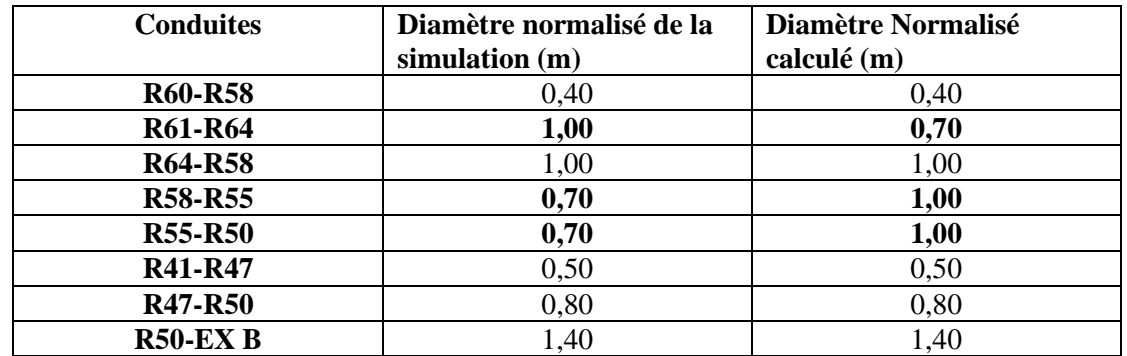

**Tableau IV.41 :** Comparaison entre les résultats des diamètres des calculés et simulé de la zone C

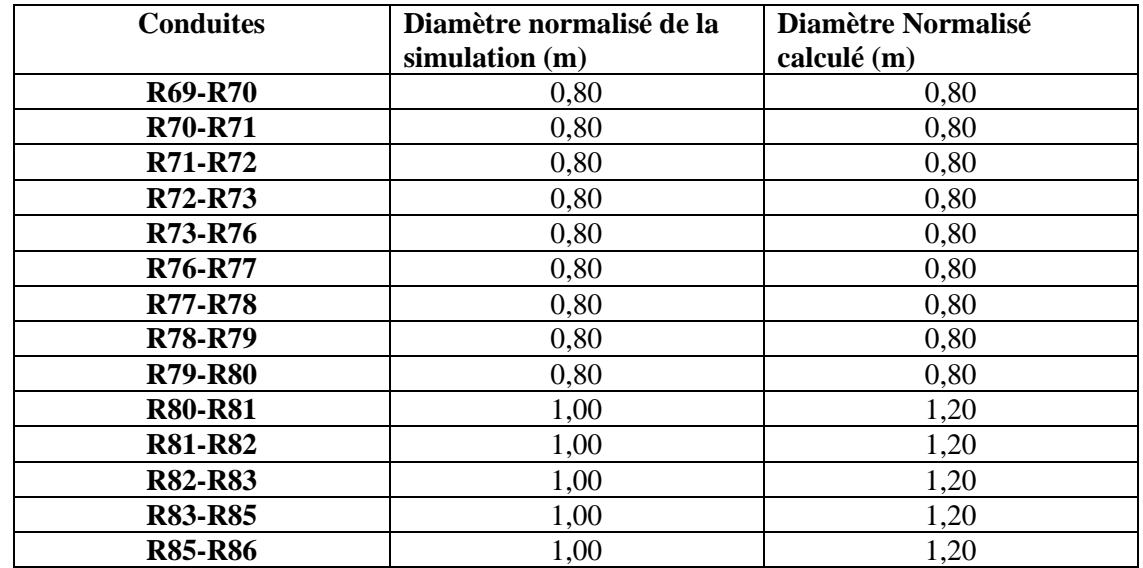

#### **CHAPITRE IV :**

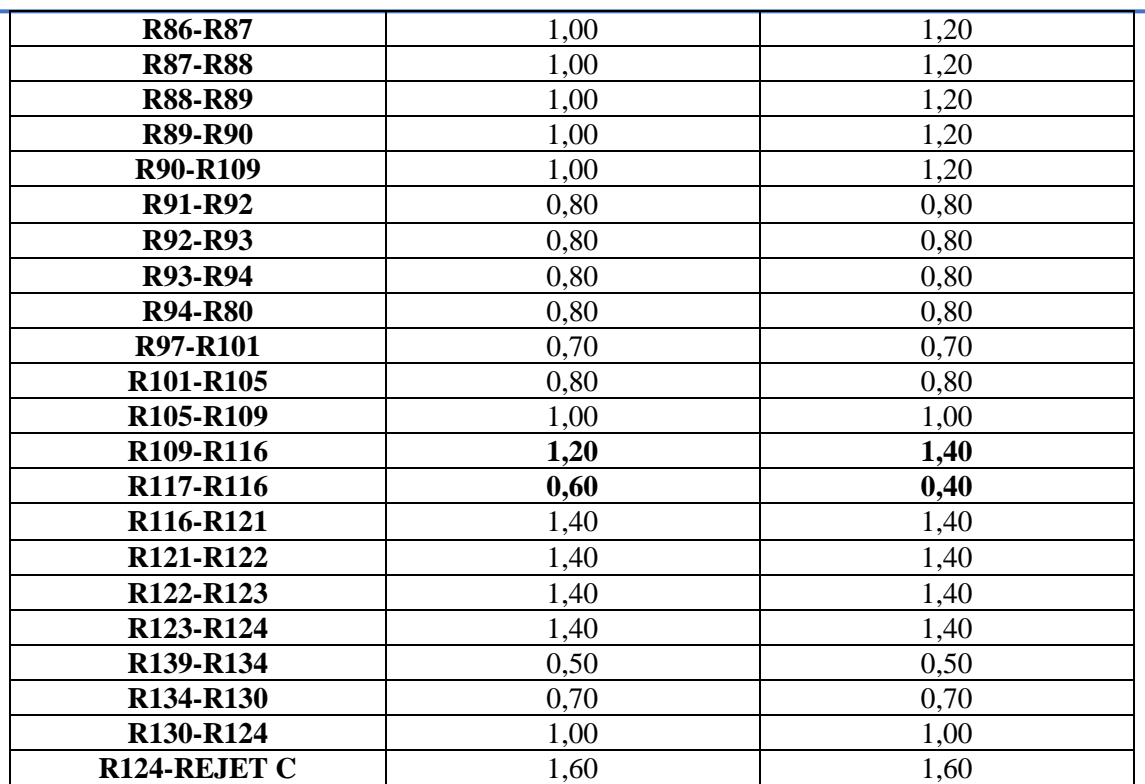

#### **SIMULATION SUR LE LOGICIEL SWMM**

**Tableau IV.42 :** Comparaison entre les résultats des diamètres des calculés et simulé de la zone D

| <b>Conduites</b>                   | Diamètre normalisé de la<br>simulation $(m)$ | Diamètre Normalisé<br>calculé (m) |
|------------------------------------|----------------------------------------------|-----------------------------------|
| R <sub>140</sub> -R <sub>146</sub> | 1,00                                         | 1.00                              |
| R <sub>146</sub> -R <sub>150</sub> | 1,00                                         | 1.00                              |
| R <sub>156</sub> -R <sub>150</sub> | 0,70                                         | 0.70                              |
| <b>R150-REJET D</b>                | 20                                           | ാറ                                |

D'après les tableaux ci-dessus (IV.39, IV.40, IV.41, IV.42**)** nous constatons des différences entre les diamètres calculé et simulé de quelque tronçons (R10-12, R12-R14, R14-R15) de la zone A , (R61-R64, R58-R55, R55-R50) de la zone B et les tronçons (R109-R116, R117- R116) de la zone C, cette différence est due au correction apporté pour assurer un fonctionnement adéquat ( pentes et diamètres, profondeur des regards et des conduites).

2. Les tableaux IV.43, IV.44, IV.45 et IV.46 : présente la comparaison entre les profondeurs simulé (Max Depth) et les profondeurs calculé (max Depth) avec les côtes du radier simulé (Invert.El) et cote du radier calculé (Invert.El) :

**Tableau IV.43** : Comparaison entre le (Max Depth-Cote de radier) simulé et le (Max Depth-Cote de radier) calculé de la zone A

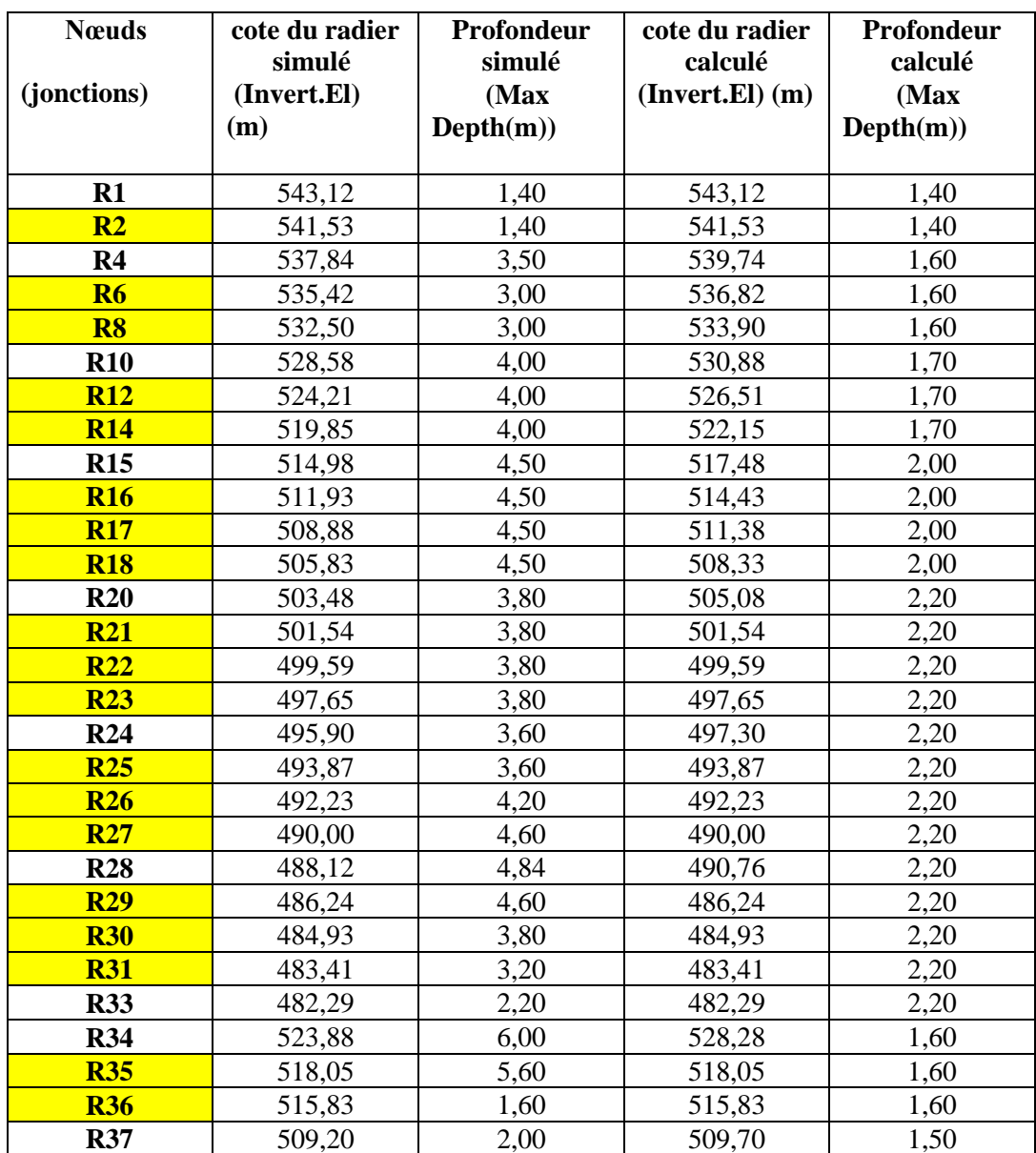

 $\pm$  En jaune les nœuds de jonction

**Tableau IV.44** : Comparaison entre le (Max Depth-Cote de radier) simulé et le (Max Depth-Cote de radier) calculé du zone B

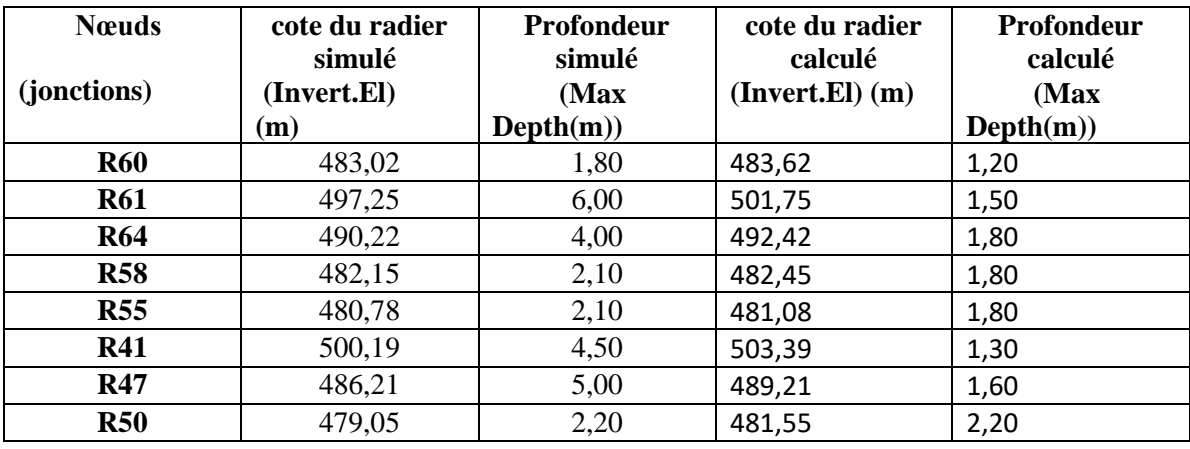

**Tableau IV.45** : Comparaison entre le (Max Depth-Cote de radier) simulé et le

(Max Depth-Cote de radier) calculé du zone C

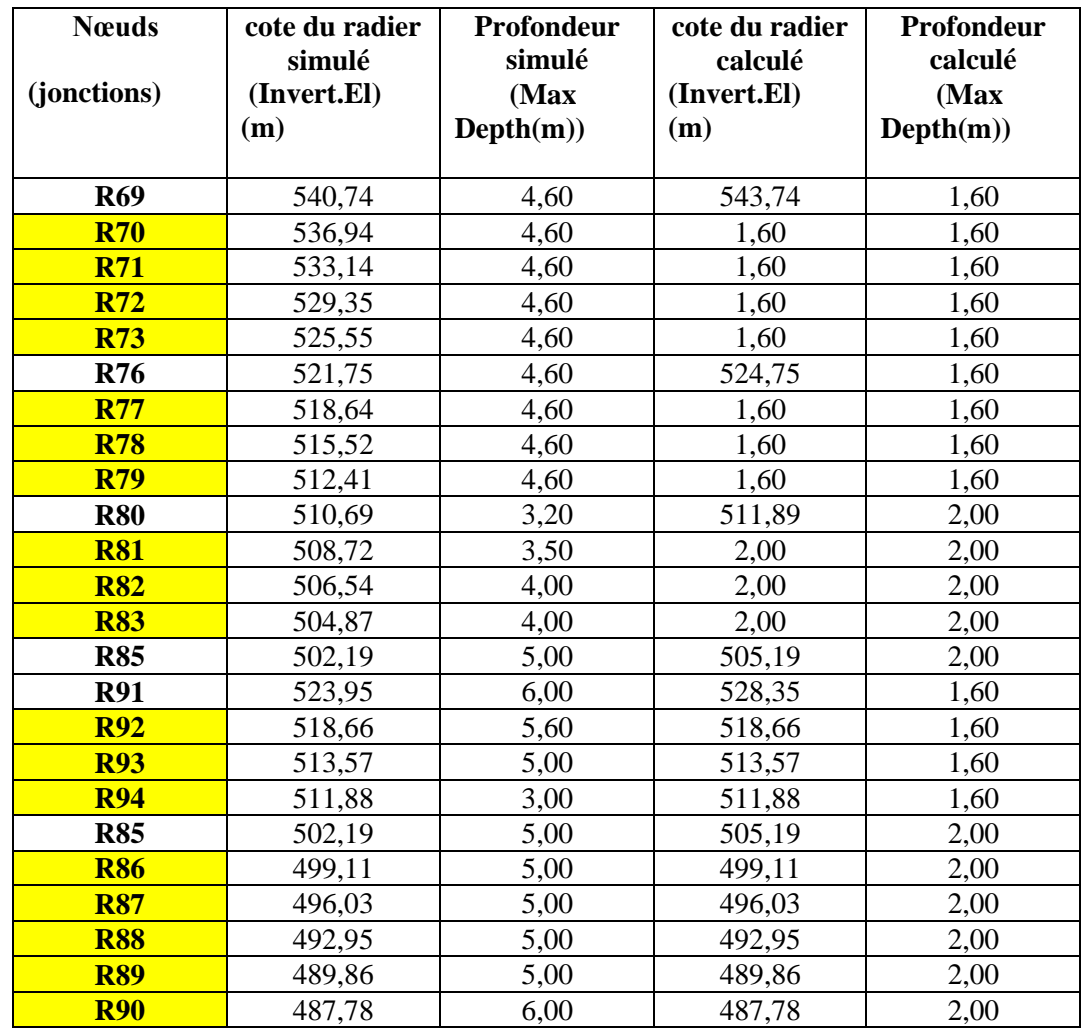

#### **CHAPITRE IV :**

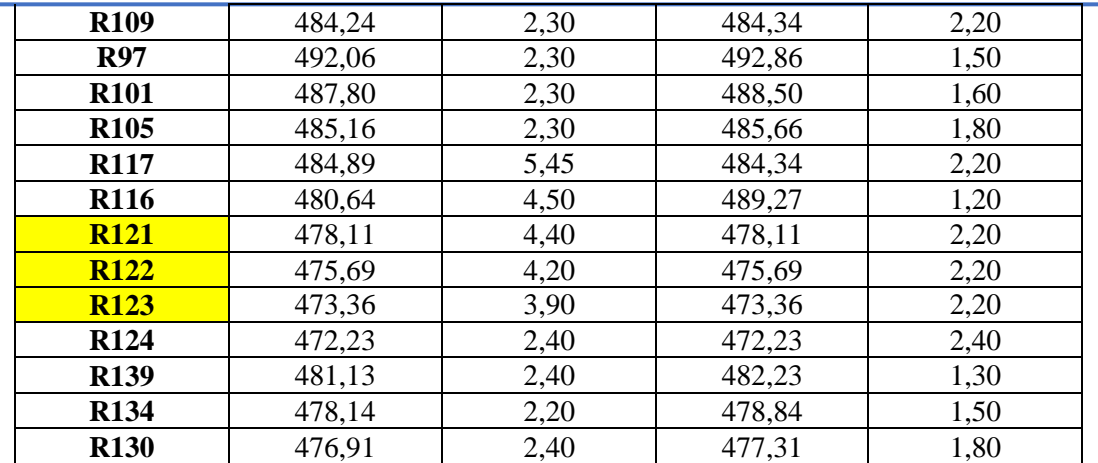

#### **SIMULATION SUR LE LOGICIEL SWMM**

**Tableau IV.46** : Comparaison entre le (Max Depth-Cote de radier) simulé et le (Max Depth-Cote de radier) calculé du zone D

| <b>N</b> euds<br>(Jonctions) | cote du radier<br>simulé<br>(Invert.El)<br>(m) | Profondeur<br>simulé<br>(Max)<br>Depth(m)) | cote du radier<br>calculé<br>$(Invert.El)$ $(m)$ | Profondeur<br>calculé<br>(Max)<br>Depth(m)) |
|------------------------------|------------------------------------------------|--------------------------------------------|--------------------------------------------------|---------------------------------------------|
| <b>R140</b>                  | 486,02                                         | 5,30                                       | 490,52                                           | 1,80                                        |
| <b>R146</b>                  | 476,02                                         | 3,90                                       | 478,12                                           | 1,80                                        |
| <b>R156</b>                  | 483,78                                         | 1,80                                       | 484,08                                           | 1,50                                        |
| <b>R150</b>                  | 470.96                                         | 2,15                                       | 471,01                                           | 2,00                                        |

Les résultats obtenus dans les tableaux (IV.43, IV.44, IV.45, IV.46) montrent une différence entre les profondeurs simulées et calculés des regards, la différence est constatée presque dans tous les regards, ce qui est dus au différente méthodes utilisées pour le dimensionnement, la méthode rationnelle et la simulation par modèle d'infiltration (Grèen Ampt**)** de régime hydraulique uniforme (Steady flow) ainsi qu'au changements effectués afin de régler les problèmes de vitesses (terrain accidenté), et respecté le recouvrement des conduites.

## $\downarrow$  Remarque :

Pour le bon fonctionnement et une meilleure gestion du réseau en question, il convient d'introduire des regards intermédiaires régulièrement espacés (moins de 70m) pour les tronçons longs, dépassant les 70m ; les tronçons concernés sont résumés dans le tableauIV.47.

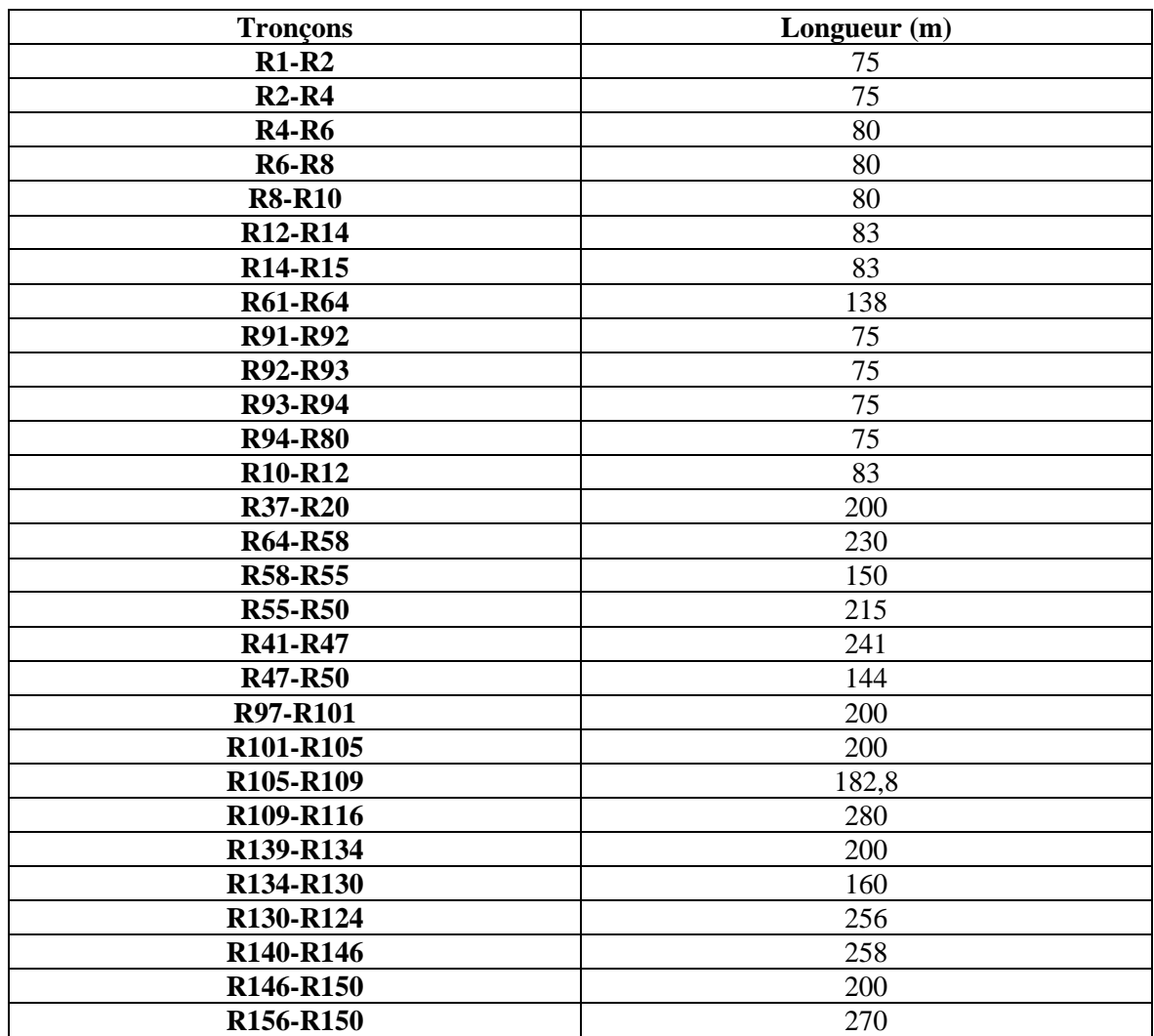

**Tableau IV.47** : représente les tronçons qui ont besoins des regards intermédiaires :

## **CONCLUSION**

Lors de ce travail, dans lequel nous avons proposé et dimensionné du réseau d'assainissement de parc industriel (Ouled bendamou) - Maghnia, wilaya de Tlemcen en utilisant logiciel SWMM (Storm Water Management Model version 05) pour la modélisation du réseau d'assainissement urbain et connaître son fonctionnement, le but était de procéder a une simulation numérique de la réponse du réseau en modifiant des paramètres tel que les pentes, diamètre, profondeur des regards et les côtes du radier.

Le réseau d'assainissement envisager de localité Ouled bendamou est d'une superficie de 101.27 ha et de longueur total de 6796,6 m diviser en quatre zones d'études, zone A sa linaire est de (1791,10 m), zone B (1206,9 m), zone C (3049,6 m) et la zone D (749 m) chacun procédera un exutoire distinct (REJET A, REJET B, REJET C et REJET D).

Au fil de ce mémoire, nous avons dimensionnés notre réseau manuellement par la méthode Rationnelle et simuler a l'aide du logiciel SWMM en appliquant la modèle d'infiltration (Grèen Ampt**)** pour le régime hydraulique uniforme (Steady flow). Après cette simulation, nous avons constaté plusieurs anomalies compromettant le bon fonctionnement de notre réseau : des nœuds en débordements, des conduites en surcharges, des pentes motrices trop grand, profondeur de recouvrement insuffisant (<0.8m) et des vitesses supérieures à 4 m/s. Pour résoudre ces problèmes plusieurs simulations ont été nécessaires afin d'arriver à obtenir un réseau fiable, fonctionnant sans aucun problème.

La simulation finale du réseau prévu a induit aux résultats suivants :

#### ➢ **Zone A**

- Des pentes motrices situé entre 2.74% et 0.46%.
- Vitesses comprises entre ; 3 m/s et 4,1m/s.
- Débit maximum de  $3,419 \text{ m}^3/\text{s}$
- Rapport de remplissage Rh entre 0.68 et 0.34.
- Diamètre entre 0,60 m et 1,40 m

# **Conclusion**

## ➢ **Zone B**

- Des Pentes motrices entre 4.7% et 0.8%.
- Vitesses comprises entre ; 1,6 m/s et 4,09 m/s.
- Débit maximum de  $2,150 \text{ m}^3/\text{s}$
- Rapport de remplissage Rh entre 0.62 et 0.35.
- Diamètre entre 0,40 m et 1,40 m.

## ➢ **Zone C**

- Des Pentes motrices située entre 4.4% et en 0.48%.
- Vitesses comprises entre ; 2,2 m/s et 4,06 m/s.
- Débit maximum de 4,586 m3/s
- Rapport de remplissage Rh entre 0.67 et 0.24.
- Diamètre entre 0,50 m et 1,60 m.

## ➢ **Zone D**

- Des Pentes motrices entre 4.7% et 1.24%.
- Vitesses comprises entre ; 3,4 m/s et 3,9 m/s.
- Débit maximum de 1,442 m3/s
- Rapport de remplissage Rh entre 0.40 et 0.33.
- Diamètre entre 0,70 m et 1,20 m.

A l'issue de notre travail nous avons fait une comparaison entre les résultats obtenus par la méthode rationnelle et la modélisation sur SWMM ou nous avons constaté un rapprochement entre les résultats obtenus par les deux méthodes, et par conséquent nous sommes parvenus à proposer et dimensionner un réseau fiable fonctionnant en toutes sécurité de la localité de Ouled bendamou, en surmontant toutes les difficultés rencontrées lors des simulations.

En fin, l'utilisation du modèle SWMM met à disposition la possibilité aux projeteurs plusieurs modèles hydrauliques et hydrologique pouvant être interchanger selon les objectifs visés et les données disponibles, il permet une vérification fréquente et instantanée du

# **Conclusion**

comportement d'un réseau d'assainissement vis-à-vis d'un évènement pluvieux et nous donne accès aux avantages de son utilisation pour des études d'impact, étant donné la disponibilité de sa documentation complète et détaillée.

# **Références et bibliographies**

**[1] GHEDEIR Hocine et HERMA Hichem 2017** modélisation d'un système d'assainissement par le modèle "SWMM" (étude d'un cas de la région de Ouargla) mémoire master en hydraulique Université Kasdi Merbah Ouargla.

**[2] Lewis A. Rossman 2004** USER'S MANUAL Version 5.0 Water Supply and Water Resources Division National Risk Management Research Laboratory Cincinnati.

**[3] LEWIS A, 2009** Storm water management model User's manual Version 5.0.

**[4] Marion Telliez 2010** Manuel d'initiation Traduction et adaptation libres du tutoriel du manuel de l'utilisateur : "Storm Water Management Model – User's Manuel.

**[5] SOUTTER Marc, 2008,** Méthodologie de construction d'un modèle en vue d'une application avec le logiciel PCSWMM.net, Rapport de Master Modélisation de la gestion des eaux de pluie en milieu urbanisé.

**[6] HADJILA Z. & LABIAD S., 2019 ,** Etude critique du dimensionnement d'un réseau d'assainissement à l'aide du logiciel SWMM (Storm Water Management Model) : Cas de la localité Nord-Est de Ain Temouchent. Mémoire de master en hydraulique urbain université Abou Bekr Belkaid.

**[7] AMELIE T., 2013**, Quantification des apports en coliformes fécaux en milieu urbain par modélisation hydrologique/hydraulique : le cas du bassin versant de la rivière Beauport, Mémoire de Master, Université du Québec Institut national de la recherche scientifique Centre Eau Terre Environnement.

**[8]** SYLVAIN **F., 2011**, Modélisation des effets de la végétalisation en milieu urbain sur les eaux de ruissellement dirigées à l'égout, Mémoire de master, L'école de technologie supérieure Montréal.

**[9] BRAHMI M. S. et ZILAL M., 2018,** Dimensionnement et simulation d'un réseau d'assainissement à l'aide de logiciel SWMM (Storm Water Management Model) : Cas de localité de SOUAFLIA wilaya de Mostaganem, mémoire master en hydraulique urbain université Abou Bekr Belkaid.

**[10] L'URBAT 2019** Rapport permis de lotir parc industriel d'Ouled Bendamou Maghniya willaya de Tlemcen.

**[11] Site du centre universitaire de Maghnia,** le (12/05/2020).

**[12] AZIRA K., 2005,** Etude de la réhabilitation du réseau d'assainissement de La ville de Boughzoul (Wilaya De Médéa), Mémoire d'ingénieur d'état en hydraulique option : Conception des systèmes d'assainissement, Ecole nationale supérieur de l'hydraulique, ENSH BLIDA.

**[13] REHAHLA L 2016,** Contribution à la modélisation des réseaux d'assainissement (modèles et champs d'application) mémoire master ENSH BLIDA.

**[14] FANDI H. W. et BENAZZA F. Z., 2017,** simulations d'un réseau d'eau pluviale à l'aide de logiciel SWMM (STORM WATER MANAGEMENT MODEL), mémoire de Master en Hydro-informatique, Université Abou Bakr Belkaid, Tlemcen.

**[15] MESSAOUDI M. E. A. et MEZERAI K 2015,** Proposition et dimensionnement d'un Réseau d'Assainissement pour le quartier 125 Logements –Remchi. Mémoire de Master en Hydraulique Option : eau, sol et aménagement, université Abou Bekr Belkaid, Tlemcen.

**[16] GHALI S., 2012,** Etude d'un schéma directeur d'assainissement de la ville Marsa Ben M'Hidi, Mémoire de Master en Hydraulique Option : eau, sol et aménagement, université Abou Bekr Belkaid, Tlemcen.

**[17] NDIAYE O. et SARR A. G 2007,** Etude du plan directeur d'assainissement de Touba**,** de in d'études, Mémoire d'ingénieur de conception, université cheikh Anta Diop de Dakar, Sénégal.

**[18] HADDAD A 2005,** diagnostic et extension du réseau d'assainissement de la ville de HADJOUT (Wilaya de TIPAZA), projet de fin d'étude pour l'obtention du diplôme d'ingénieur d'état en hydraulique, Ecole nationale supérieur de l'hydraulique ENSH. BLIDA.

**[19] JEAN V 2017**, Conception et dimensionnement des systèmes de gestion des eaux pluviales et de collecte des eaux usées, Edition : association scientifique et technique pour l'eau et l'environnement.

**[20] KERLOC'H Bruno** et **MAELSTAF Damien** le dimensionnement des réseaux d'assainissement des agglomérations.

**[21] BOUAITA F. et MOUMEN BEKKOUCHE S. E 2018**, Simulation d'un réseau d'eau pluviale de la ville Oued Ziad à l'aide du logiciel SWMM, mémoire master université Badji Mokhtar- Annaba.

**[22] GHAMMIT A. et DJENDLI M. 2018** modélisation et simulation d'un réseau d'évacuation des eaux pluviales, cas du parc industriel de Ain El Berda willaya Annaba, mémoire de master université Badji Mokhtar- Annaba.